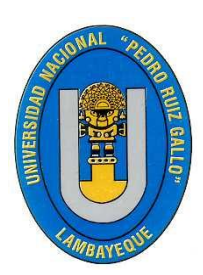

**UNIVERSIDAD NACIONAL PEDRO RUIZ GALLO Facultad de Ingeniería Civil, Sistemas y de Arquitectura Escuela Profesional de Ingeniería de Sistema**

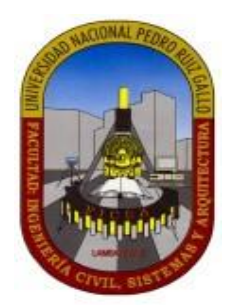

# **Trabajo de Suficiencia Profesional**

**"Proceso de control de productos por vencer en el supermercado Tottus Leguía, ubicado en la ciudad de Chiclayo-Lambayeque-Perú."**

**Para Optar el Título Profesional de:** 

# **Ingeniero de Sistemas**

# **Yafac Huamanchumo, Pablo César Autor**

**Mg. Ing. Arteaga Lora, Roberto Carlos Asesor**

> **Lambayeque – Perú Noviembre, 2018**

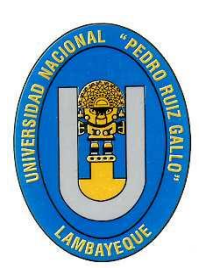

**UNIVERSIDAD NACIONAL PEDRO RUIZ GALLO Facultad de Ingeniería Civil, Sistemas y de Arquitectura Escuela Profesional de Ingeniería de Sistema**

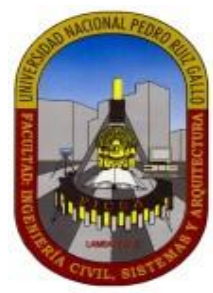

# **Trabajo de Suficiencia Profesional**

# **"Proceso de control de productos por vencer en el supermercado Tottus Leguía, ubicado en la ciudad de Chiclayo-Lambayeque-Perú."**

**Para Optar el Título Profesional de:** 

# **Ingeniero de Sistemas**

# **Aprobado por los Miembros del Jurado:**

 $\frac{1}{2}$ 

**Ing. Saavedra Salazar, Omar Wilton Presidente del Jurado**

**Mg.Ing. Ampuero Pasco Gilberto Martín Mg. Ing. Villegas Cubas Oscar Efraín Miembro del Jurado Miembro del Jurado**

**Mg. Ing. Arteaga Lora, Roberto Carlos Yafac Huamanchumo Pablo César** Patrocinador **Autor Autor** 

**Lambayeque – Perú Noviembre, 2018**

# **Dedicatoria**

A mis padres, hermanos y amigos que ayudaron con sus valiosos consejos y fueron el aporte principal para llegar a la culminación del presente informe.

# **Agradecimiento**

A mi asesor que fue pieza clave para cumplir con los requerimientos de este informe.

# **Resumen**

En el presente Trabajo de Suficiencia Profesional ofreceremos una Propuesta para mejorar el Proceso de Control de los Productos por Vencer del Supermercado Tottus Leguía ubicado en la ciudad de Chiclayo - Lambayeque - Perú.

Para ello, utilizando el proceso actual para el control de productos por vencer del supermercado, y este servirá como base para mejorar ele sistema de control. Además, se utilizará herramientas tecnológicas para la creación de una aplicación móvil para la obtención de datos y procesamiento de los mismos, logrando de esta manera reducir los tiempos del proceso y el aseguramiento del control de las fechas de vencimiento de los productos de tienda.

Tottus Leguía, es un supermercado que está en el rubro de retail, venta minorista, como toda empresa, necesita brindar productos que cumplan con los estándares de calidad, ofreciendo productos que sean inocuos para el consumo humano. Ya que, al no cumplir con lo establecido, esto puede ser motivo de reclamo por parte de los clientes e incluso llegar a sanciones por entidades correspondientes como INDECOPI y tener fuertes pérdidas económicas.

Por tal motivo, ante lo descrito e investigado en el presente informe, es necesario mejorar el proceso del control de los productos por vencer, ya que las fechas de vencimiento de la diversidad de productos de tienda es un punto crítico que tiene que ser controlado.

**Palabras Claves** : Por tal motivo, es necesario mejorar el proceso del control de los productos por vencer, ya que las fechas de vencimiento de la diversidad de productos de tienda es un punto crítico que tiene que ser controlado.

# **Abstract**

In this Professional Sufficiency Work we will offer a Proposal to improve the Control Process of Products to Expire of the Tottus Leguía Supermarket located in the city of Chiclayo - Lambayeque - Peru.

To do this, using the current process for the control of products to expire in the supermarket, and this will serve as a basis for improving the control system. In addition, technological tools will be used to create a mobile application to obtain data and process it, thus reducing process times and ensuring control of the expiration dates of store products.

Tottus Leguía, is a supermarket that is in the retail business, retail, like any company, needs to provide products that meet quality standards, offering products that are safe for human consumption. Since, by not complying with the provisions, this can be a reason for a claim by customers and even lead to sanctions by corresponding entities such as INDECOPI and have strong economic losses.

For this reason, given what is described and investigated in this report, it is necessary to improve the control process of products to expire, since the expiration dates of the diversity of store products is a critical point that has to be controlled.

**Keywords:** For this reason, it is necessary to improve the process of controlling products that are due to expire, since the expiration dates of the diversity of store products is a critical point that has to be controlled.

# Índice de Contenido

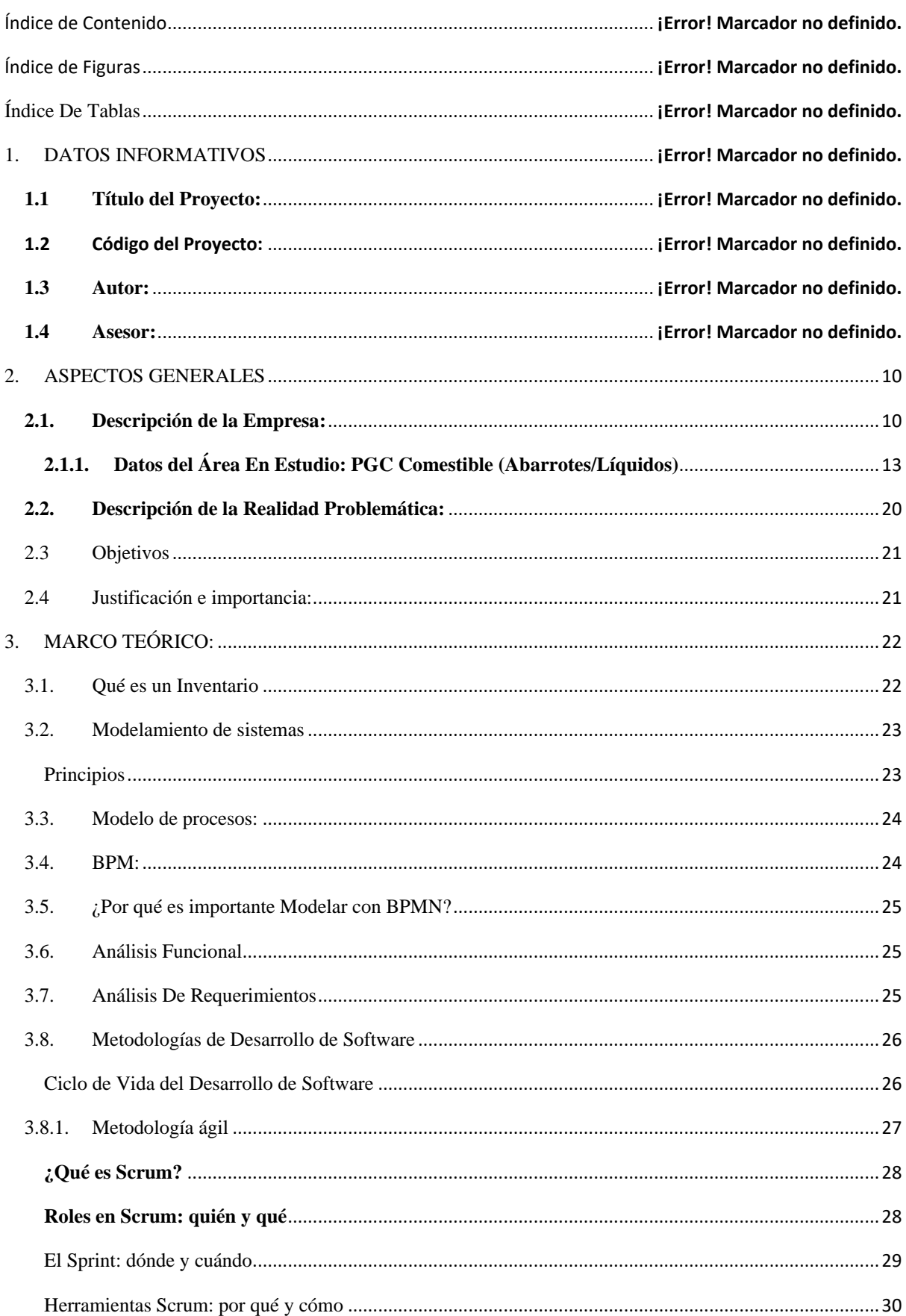

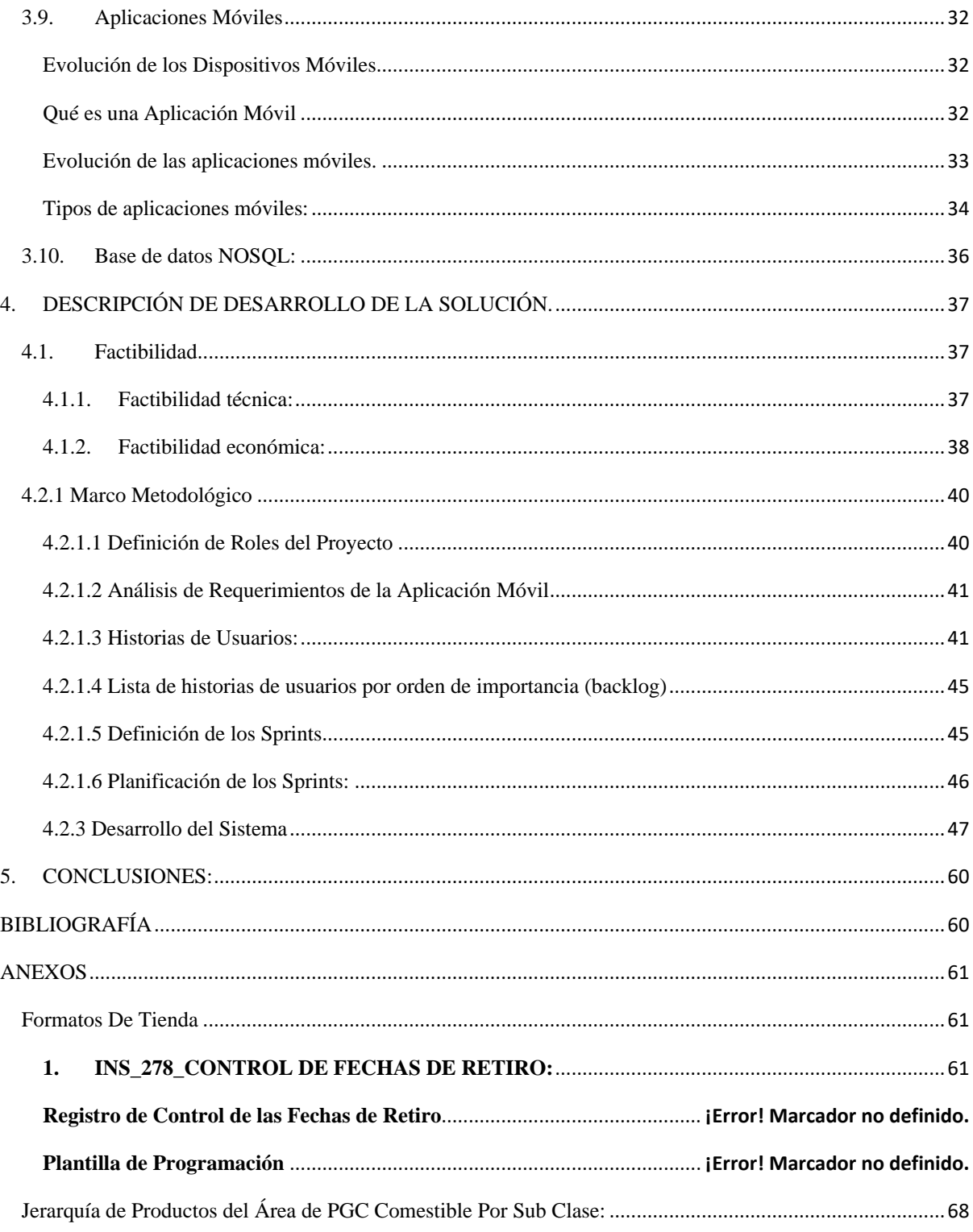

# **Índice DE FIGURAS**

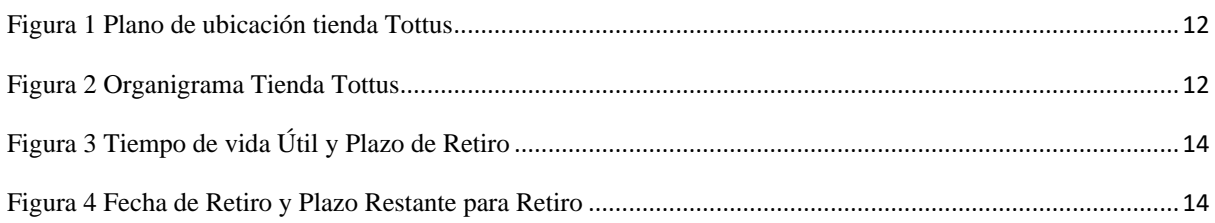

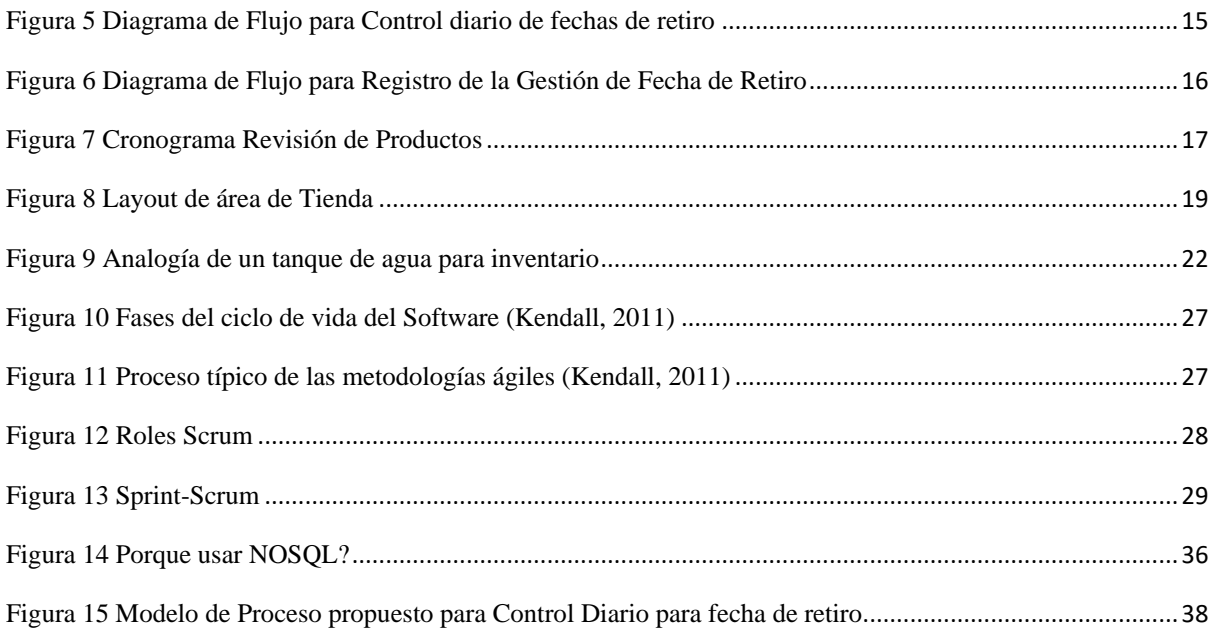

# **Índice De Tablas**

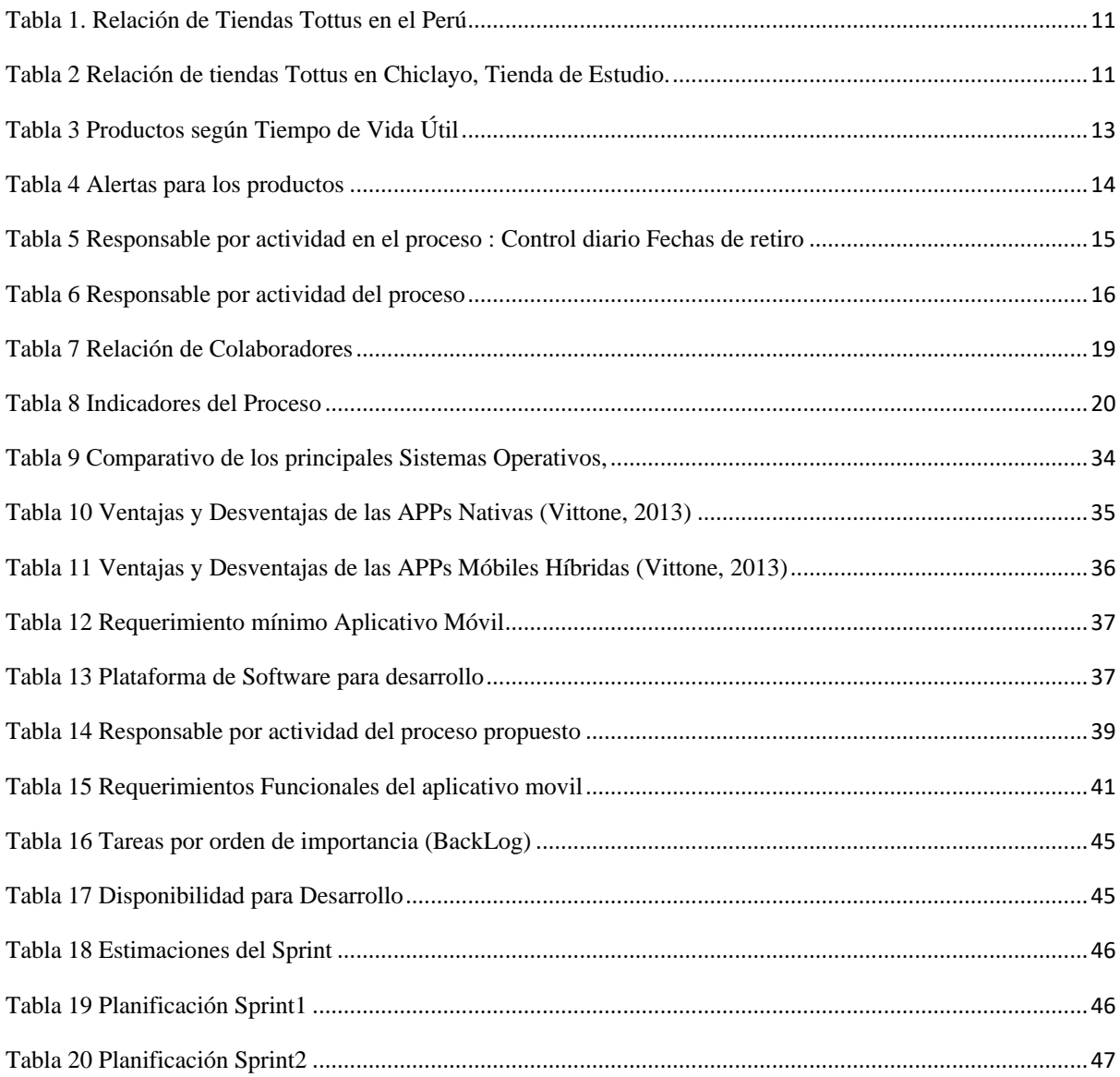

# **INFORME DE TITULACIÓN**

## **1. DATOS INFORMATIVOS**

#### **1.1 Título del Proyecto:**

"Proceso de control de productos por vencer en el supermercado Tottus Leguía, ubicado en la ciudad de Chiclayo - Lambayeque - Perú".

#### **1.2 Código del Proyecto:**

IS-2016-068

#### **1.3 Autor:**

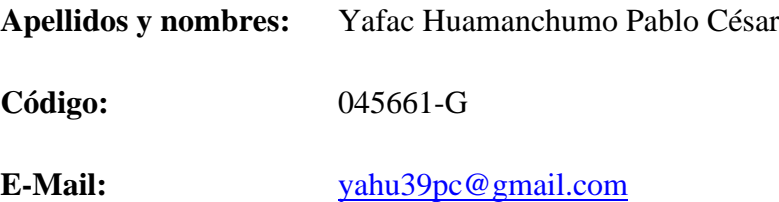

### **1.4 Asesor:**

MA. Ing. Roberto Carlos Arteaga Lora

#### **1.5 Universidad de Origen:**

Universidad Nacional "Pedro Ruiz Gallo".

# **1.6 Escuela Profesional:**

"Ingeniería de Sistemas"

#### **1.7 Localidad e Institución donde se desarrolló el proyecto:**

Supermercado Tottus Leguía, ubicado en la Avenida Saenz Peña # 1771, Chiclayo –Lambayeque-Perú.

### **2. ASPECTOS GENERALES**

#### <span id="page-9-1"></span><span id="page-9-0"></span>**2.1. Descripción de la Empresa:**

#### **Razón Social:**

"Hipermercados Tottus S.A."

#### **Objeto Social:**

Venta minorista en almacenes no especializados.

#### **RUC:**

20508565934

#### **Como ellos se definen:**

Somos personas como tú. Personas que trabajamos pensando en darle lo mejor a nuestra familia, porque sabemos el valor que eso tiene para ti, es que asumimos un compromiso inalterable con la calidad.

Somos un equipo de profesionales jóvenes motivados a hacer las cosas bien. Creemos firmemente en nuestra gente y en su capacidad, en la promoción del talento interno en base a méritos. Somos innovadores, intrépidos y modernos, buscamos excelencia en todos nuestros procesos para poder trasladarles los beneficios de nuestro sistema a los clientes.

Nuestra obsesión es darte una mejor experiencia de compra, con los mejores productos a los mejores precios, con el mejor servicio. Por eso nuestro compromiso con cada una de las familias peruanas, para poner a su alcance todo lo que pueda mejorar su calidad de vida, respondiendo a las necesidades diarias.

Todos queremos pagar menos y vivir mejor. Y trabajamos para que tú lo puedas hacer todos los días.

#### **VISIÓN:**

Somos líderes en cada mercado donde competimos por ofrecer el lugar preferido para comprar y trabajar.

# **MISIÓN:**

Ahorrarles dinero a las familias para que vivan mejor.

#### **VALORES:**

**Integridad** Actuar con respeto, honestidad y compromiso. Ser íntegro es: Ser coherente entre lo que digo y lo que hago. Hacer lo correcto Decir la verdad Respetar las ideas de los demás Cumplir lo que prometo.

**Innovación** Buscar nuevas formas de sorprender a nuestros clientes. Ser innovador es: Ir más allá de las expectativas de mi cliente. Ser creativo en la búsqueda de soluciones Preguntarme cómo podría hacer las cosas, diferente. Compartir mis ideas con mi equipo. Tomar la iniciativa.

**Excelencia** Pasión por ser los mejores en lo que hacemos. Ser excelente es: Tener pasión por productos ganadores. Ser un ¡campeón en el servicio! Trabajar como un gran equipo. Hacer que las cosas mejoren. Tener actitud positiva.

#### <span id="page-10-0"></span>**Tiendas:**

#### **Actualmente cuenta con 56 tiendas a nivel nacional:**

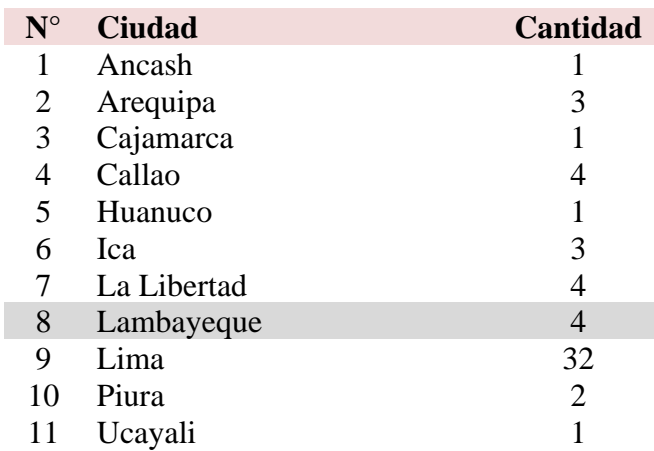

## **Tabla 1. Relación de Tiendas Tottus en el Perú**

En Lambayeque 4 tiendas:

#### **Tabla 2 Relación de tiendas Tottus en Chiclayo, Tienda de Estudio.**

<span id="page-10-1"></span>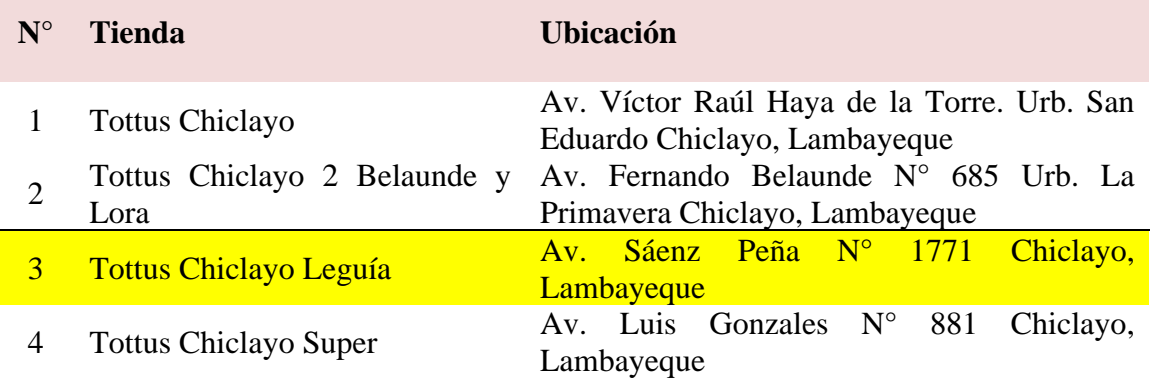

#### **Tienda Tottus de estudio:**

<span id="page-11-0"></span>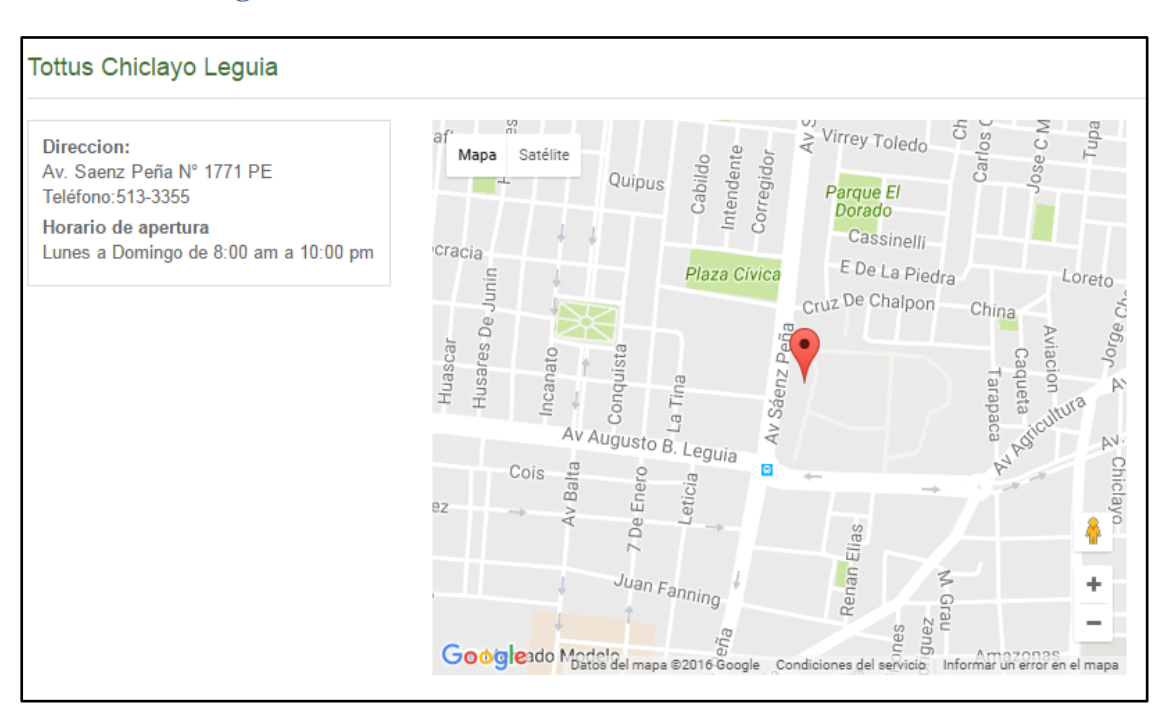

### **Figura 1 Plano de ubicación tienda Tottus**

## **Figura 2 Organigrama Tienda Tottus**

<span id="page-11-1"></span>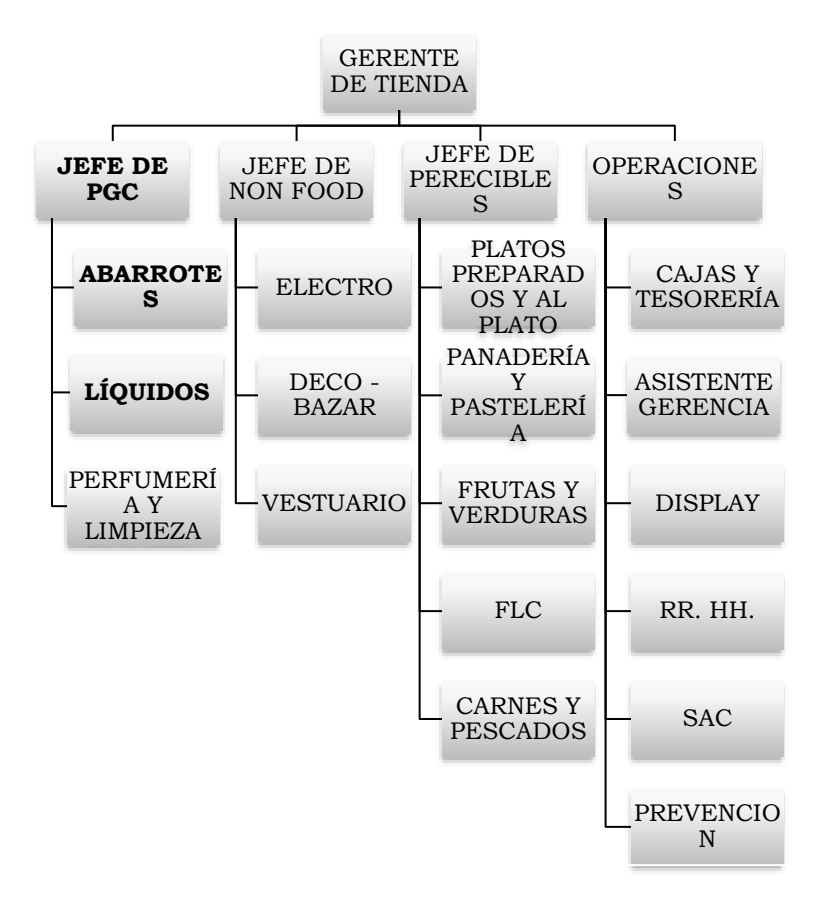

# <span id="page-12-0"></span>**2.1.1. Datos del Área En Estudio: PGC Comestible (Abarrotes/Líquidos)**

# **Procedimientos:**

# [Anexo: INS\\_278\\_CONTROL DE FECHAS DE RETIRO](#page-60-1)

Para ello se tienen las siguientes **consideraciones generales** del proceso.

1. La recepción de los productos por parte del proveedor está dada en base a la siguiente tabla, según su "Tiempo de vida útil" (TVU), periodo en que el producto está apto para el consumo humano.

<span id="page-12-1"></span>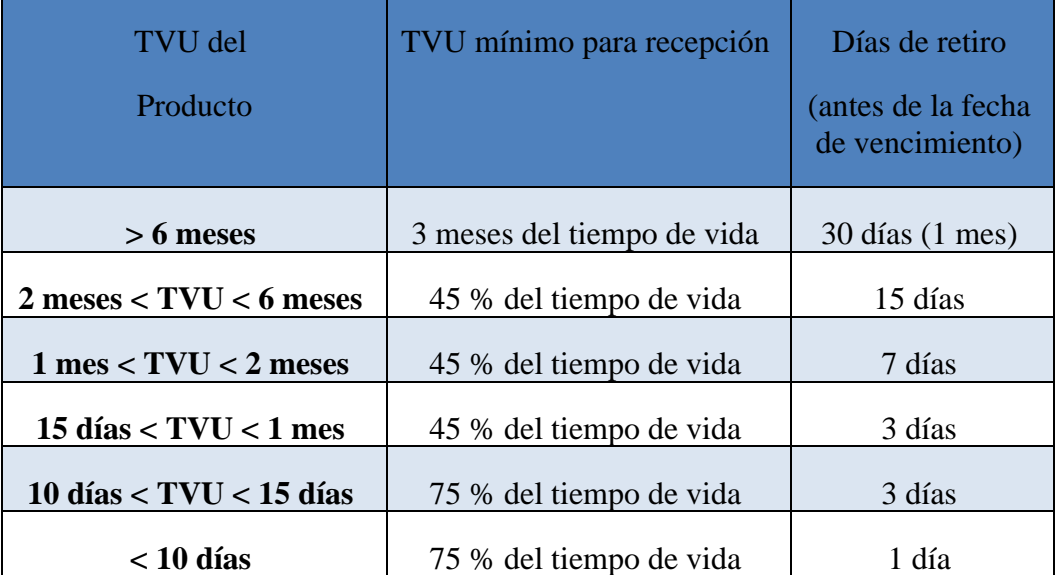

# **Tabla 3 Productos según Tiempo de Vida Útil**

- 2. Rango de fechas, para el retiro de los productos:
	- $\checkmark$  Una vez identificado que productos están aptos para la revisión, se estable su estado dependiendo del rango de días que le queda con respecto a su fecha de vencimiento y el día actual, para que estos procedan a ser :
		- $\checkmark$  PRODUCTOS POR RETIRAR, de las góndolas
		- $\checkmark$  PROGRAMADOS PARA RETIRO, los productos que estén en este rango bien pueden ser:
			- Devueltos al proveedor
			- Merma(desechados)
		- $\checkmark$  PRODUCTOS POR LIQUIDAR, estos productos pasan a ser parte de ofertas, ofreciéndolos a un precio menor del regular ya que tienen un considerable TVU antes de ser retirados.

<span id="page-13-0"></span>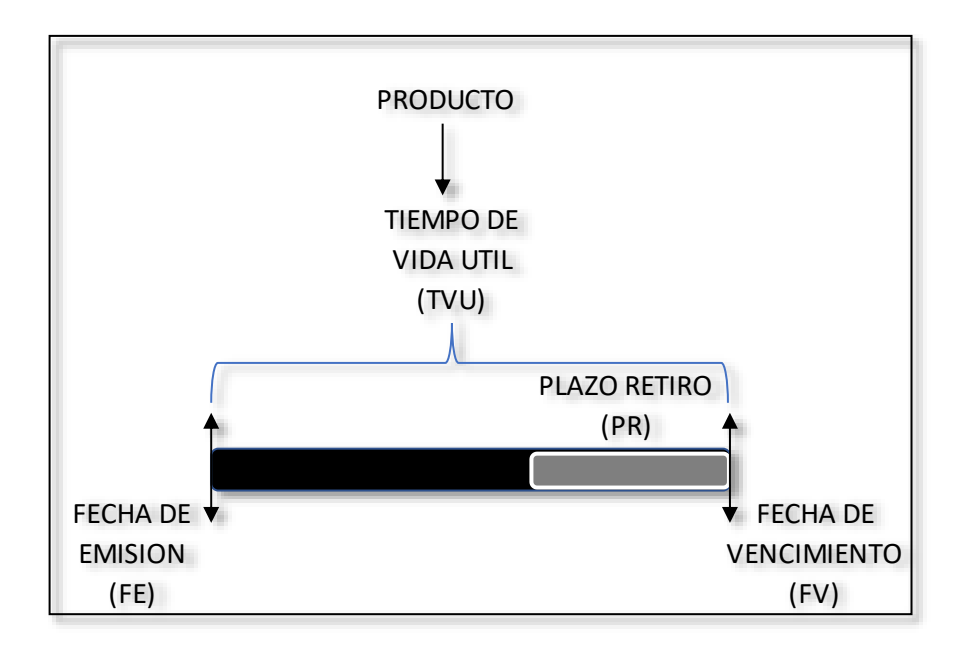

**Figura 3 Tiempo de vida Útil y Plazo de Retiro**

## **Figura 4 Fecha de Retiro y Plazo Restante para Retiro**

<span id="page-13-1"></span>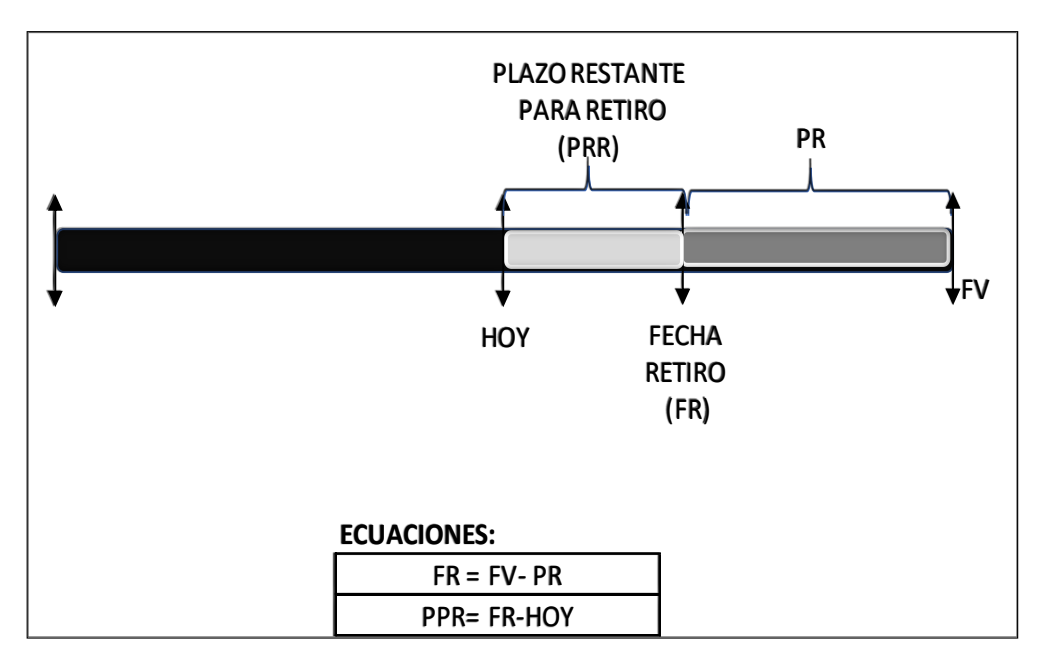

#### **Tabla 4 Alertas para los productos**

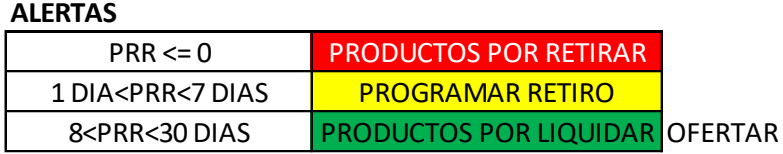

<span id="page-13-2"></span>En base a estas condiciones generales, los productos pasan por los **siguientes 02 procesos:**

### **Proceso 1:**

# **CONTROL DIARIO PARA FECHAS DE RETIRO**

# <span id="page-14-0"></span>**Figura 5 Diagrama de Flujo para Control diario de fechas de retiro**

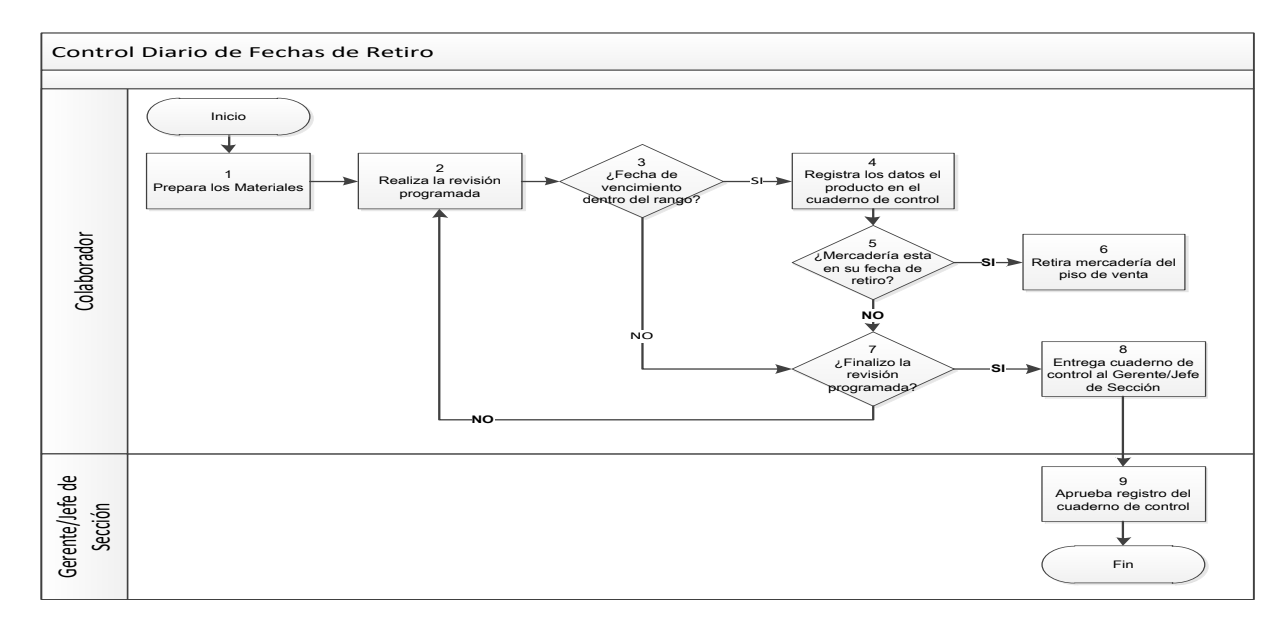

# <span id="page-14-1"></span>**Tabla 5 Responsable por actividad en el proceso : Control diario Fechas de retiro**

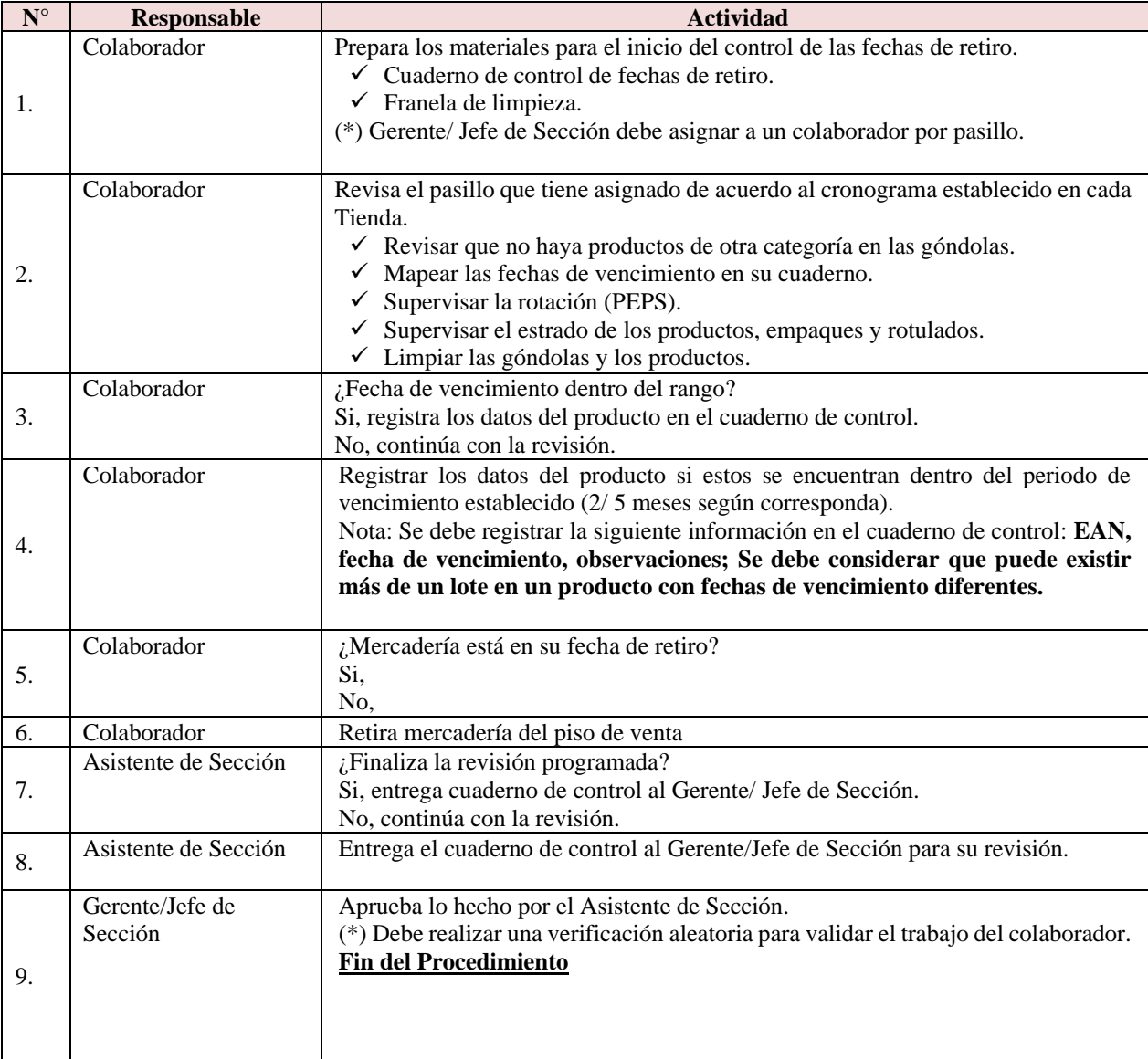

## **Proceso 2:**

# PROCESO DE GESTIÓN DE FECHA DE RETIRO

# **Figura 6 Diagrama de Flujo para Registro de la Gestión de Fecha de Retiro**

<span id="page-15-0"></span>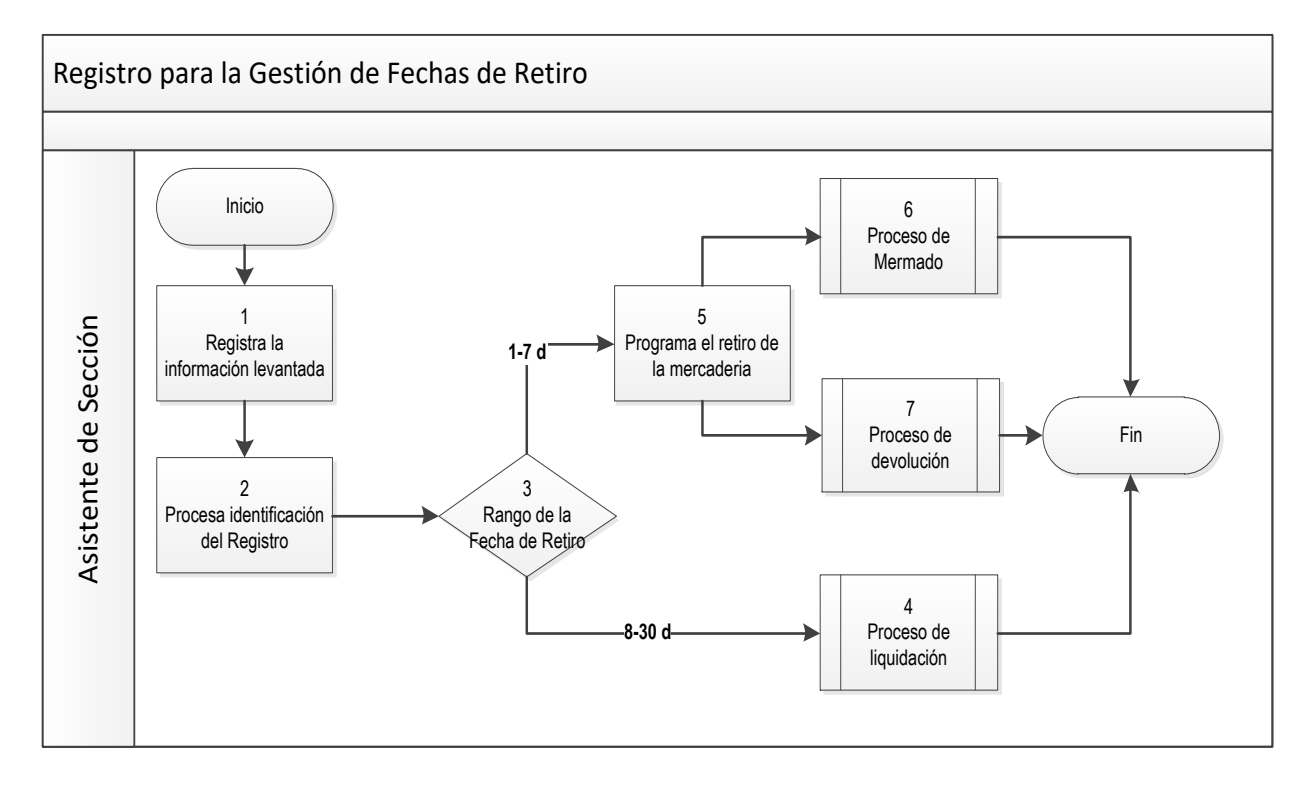

#### **Tabla 6 Responsable por actividad del proceso**

<span id="page-15-1"></span>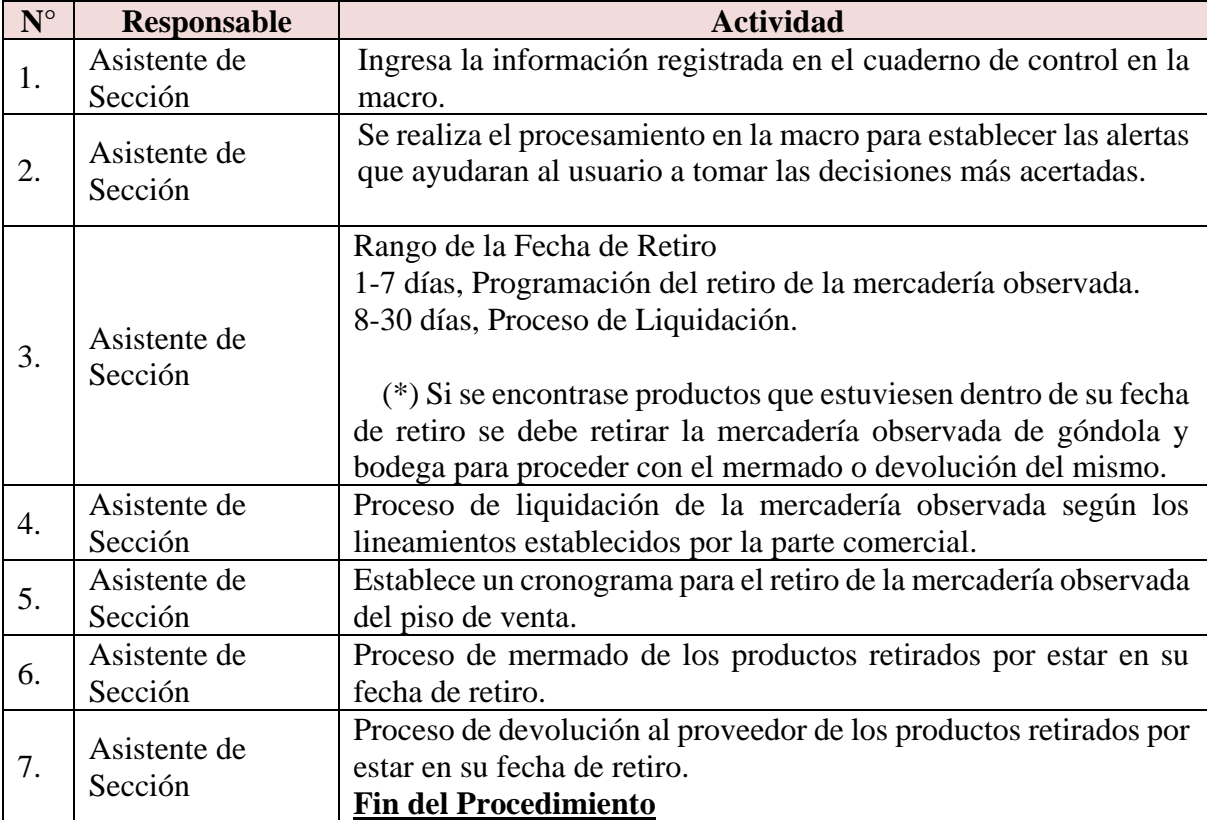

Como se observa, se realizan 2 procedimientos para asegurar que los productos por vencer estén controlados.

En general se pierde tiempo en el 2do proceso, ya que este se podría realizar de forma automática mientras se realiza el primer proceso.

# **Cronograma de Revisión de Productos:**

El cual lo realizan según el tipo de Jerarquía del Producto **Clase de los productos**  como base para parala revisión de estos.

# **Figura 7 Cronograma Revisión de Productos**

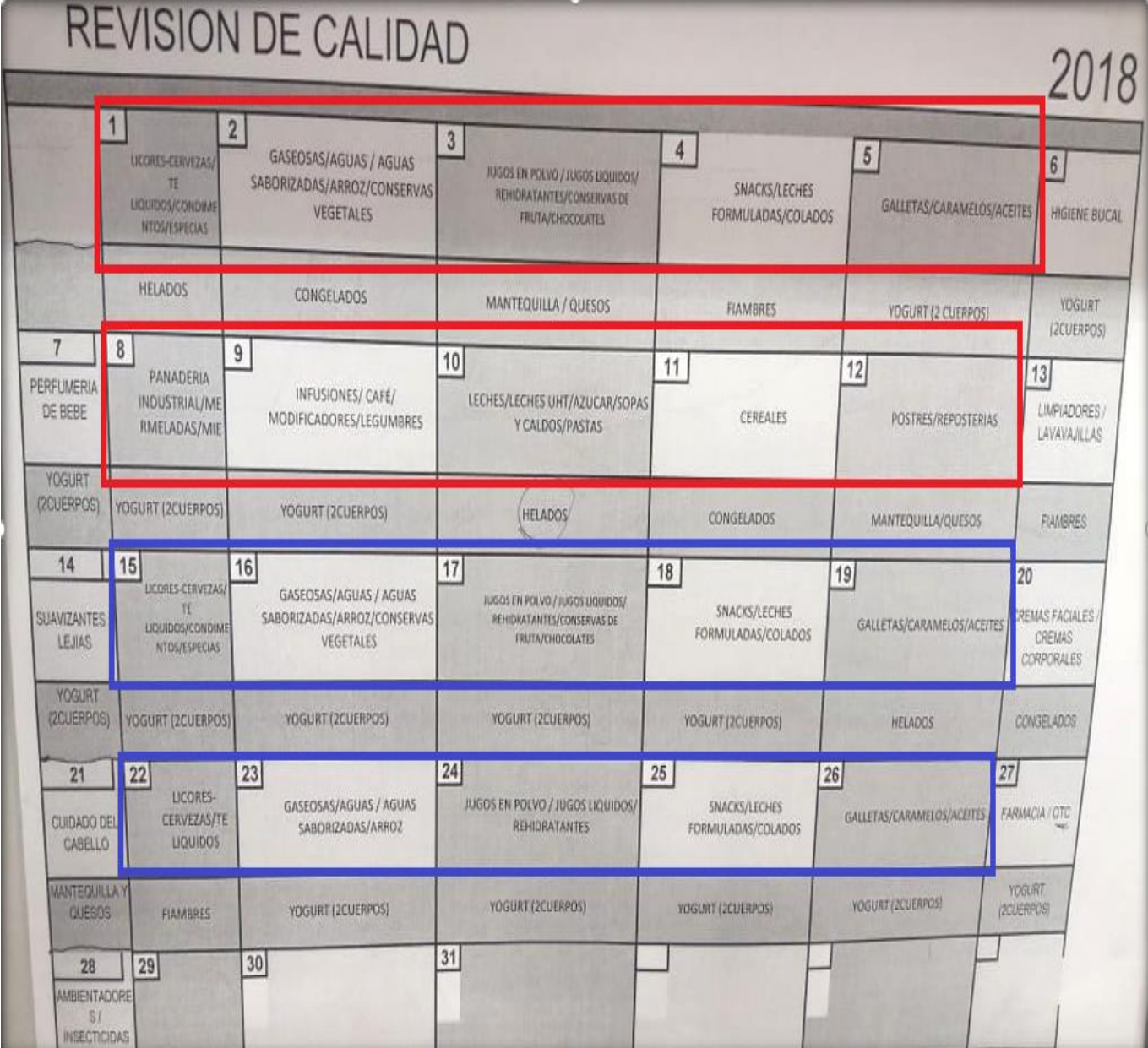

Jerarquía de Productos por Clase del área de PGC Comestible.

[Ver detalle completo en Anexo Jerarquía por Sub](#page-67-0) Clase

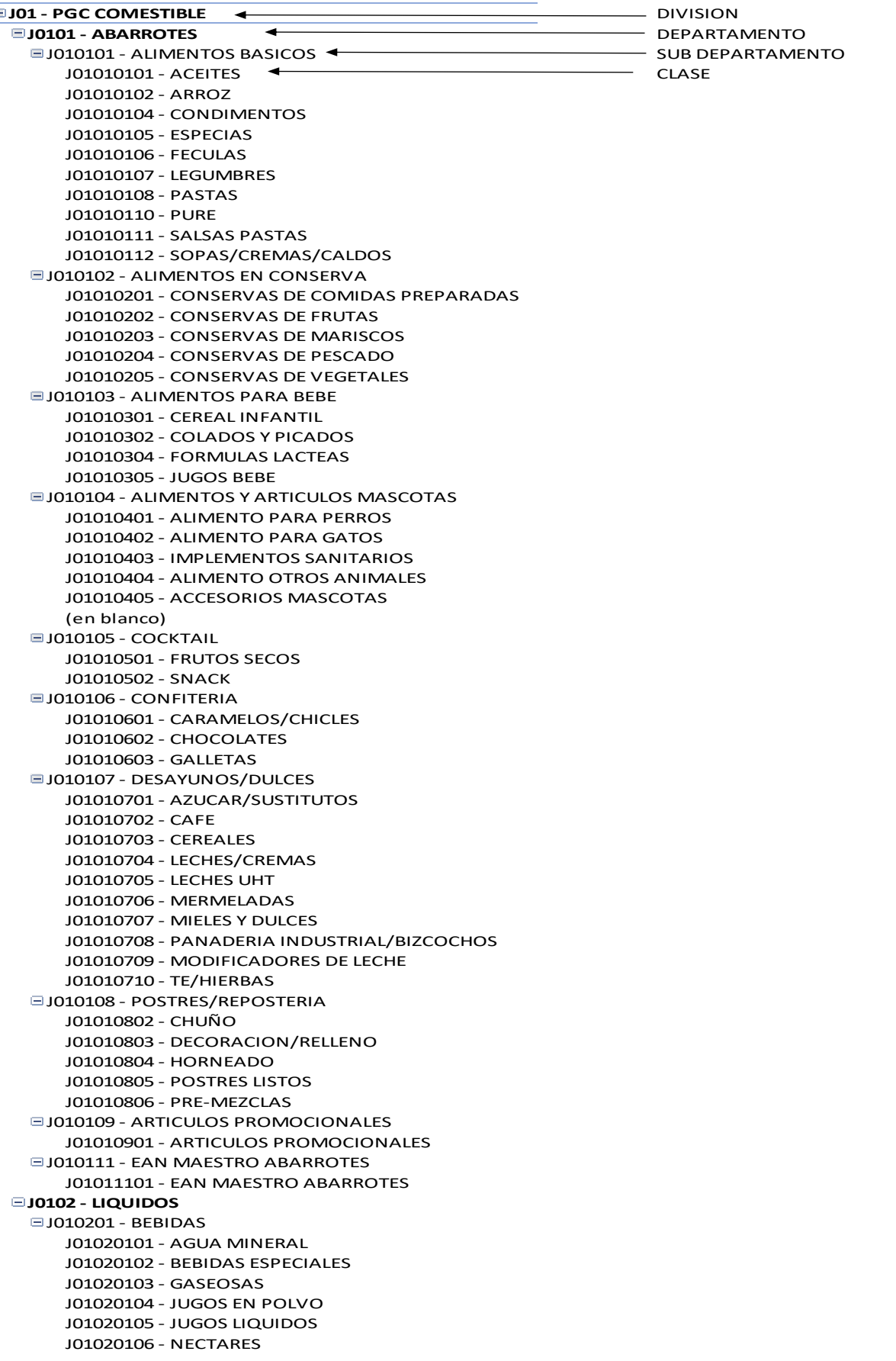

# **Distribución de los Colaboradores Según Layout.**

<span id="page-18-1"></span>El Área de PGC Comestibles, cuenta con el siguiente Personal

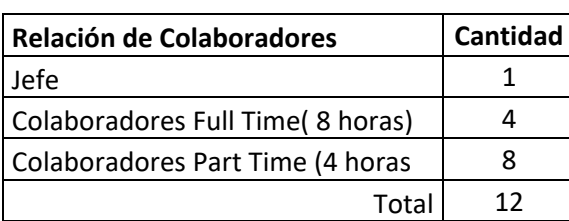

### **Tabla 7 Relación de Colaboradores**

Los colaboradores Full Time trabajan en dos turnos fijos.

Horarios:

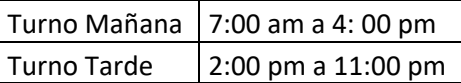

• Los Colaboradores Part time tienen horarios diversos, según la necesidad de la empresa.

Distribución de los productos según el Layout de PGC COMESTIBLE ( Abarrotes y Liquidos)

Cada Colaborador es asignado un Pasillo.

### **Figura 8 Layout de área de Tienda**

<span id="page-18-0"></span>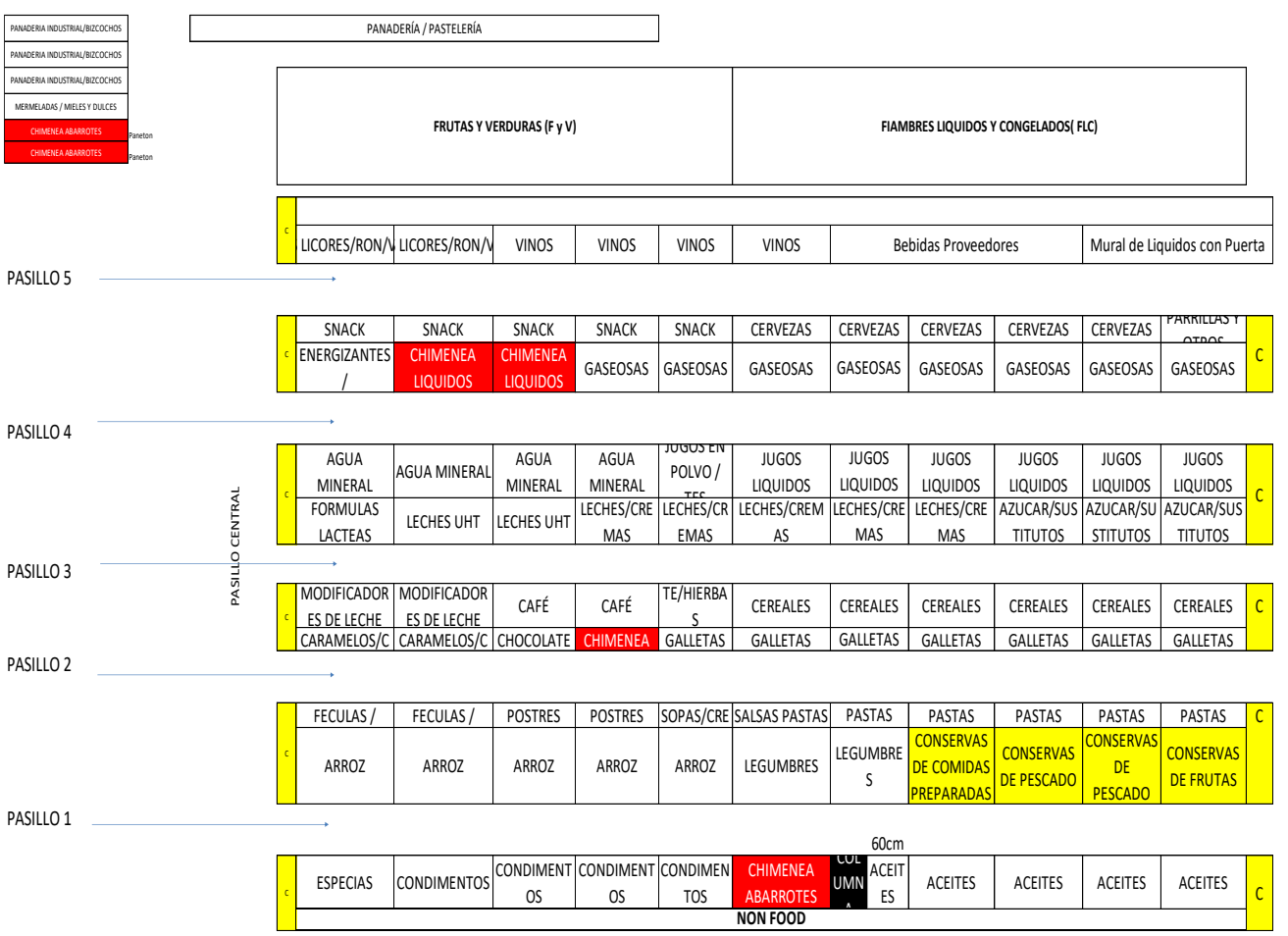

#### <span id="page-19-0"></span>**2.2. Descripción de la Realidad Problemática:**

Tottus Leguía, es un supermercado que está en el rubro de retail, venta minorista, como toda empresa, necesita brindar productos que cumplan con los estándares de calidad, ofreciendo productos que sean inocuos para el consumo humano. Ya que, al no cumplir con lo establecido, esto puede ser motivo de reclamo por parte de los clientes e incluso llegar a sanciones por entidades correspondientes como INDECOPI y tener fuertes pérdidas económicas.

Por tal motivo, es necesario mejorar el proceso del control de los productos por vencer, ya que las fechas de vencimiento de la diversidad de productos de tienda es un punto crítico que tiene que ser controlado.

Para ello, utilizando el proceso actual para el control de productos por vencer del supermercado, este servirá como base y se mejorará. Además, se utilizará herramientas tecnológicas para la creación de una aplicación móvil para la obtención de datos y procesamiento de los mismos, logrando de esta manera reducir los tiempos del proceso y el aseguramiento del control de las fechas de vencimiento de los productos de tienda.

En vista de los detalles mencionados en el capitulo anterior. "Datos del área en Estudio: PGC Comestible : Abarrotes y Líquidos, se ha tomado las siguientes problemas, con respecto al Proceso de control de productos por vencer.

<span id="page-19-1"></span>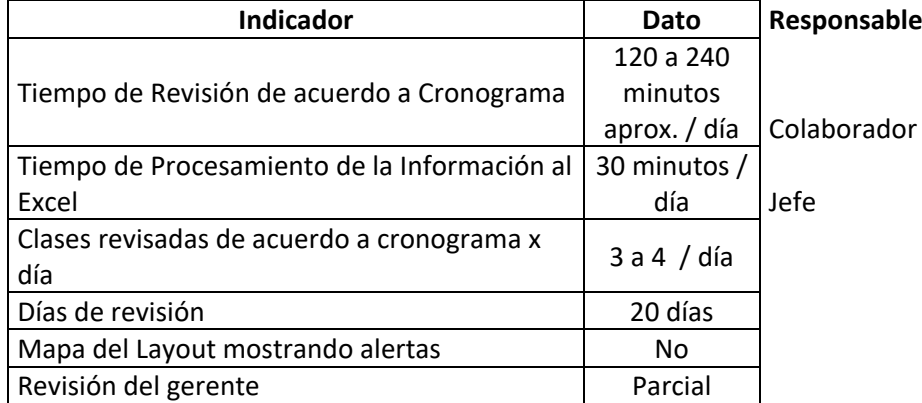

#### **Tabla 8 Indicadores del Proceso**

#### <span id="page-20-0"></span>2.3 OBJETIVOS

#### **OBJETIVO GENERAL:**

Mejorar el Proceso de Control de los Productos por Vencer del Supermercado Tottus Leguía ubicado en la ciudad de Chiclayo - Lambayeque - Perú.

#### **OBJETIVOS ESPECÍFICOS.**

- ✓ Analizar la situación actual del control de los productos por vencer de Tottus Leguía
- $\checkmark$  Diseñar el proceso de control de los productos por vencer en Tottus Leguía.
- ✓ Implantar el proceso en las áreas de ventas.
- $\checkmark$  Evaluar el cambio implantado.

### <span id="page-20-1"></span>2.4 JUSTIFICACIÓN E IMPORTANCIA:

#### **2.4.1 Reducción de tiempo de obtención de datos:**

Esto ayudará a los colaboradores a reducir el tiempo en esta actividad. Teniendo más tiempo disponible para utilizarlo en reposición de más productos, atención a clientes, limpieza de pasillos, informe de quiebres, etc.

#### **2.4.2 Mayor control de los productos por vencer:**

La generación de los reportes ayuda a categorizar el estado de los productos y su oportuno procesamiento.

#### **2.4.3 Mejores reportes:**

El Mapeo de los productos por estado (condición de retiro del producto: Productos por Retirar, Productos por programar Retiro, Productos por Liquidar, permitirá dar un panorama visual más amplio y localizar rápidamente las áreas con productos próximos a vencer y atacar el problema de inmediato, para el retiro de los productos.

#### **2.4.4 Menos reclamos:**

Ayudará a que ningún producto cuya fecha de vencimiento haya caducado, quede en manos de clientes, quien en su derecho deben reclamar por un producto no apto para su consumo., evitando así pérdidas económicas por posibles multas en INDECOPI.

#### **3. MARCO TEÓRICO:**

#### <span id="page-21-1"></span><span id="page-21-0"></span>3.1. Qué es un Inventario

Son las existencias de una pieza o recurso utilizado en una organización. Un sistema de inventario es el conjunto de políticas y controles que vigilan los niveles de inventario y determinan aquellos a mantener, el momento en que es necesario reabastecerlo y qué tan grandes deben ser los pedidos (Chase, Jacobs, & Aquilano, 2009).

Según (Schroeder, Meyer, & Rungtusanatham, 2011), El inventario es un cúmulo de materiales que se utilizan para facilitar la producción o para satisfacer las demandas de los clientes. Los inventarios típicos incluyen la materia prima, la producción en proceso y los productos terminados.

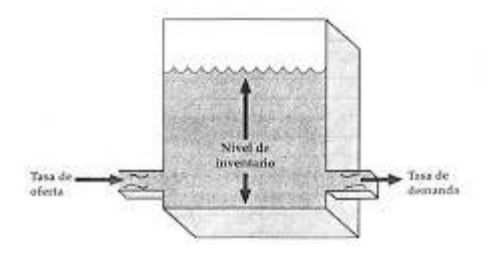

#### <span id="page-21-2"></span>**Figura 9 Analogía de un tanque de agua para inventario**

Analogía de un tanque de agua para inventario

Se emplean muchas tecnologías para ayudar a administrar el inventario y aquí se describen sólo algunas de ellas:

- $\checkmark$  Los códigos de barras pueden hallarse en la mayoría de las organizaciones.
- $\checkmark$  La identificación de frecuencia de radio (RFID), para dar seguimiento al movimiento de los bienes, de las personas y de los animales.

La estructura de costos de los inventarios incorporan los siguientes cuatro tipos de costos:

- ✓ Costo del artículo
- $\checkmark$  Costo de ordenamiento (o de preparación)
- $\checkmark$  Costo de mantenimiento, generalmente tiene 3 componentes:
	- Costo de capital
	- Costo de almacenamiento
	- Costo de obsolescencia, deterioro y pérdida
- $\checkmark$  Costo de faltantes de inventario

#### <span id="page-22-0"></span>3.2. MODELAMIENTO DE SISTEMAS

Roger S. Pressman (Ingeniería del Software - Un enfoque práctico, 2010) señala que en el mundo real, el proceso de crear modelos ayuda a entender mejor alguna entidad a construir, como por ejemplo: edificios, carreteras, maquinarias, etc. Este modelo se crea de forma idéntica (aunque generalmente a escala). En el mundo del software el modelado debe adoptar otra perspectiva, debe ser capaz de representar la información que el software transforma, la arquitectura y las funciones que permiten que esto ocurra, las características que desean los usuarios y el comportamiento del sistema mientras se da la transformación. Los modelos en primer lugar deben ilustrar el software desde el punto de vista del cliente y luego representarlo a un nivel más técnico.

"Ya sea usted diseñador de paisaje, constructor de puentes, ingeniero aeronáutico, carpintero o arquitecto, a diario trabaja con modelos. Crea un bosquejo del objeto por hacer a fin de entender el panorama general - cómo se verá arquitectónicamente, cómo ajustan entre sí las partes constituyentes y muchas características más-. Si se requiere, refina el bosquejo con más y más detalles en un esfuerzo por comprender mejor el problema y cómo resolverlo. Un ingeniero de software hace lo mismo al crear modelos a fin de entender mejor los requerimientos del software y el diseño que los satisfará". (Pressman, 2010)

#### <span id="page-22-1"></span>PRINCIPIOS

Según Pressman, Scott Ambler en su libro sobre modelado ágil definen un conjunto de principios de modelado dirigidos a todos aquellos que usan el modelo de proceso ágil, pero que son apropiados para todos los ingenieros de software que efectúan acciones y tareas de modelado:

- $\checkmark$  El equipo de software tiene como objetivo principal elaborar software, no crear modelos.
- ✓ Viajar ligero, no crear más modelos de los necesarios.
- ✓ Tratar de producir el modelo más sencillo que describa al problema o al software.
- $\checkmark$  Construir modelos susceptibles al cambio.
- $\checkmark$  Ser capaz de enunciar un propósito explícito para cada modelo que se cree.
- ✓ Adaptar los modelos que se desarrollan al sistema en cuestión.
- ✓ Tratar de construir modelos útiles, pero olvidarse de elaborar modelos perfectos.
- ✓ No ser dogmático respecto de la sintaxis del modelo. Si se tiene éxito para comunicar contenido, la representación es secundaria.
- ✓ Si su instinto dice que un modelo no es el correcto a pesar de que se vea bien en el papel, hay razones para estar preocupado.
- $\checkmark$  Obtener retroalimentación tan pronto como sea posible.

#### <span id="page-23-0"></span>3.3. MODELO DE PROCESOS:

¿Qué es un modelo? Un modelo es una representación de una realidad compleja. Modelar es desarrollar una descripción lo más exacta posible de un sistema y de las actividades llevadas a cabo en él. Cuando un proceso es modelado, con ayuda de una representación gráfica (diagrama de proceso), pueden apreciarse con facilidad las interrelaciones existentes entre distintas actividades, analizar cada actividad, definir los puntos de contacto con otros procesos, así como identificar los subprocesos comprendidos. Al mismo tiempo, los problemas existentes pueden ponerse de manifiesto claramente dando la oportunidad al inicio de acciones de mejora.

#### <span id="page-23-1"></span>3.4. BPM:

Según (Garimella, Lees, & Bruce, 2008), BPM es: "Business Process Management (BPM) es un conjunto de métodos, herramientas y tecnologías utilizados para diseñar, representar, analizar y controlar procesos de negocio operacionales."

"BPM es un enfoque centrado en los procesos para mejorar el rendimiento que combina las tecnologías de la información con metodologías de proceso y gobierno".

"BPM es una colaboración entre personas de negocio y tecnólogos para fomentar procesos de negocio efectivos, ágiles y transparentes. BPM abarca personas, sistemas, funciones, negocios, clientes, proveedores y socios."

"Un conjunto de métodos, herramientas y tecnologías utilizados para diseñar, representar, analizar y controlar procesos de negocio operacionales. BPM es un enfoque centrado en los procesos para mejorar el rendimiento que combina las tecnologías de la información con metodologías de proceso y gobierno".

En BPM el modelo del proceso se convierte en el núcleo de la implementación del proceso como solución tecnológica. El modelo del proceso de negocio (su diseño), que realiza el área de negocios de una empresa, es "en si" lo que se ejecuta sobre el "servidor de procesos" (el motor de BPM). Dicho en otras palabras: la "lógica de negocio" principal que antes bajo las tecnología tradicional se debía programar, y colocar sobre un "servidor de aplicaciones" (tradicional), ahora se reemplaza por un modelo que se sube al "servidor de procesos" con mucho menos intervención del área de TI (menos programación). En la práctica una buena solución BPM debería poder ejecutar un proceso modelado por el área de negocio, sin la necesidad de que TI tenga que programar una sola línea de código, y obtener como solución algo equivalente a un WorkFlow Tradicional (sin integración de sistemas). Luego el área de TI debería tomar este "workflow", e implementarle los

formularios de entrada (de interacción con usuarios), y los "servicios" (las actividades automatizadas) para completarlo en un flujo BPM.

Business Process Modeling Notation (BPMN) es una notación gráfica que describe la lógica de los pasos de un proceso de Negocio. Esta notación ha sido especialmente diseñada para coordinar la secuencia de los procesos y los mensajes que fluyen entre los participantes de las diferentes actividades.

#### <span id="page-24-0"></span>3.5. ¿POR QUÉ ES IMPORTANTE MODELAR CON BPMN?

BPMN es un estándar internacional de modelado de procesos aceptado por la comunidad.

BPMN es independiente de cualquier metodología de modelado de procesos.

BPMN crea un puente estandarizado para disminuir la brecha entre los procesos de negocio y la implementación de estos.

BPMN permite modelar los procesos de una manera unificada y estandarizada permitiendo un entendimiento a todas las personas de una organización.

#### 3.6. Análisis Funcional

<span id="page-24-1"></span>"Es una técnica que se utiliza para identificar las competencias laborales inherentes a una función productiva."

"El análisis funcional no es, en modo alguno, un método exacto. Es un enfoque de trabajo para acercarse a las competencias requeridas mediante una estrategia deductiva. Se inicia estableciendo el propósito principal de la función productiva o de servicios bajo análisis y se pregunta sucesivamente qué funciones hay que llevar a cabo para permitir que la función precedente se logre."

#### (CINTERFOR, 2012)

Se puede decir entonces que el análisis funcional es un instrumento utilizado para llegar a describir un perfil ocupacional por competencias.

#### <span id="page-24-2"></span>3.7. Análisis De Requerimientos

Para definir el análisis de requerimientos primero habrá que definir qué es un requerimiento.

"Los requerimientos especifican qué es lo que el sistema debe hacer (sus funciones) y sus propiedades esenciales y deseables".

"Un requerimiento expresa el propósito del sistema sin considerar como se va a implantar. En otras palabras, los requerimientos identifican el qué del sistema, mientras que el diseño establece el cómo del sistema".

(Gómez, 2011)

Entendiendo análisis como un estudio minucioso de un asunto en particular, podemos definir el análisis de requerimientos como un proceso de descubrimiento, refinamiento y modelado de los requerimientos del sistema.

Según el estándar IEEE830 los documentos de especificación de requerimientos deben contemplar los siguientes aspectos:

- $\checkmark$  Funcionalidad
- $\checkmark$  Interfaces externas
- $\checkmark$  Rendimiento
- $\checkmark$  Atributos
- ✓ Restricciones de diseño impuestas en la implementación

Características de una buena especificación de requerimientos

- ✓ Correcta
- ✓ Inequívoca
- ✓ Completa
- ✓ Consistente
- ✓ Organizada
- ✓ Comprobable
- ✓ Modificable
- ✓ Trazable

#### <span id="page-25-0"></span>3.8. Metodologías de Desarrollo de Software

Según (Kendall, 2011) podemos categorizar a las metodologías de desarrollo de software en 3 grupos:

- $\checkmark$  Ciclo de vida del desarrollo de software (SDLC)
- ✓ Metodología ágil
- $\checkmark$  Análisis y diseño de sistemas orientado a objetos

#### <span id="page-25-1"></span>Ciclo de Vida del Desarrollo de Software

Es una metodología en fases para el análisis y diseño, según el cual los sistemas se desarrollan mejor al seguir un ciclo específico de actividades del analista y los usuarios. Si bien no existe una cantidad estándar de fases en el ciclo de vida, Kendall (Kendall, 2011) hace una división en 7 fases:

- ✓ Identificación de los problemas, oportunidades y objetivos.
- ✓ Determinación de los requerimientos humanos de información.
- $\checkmark$  Análisis de las necesidades del sistema.
- ✓ Diseño del sistema recomendado.
- $\checkmark$  Desarrollo y documentación del software.
- ✓ Prueba y mantenimiento del sistema.

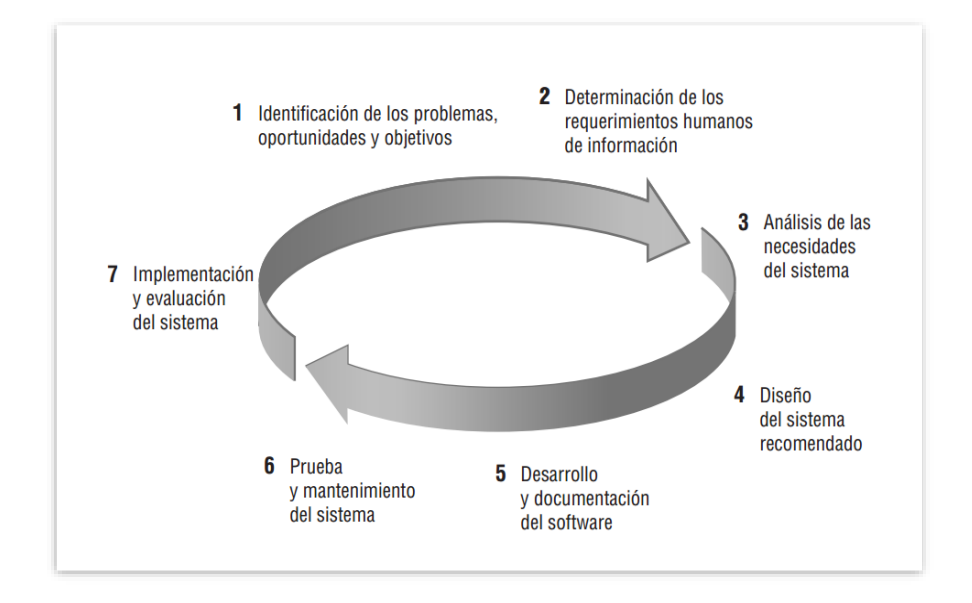

#### **Figura 10 Fases del ciclo de vida del Software (Kendall, 2011)**

### <span id="page-26-1"></span><span id="page-26-0"></span>3.8.1. METODOLOGÍA ÁGIL

La metodología ágil se basa en valores, principios y buenas prácticas. Los 4 valores son: comunicación, simpleza, retroalimentación y valentía.

Hay 2 términos que caracterizan a las metodologías de desarrollo ágil: iterativo e incremental. En el siguiente gráfico se muestra el proceso típico de las metodologías ágiles.

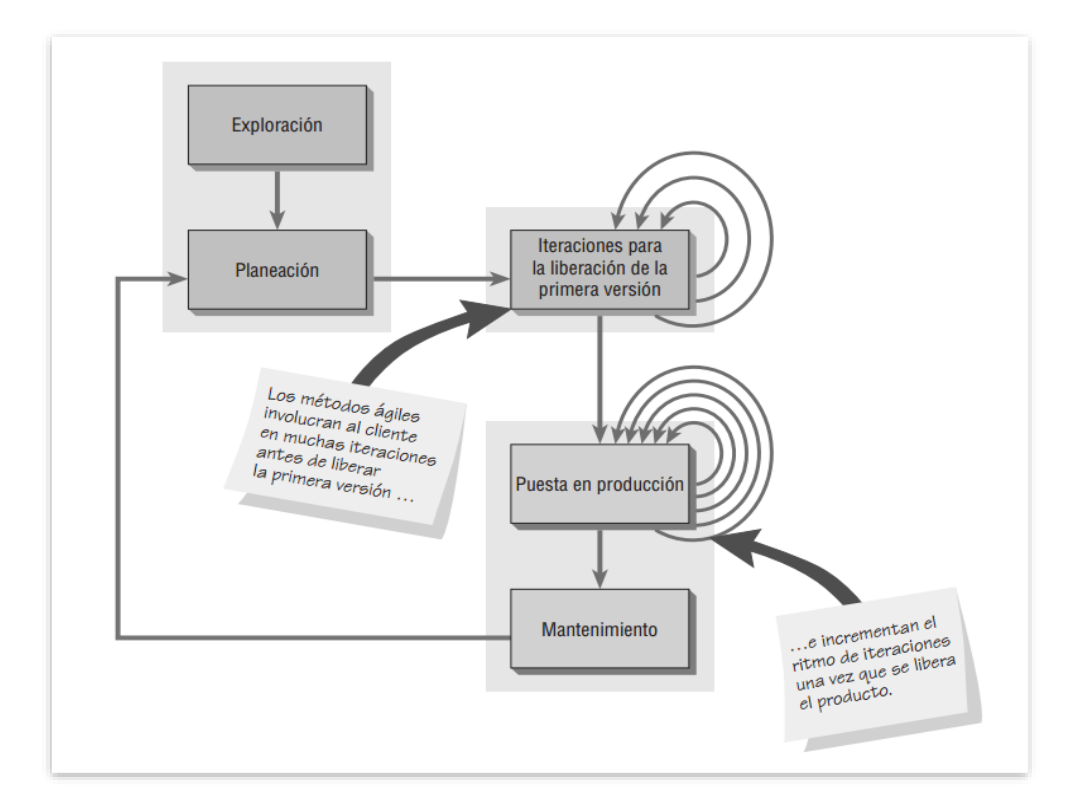

<span id="page-26-2"></span>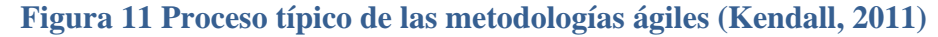

Las flechas de la caja "Iteraciones" simbolizan los cambios incrementales creados por procesos repetitivos de prueba y retroalimentación, hasta que se llegue a un sistema "estable" pero en evolución. Como se observa, el ritmo de iteraciones aumenta una vez se libera el producto.

Al concluir todas las etapas y salir de la etapa de mantenimiento, se regresa a la etapa de planeación de manera que hay un ciclo continuo de retroalimentación.

## <span id="page-27-0"></span>**¿QUÉ ES SCRUM?**

Scrum es un framework que permite trabajar en una serie de interacciones en equipo. Las fases que definen y en las que se divide un proceso de SCRUM son las siguientes:

- 1. **El quién y el qué:** identifica los roles de cada uno de los miembros del equipo y define su responsabilidad en el proyecto.
- 2. **El dónde y el cuándo:** que representan el Sprint.

<span id="page-27-1"></span>**ROLES EN SCRUM: QUIÉN Y QUÉ**

<span id="page-27-2"></span>3. **El por qué y el cómo:** representan las herramientas que utilizan los miembros de Scrum.

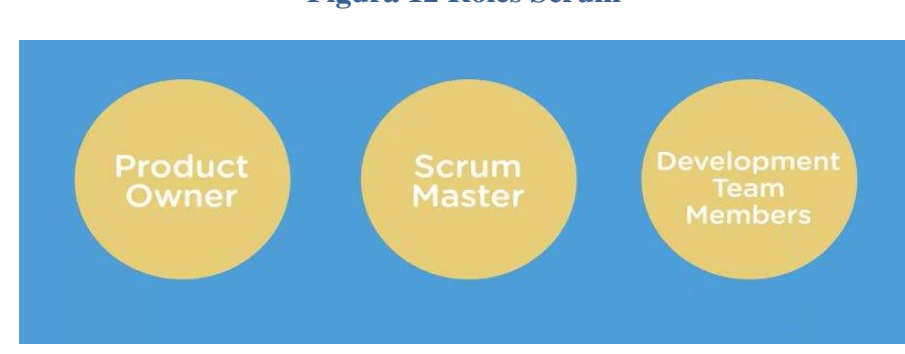

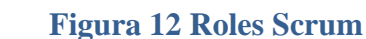

El equipo de Scrum consiste en tres diferentes roles:

- El **Product Owner/Dueño del producto**es la "voz del cliente" y el responsable de desarrollar, mantener y priorizar las tareas en el BACKLOG.
- El **Scrum Master** es responsable de asegurarse que el trabajo del equipo vaya bien siguiendo las bases de Scrum. Además, se encarga de remover cualquier obstáculo que pueda encontrar el equipo de desarrollo.
- Los **Development Team Members/Miembros del Equipo de desarrollo** son los encargados de escribir y probar el código.

## <span id="page-28-0"></span>EL SPRINT: DÓNDE Y CUÁNDO

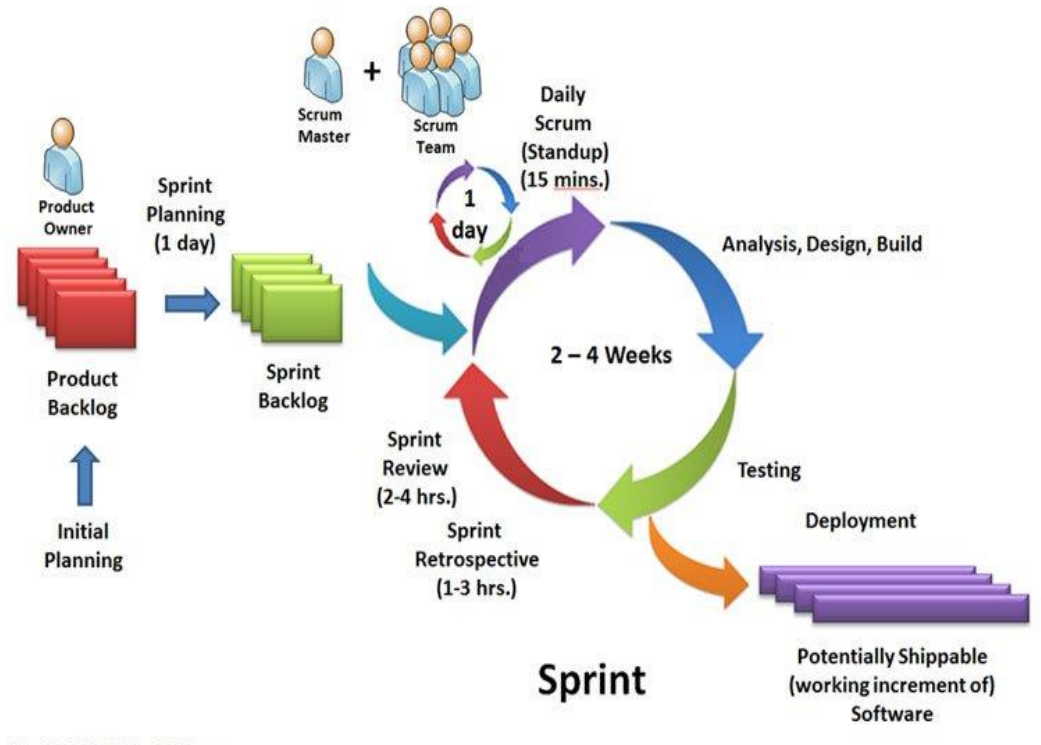

<span id="page-28-1"></span>Copyright © 2011, William B. Heys

#### **Figura 13 Sprint-Scrum**

El Sprint es la unidad básica de trabajo para un equipo Scrum. Esta es la característica principal marca la diferencia entre Scrum y otros modelos para el desarrollo ágil. Es una simple iteración llevada a cabo por los miembros del equipo. **Un equipo puede completar varios sprints durante el desarrollo del proyecto.** Un Sprint inicia con un equipo que se compromete a realizar el trabajo y finaliza con la demostración de un entregable. El tiempo mínimo para un Sprint es de una semana y el máximo es de 4 semanas. Dentro del desarrollo de un Sprint se llevan a cabo ciertos eventos, estos reciben el nombre de **Scrum Events o Eventos Scrum.** Estos son:

#### 1. PLANEACIÓN DEL SPRINT/SPRINT PLANNING

Todos los involucrados en el equipo se reúnen para **planificar el Sprint.** Durante este evento se decide qué requerimientos o tareas se le asignará a cada uno de los elementos del equipo. Cada integrante deberá asignar el tiempo que crea prudente para llevar a cabo sus requerimientos. **De esta manera se define el tiempo de duración del Sprint.**

#### 2. REUNION DE EQUIPO DE SCRUM/SCRUM TEAM MEETING

A estas reuniones se les deberían dedicar máximo 15 minutos diarios, y deberían ser **siempre en el mismo horario y lugar.** En ellas, cada miembro del equipo deberá responder tres simples preguntas:

- ¿Qué hiciste ayer?
- ¿Qué tienes planeado hacer hoy?
- ¿Qué obstáculos encontraste en el camino?

Estas reuniones sirven para que todos los miembros del equipo se apoyen entre ellos. Si alguno de ellos tiene algún **inconveniente** que obligue a extender el encuentro, este debe tratarse más a fondo en una reunión enfocada en buscar la mejor solución para ello.

#### 3. REFINAMIENTO DEL BACKLOG/BACKLOG REFINEMENT

**El Product Owner revisa cada uno de los elementos dentro del Product Backlog** con el fin de esclarecer cualquier duda que pueda surgir por parte del equipo de desarrolladores. También sirve para volver a estimar el tiempo y esfuerzo dedicado a cada uno de los requerimientos.

#### 4. REVISIÓN DEL SPRINT/SPRINT REVIEW

**Los miembros del equipo y los clientes** se reúnen para mostrar el trabajo de desarrollo de software que se ha completado. Se hace una demostración de todos los requerimientos finalizados dentro del Sprint. En este punto no es necesario que todos los miembros del equipo hablen, pueden simplemente estar presentes, pero la presentación está a cargo del **Scrum Master y el Product Owner**.

#### 5. RETROSPECTIVA DEL SPRINT/RETROSPECTIVE

En este evento **el Product Owner se reúne con todo su equipo de trabajo y su Scrum Master**  para hablar sobre lo ocurrido durante el Sprint. Los puntos principales a tratar en esta reunión son:

- **Qué se hizo mal** durante el Sprint para poder mejorar el próximo.
- **Qué se hizo bien** para seguir en la misma senda del éxito.
- <span id="page-29-0"></span>• **Qué inconvenientes se encontraron** y no permitieron poder avanzar como se tenía planificado.

#### HERRAMIENTAS SCRUM: POR QUÉ Y CÓMO

Para poder definir las respuestas a estas preguntas nos valemos de ciertas herramientas que Scrum nos provee. Estas son:

Esto puede referirse a **todo elemento que sea parte del proyecto**: puede ser un bug, una referencia o parte de un requerimiento. Brindan información muy general del proyecto y muchas veces no son tomados como requerimientos oficiales.

#### HISTORIAS DE USUARIO/USER STORIES

Es un elemento especial del product Backlog. Se llaman **historias** porque en ellas se proporciona información sobre cómo debe ser el comportamiento del requerimiento que se está trabajando. Su función es proporcionar información directa del cliente en caso de existir algún cambio. Generalmente estos sí son tomados como **requerimientos oficiales**.

#### BACKLOG DEL SPRINT/SPRINT BACKLOG

Es el conjunto de elementos tomados del Product Backlog que fueron **priorizados, medidos y aceptados en las reuniones de Sprint Planning**. Estos, en conjunto con sus respectivos User Stories, forman oficialmente los requerimientos a elaborar en cada uno de los Sprints que tendrá el proyecto.

#### EL PANEL DE TAREAS/THE TASKBOARD

Este panel **muestra las tareas** que tienen asignadas los miembros del equipo. Esta tabla se divide en tres columnas que representan el estado de la actividad:

- a. Por hacer.
- b. Haciendo.
- c. Terminado.

Al inicio del Sprint todas están en la primer columna. Cuando una tarea pasa a la segunda columna, el Scrum Master y el Product Owner son notificados respecto a **qué está haciendo cada miembro del equipo y cuánto tiempo lleva trabajando en dicha tarea**. Al finalizarla, esta debe cambiarse a la última columna. Esto quiere decir que está listo para que QA haga las pruebas necesarias.

#### DEFINICIÓN DE "LISTO"/DEFINITION OF DONE

Todo equipo eficaz y ágil tiene ciertos acuerdos que deben cumplirse antes de dar por finalizado un proyecto. Estos son:

- Todas las tareas están completas.
- Revisión de Código / Code Reviewed.
- Pruebas realizadas a cada elemento desarrollado.
- Revisión por parte de los clientes (que cumpla sus necesidades).
- La revisión de las condiciones de Aceptación por parte del Product Owner.

Estas herramientas son útiles, no sólo durante un Sprint, sino también a lo largo del proyecto, pues ayudan al equipo a entender el porqué de cada actividad. Además, son visibles para el equipo y para los externos. En resumen, Scrum es una metodología aplicable a cualquier tipo de proyecto y, aunque su ejecución requiere de un cambio de cultura laboral por parte de los miembros del equipo, los buenos resultados, el recorte de tiempo y de costos que se genera hacen que todo el sacrificio valga la pena.

#### <span id="page-31-1"></span><span id="page-31-0"></span>3.9. Aplicaciones Móviles

#### Evolución de los Dispositivos Móviles

(Stanley, 2011) Menciona que "el número de usuarios que acceden a la red desde dispositivos móviles superará el número que acceden a ella desde Computadoras Personales dentro de los próximos cinco años".

Un importante dato a tener en cuenta es que, las ventas de Smartphone a nivel mundial crecieron un 7,4% y las de tabletas 69% respecto del año 2013 (GARTNER, 2013). El desarrollo de terminales y dispositivos, suma nuevos jugadores y abre un nuevo mundo de posibilidades que va acompañado de la evolución de la tecnología de las redes móviles.

#### <span id="page-31-2"></span>Qué es una Aplicación Móvil

Una aplicación móvil es una aplicación de software diseñada para ejecutarse en los teléfonos inteligentes (Smartphone), tablets y otros dispositivos móviles. Están disponibles a través de plataformas de distribución de aplicaciones, que típicamente son operados por el propietario del sistema operativo para móviles, como el Apple APP Store, Google Play, Windows Phone Store y BlackBerry App World. Según la UIT, las aplicaciones móviles son extensiones informáticas para dispositivos móviles. En términos de la BBC (BBC, 2014), las aplicaciones (Apps) son programas que se instalan en los dispositivos móviles (teléfonos celulares o tablets, computadoras o televisores con Internet), y que permiten realizar una serie de funciones y servicios que conectan a los usuarios con un determinado contenido.

El término "APP" se ha hecho popular, y en 2010 fue catalogado como "Palabra del Año" la Sociedad Americana de Dialectos. El Tecnólogo Michael Saylor ha referido a las nuevas aplicaciones móviles habilitadas en los teléfonos inteligentes como los "APP-phone" o teléfonos de aplicaciones para diferenciarlos de los modelos anteriores de teléfonos inteligentes. Afirma que estos APP-phones pueden soportar múltiples aplicaciones y lenguajes de programación y se debe considerar primero la parte computacional y segundo lo relativo al teléfono.

#### <span id="page-32-0"></span>Evolución de las aplicaciones móviles.

Las primeras aplicaciones fueron desarrolladas a finales de los años 90', estas eran las que conocemos como agenda, contactos, ringtones y en algunos casos email; las cuales cumplían con funciones muy elementales y eran muy simples (GARTNER, 2013)

En 1997, Nokia lanzó el primer Smartphone, el Nokia 9000i. El teléfono podía abrirse de manera horizontal, mostrando una pantalla panorámica y un teclado tipo máquina de escribir. Podía recibir y enviar faxes, SMS y emails, pudiendo acceder a Internet a través de mensajes SMS.

La evolución de las aplicaciones se dio rápidamente gracias a las innovaciones de la tecnología WAP (Wireless Application Protocol) y en la transmisión de datos (EDGE), esto vino acompañado de un desarrollo muy fuerte de los celulares y de las aplicaciones ya existentes

Era una época en la que se prestaba más atención al hardware, la evolución de la industria móvil era desordenada y no tenía un rumbo fijo. Todo cambia con la aparición en el año 2007 del Iphone de Apple que plantea una nueva estrategia, cambiando las reglas de juego, ofreciendo su teléfono como una plataforma para correr aplicaciones que dejaban a desarrolladores y compañías externas ofrecerlas en su APP Store (BBC, 2014)

Apple, pionero absoluto, creó su propio APP Store en junio de 2008 e invitó a los desarrolladores del mundo a inventar sus propias aplicaciones para iPhone, facilitándoles el SDK (software development kit) y ofreciéndoles un 70% de las ventas de cada aplicación. Así empezó el boom; para finales del 2008 había prácticamente una aplicación para todo. Cuando la APP Store abrió contaba con 500 aplicaciones y Android Market (Google Play) con 50; para el 2014 la APP Store contaba con 1.200.000 y Google Play 1.300.000 cada una con una función o funciones que aprovechan las características del teléfono

Android al ser una plataforma Open Source (Código Abierto), permitió una mayor libertad, y con esto llegaron smartphones de bajo costo. Desde el mes anterior la venta de smartphones superó a la de teléfonos normales. Ahora es normal de ver a personas de cualquier edad y estatus utilizando aplicaciones, y es porque poco a poco estos aparatos se están volviendo imprescindibles, y no serían nada sin el abundante y variado ecosistema de aplicaciones que existe para todas las plataformas.

#### <span id="page-33-0"></span>TIPOS DE APLICACIONES MÓVILES:

#### APLICACIONES NATIVAS.

Son programadas usando, por ejemplo, Objective C en el iPhone o Java en los dispositivos Android. Estas aplicaciones hacen uso de todas las funciones del teléfono, tales como la cámara del teléfono móvil, geo-localización, o la agenda de direcciones del usuario. No necesariamente necesitan estar conectados a Internet para ser utilizadas. Las aplicaciones nativas se actualizan frecuentemente y en esos casos, el usuario debe volver a descargarlas para obtener la última versión, que a veces corrige errores o añade mejoras.

Una característica generalmente menos apreciada de las APPs nativas, es que pueden hacer uso de las notificaciones del sistema operativo para mostrar avisos importantes al usuario, aun cuando no se esté usando la aplicación, como los mensajes de Whatsapp

Además, no requieren Internet para funcionar, por lo que ofrecen una experiencia de uso más fluida y están realmente integradas al teléfono, lo cual les permite utilizar todas las características de hardware del terminal, como la cámara y los sensores (GPS, acelerómetro, giróscopo, entre otros).

A nivel de diseño, esta clase de aplicaciones tiene una interfaz basada en las guías de cada sistema operativo, logrando mayor coherencia y consistencia con el resto de aplicaciones y con el propio SO. Esto favorece la usabilidad y beneficia directamente al usuario que encuentra interfaces familiares.

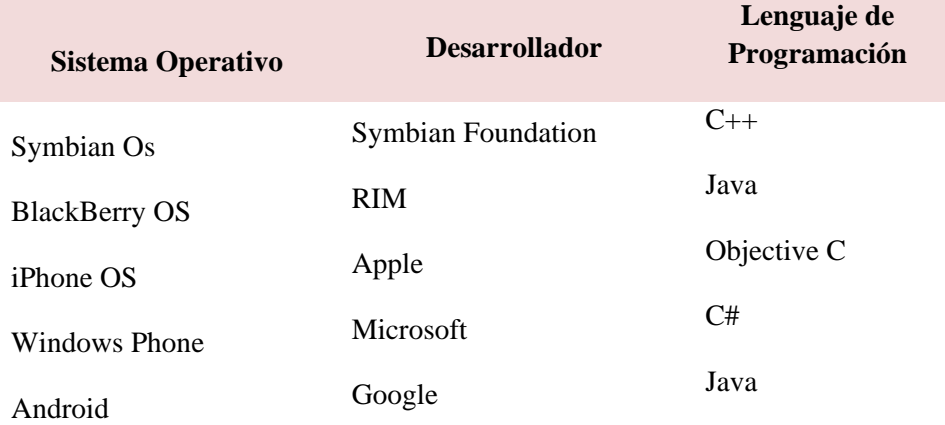

#### <span id="page-33-1"></span> **Tabla 9 Comparativo de los principales Sistemas Operativos, Desarrolladores y Lenguajes de Programación**

Las aplicaciones nativas están implementadas en el lenguaje nativo del propio terminal: objective-C para iOS, java para Android o C# para Windows Phone son algunos de los lenguajes más importantes.

#### <span id="page-34-0"></span>**Tabla 10 Ventajas y Desventajas de las APPs Nativas (Vittone, 2013)**

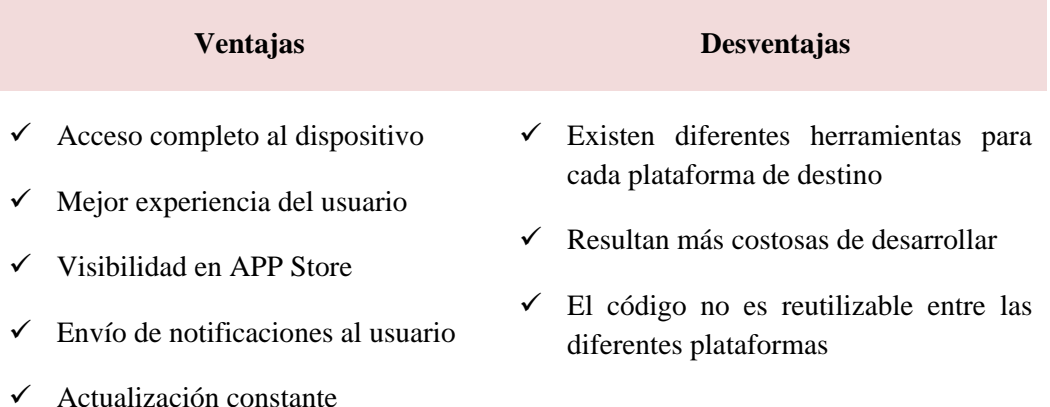

## APLICACIONES MÓVILES HÍBRIDAS

(Macario P., 2014) Una aplicación híbrida es una aplicación nativa con HTML incrustado. Usando un framework de desarrollo común; las empresas pueden desarrollar aplicaciones multiplataforma que utilizan tecnologías web (como HTML, JavaScript y CSS), haciendo uso de las funciones del teléfono. Determinadas partes de la aplicación se programan utilizando tecnologías web. Las porciones de web se puede descargar desde la web, o embebidas dentro de la aplicación. Esta opción permite a las empresas cosechar todos los beneficios de las aplicaciones nativas al tiempo que garantiza la longevidad de los proyectos asociados con las tecnologías web establecidas previamente.

Esto permite casi con un mismo código obtener diferentes aplicaciones, por ejemplo, para Android y iOS, y distribuirlas en cada una de sus tiendas.

A diferencia de las aplicaciones web, estas permiten acceder, usando librerías, a las capacidades del teléfono, tal como lo haría una APP nativa.

Las aplicaciones híbridas, también tienen un diseño visual que no se identifica en gran medida con el del sistema operativo. Sin embargo, hay formas de usar controles y botones nativos de cada plataforma para apegarse más a la estética propia de cada una.

Existen algunas herramientas para desarrollar este tipo de aplicaciones. Apache Cordova es una de las más populares, pero hay otras, como Icenium, que tienen la misma finalidad.

### **Tabla 11 Ventajas y Desventajas de las APPs Móbiles Híbridas (Vittone, 2013)**

<span id="page-35-2"></span>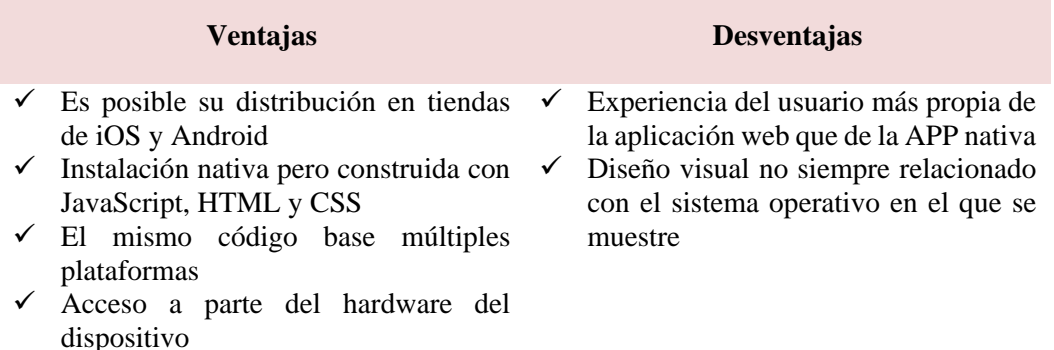

#### <span id="page-35-0"></span>3.10. Base de datos NOSQL:

NoSQL se refiere a una base de datos no relacional o no SQL. Una base de datos relacional es un formato de bases de datos muy estructurado basado en una tabla, como MySQL u Oracle. Las bases de datos NoSQL están orientadas a los documentos y le permiten almacenar y recuperar datos en formatos que no sean tablas. Algunas de las plataformas NoSQL más conocidas son MongoDB, Elasticsearch® y Redis®.

Las aplicaciones modernas usan y generan tipos de datos complejos y que cambian constantemente, y las bases de datos relacionales no fueron diseñadas para gestionar este tipo de almacenamiento y recuperación de datos. Las bases de datos NoSQL son más flexibles y escalables. Al trabajar con una base de datos NoSQL, usted puede agregar datos nuevos, sin tener que definirlos previamente en el esquema de la base de datos, lo que le permite procesar rápidamente grandes volúmenes de datos sin estructura, semiestructurados y estructurados.

<span id="page-35-1"></span>El esquema dinámico de bases de datos NoSQL permite realizar desarrollos ágiles, que requieren iteraciones rápidas y significativas y durante los que no puede haber tiempo de inactividad.

#### **Figura 14 Porque usar NOSQL?**

# ¿Por qué usar una base de datos NoSQL?

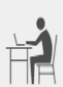

 $\degree$ G)

#### **Meior rendimiento**

Permite resolver problemas con el escalado de grandes volúmenes de datos relacionales estructurados, a la vez que hace posible la latencia baja y un rendimiento alto.

#### **Costos reducidos**

Variedad de opciones de bajo costo y código abierto que ofrecen una arquitectura eficiente y escalada horizontalmente en vez de una arquitectura costosa y monolítica.

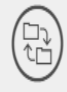

#### **Meiores datos**

Más flexibilidad para utilizar cantidades masivas de datos estructurados, semiestructurados y no estructurados, así como datos no relacionales.

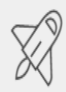

#### Velocidad de llegada al mercado

Object-oriented programming allows developers to execute queries with less preparation and without having to navigate SQL database architectures.
#### 4.1. Factibilidad

# 4.1.1. Factibilidad técnica:

Seguidamente se detallan los aspectos técnicos para el desarrollo del proyecto:

#### **Equipos de Usuarios:**

En cuanto a los requerimientos mínimos del Equipo móvil por parte de los usuarios (Colaborador y Jefe del área de PGC), se recomienda las siguientes características. Cabe de indicar que los usuarios están con la disponibilidad de instalar el apk de la app en sus equipos celulares.

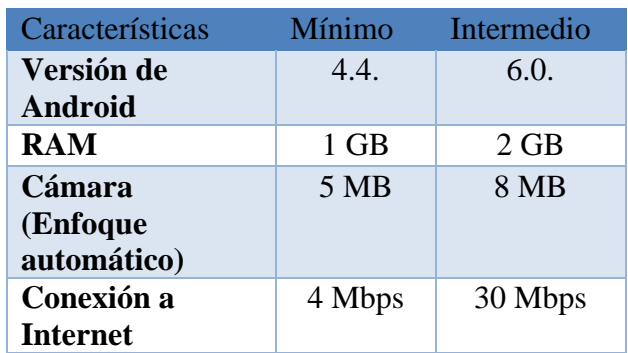

#### **Tabla 12 Requerimiento mínimo Aplicativo Móvil**

#### **Plataforma de Software:**

En la tabla muestra el software necesario que se utilizara para el desarrollo del aplicativo móvil

#### **Tabla 13 Plataforma de Software para desarrollo**

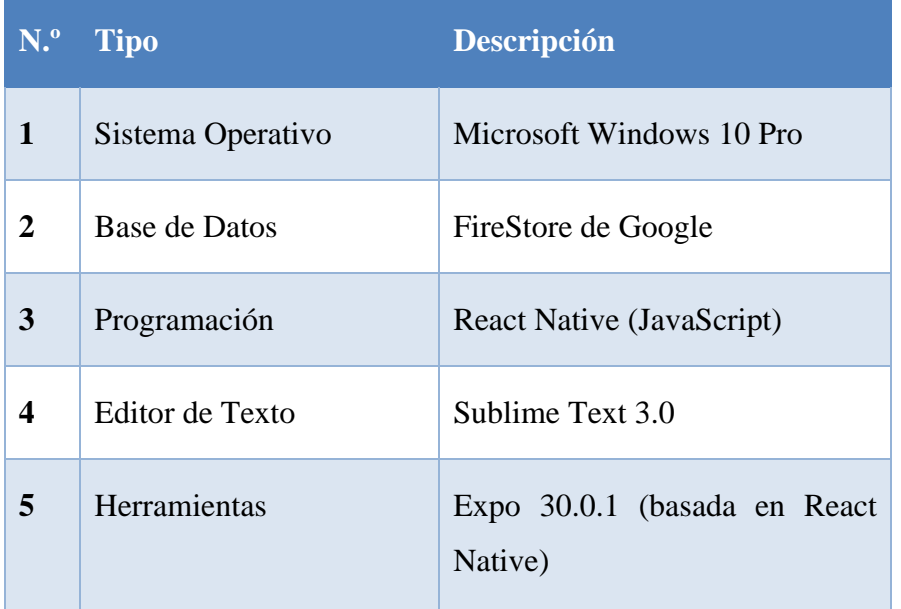

# 4.1.2. Factibilidad económica:

**Costo Hardware y desarrollo Software :** Debido a la disponibilidad de los usuarios de utilizar sus teléfonos celulares y el desarrollo de software será asumido por el autor de este proyecto ya que forma parte de su trabajo de grado. Lo cual aporta un beneficio económico para la empresa.

# **SOLUCIÓN PROPUESTA:**

En la solución propuesta, se está planteando automatizar el Segundo proceso mencionado en la realidad Problemática : "Registro para la gestión de fecha de retiro".

Para ello, se utilizará directamente desde un dispositivo móvil de donde se realizará el registro (escaneo de productos a revisar). Mientras se está realizando el primer proceso: "Control diario de Fecha de retiro", los datos recogidos de este proceso se van almacenando internamente en el sistema.

Para finalizado el proceso. Este se ejecute automáticamente.

Por tal los dos procesos mencionados en el capítulo 2.1.1, se reducirá a uno.

# **Proceso de Revisión de Productos por vencer**

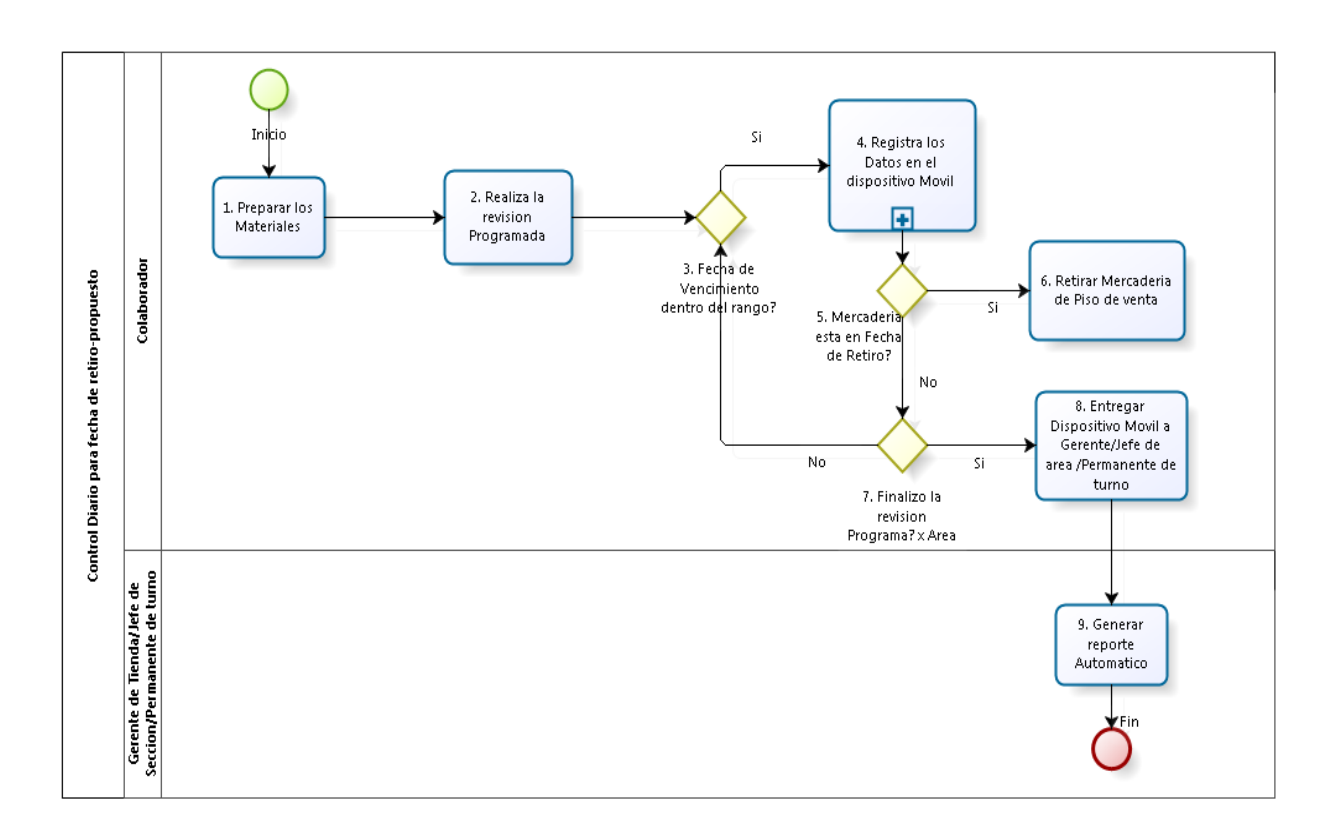

# **Figura 15 Modelo de Proceso propuesto para Control Diario para fecha de retiro**

Modelo de Proceso propuesto para Control Diario para fecha de retiro

# **Solo se realizará 01 PROCESO:**

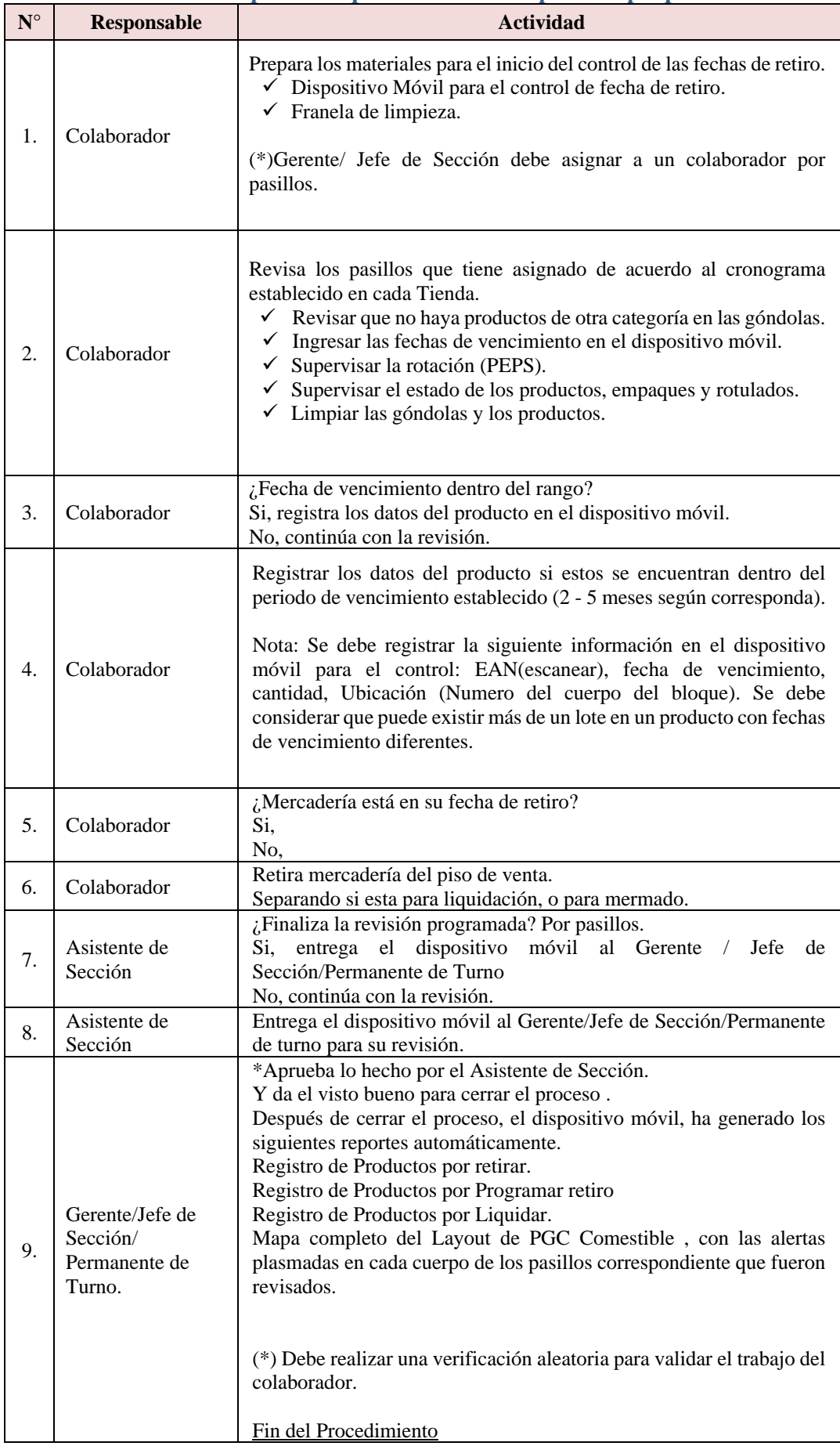

# **Tabla 14 Responsable por actividad del proceso propuesto**

# 4.2.1 Marco Metodológico

Para el desarrollo del aplicativo móvil , el cual es base para el mejoramiento del proceso de Productos por vencer se utilizará la Metodología SCRUM, para el proceso de desarrollo.

A continuación, detallo los procesos fundamentales de Scrum.

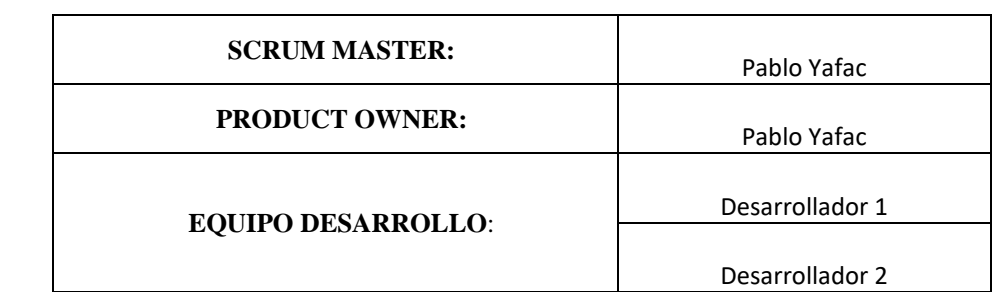

# 4.2.1.1 Definición de Roles del Proyecto

#### **SCRUM MASTER:**

Se encargará de administrar el proceso del proyecto, su

planificación, coordinación con el equipo y realizar un seguimiento e informes del progreso del proyecto, en términos de calidad, costo y plazos de entrega.

- Realiza la planificación todas las actividades generales del proyecto.
- Acepta o rechaza los resultados del trabajo del equipo.
- Responsable de promover los valores y normas de SCRUM.
- Remueve impedimentos.
- Se asegura de que el equipo es completamente funcional y productivo.
- Permite la estrecha cooperación en todos los roles y funciones.

## **PRODUCT OWNER:**

Se encargará de crear la lista de funcionalidades del sistema, planificar el inicio de cada sprint y la revisión del producto al término de cada sprint para determinar si se cumplió con todas las funcionalidades.

EQUIPO: Las principales funciones son:

- Comprometerse al inicio de cada sprint desarrollar todas las funcionalidades en el tiempo determinado.
- Son responsables de entregar un producto a cada término del Sprint.
- Definir se desarrolla del sistema.

#### **EQUIPO**:

Las principales funciones son:

- Comprometerse al inicio de cada sprint desarrollar todas las funcionalidades en el tiempo determinado.
- Son responsables de entregar un producto a cada término del Sprint.
- Definir se desarrolla del sistema.

# 4.2.1.2 Análisis de Requerimientos de la Aplicación Móvil

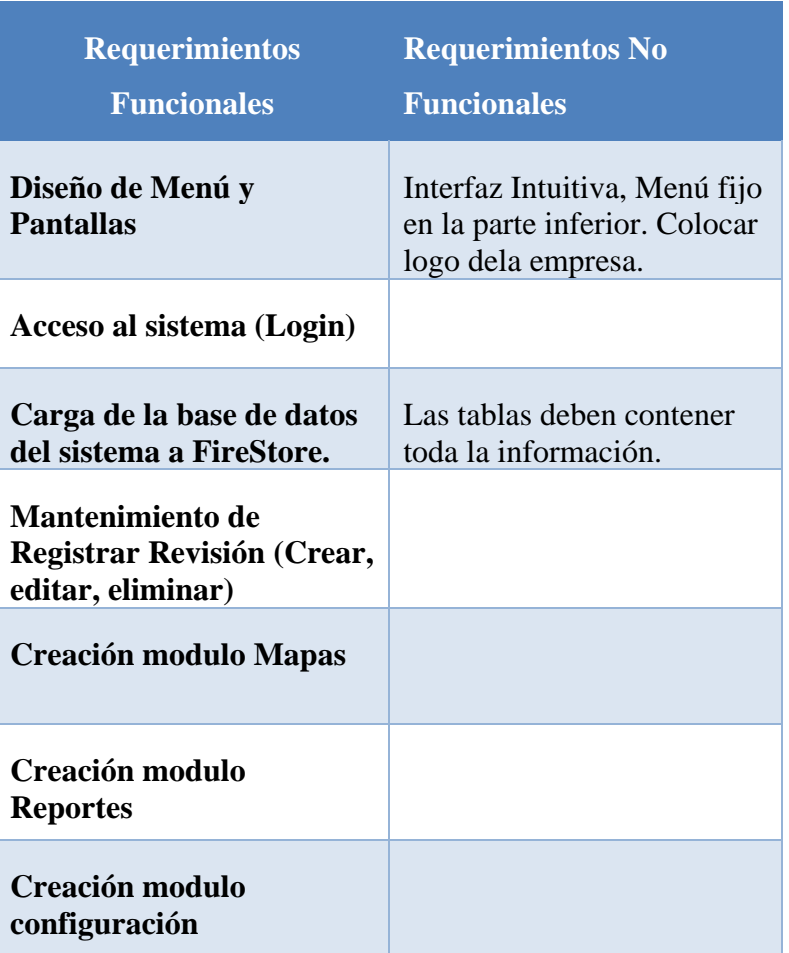

**Tabla 15 Requerimientos Funcionales del aplicativo móvil**

Se han desarrollado las siguientes Cuadros que muestran el seguimiento de la Metodología.

# 4.2.1.3 Historias de Usuarios:

Las historias de usuarios que se han realizado junto con los usuarios involucrados en el proceso seleccionado para el desarrollo del proyecto. Los cuales se clasificarán por módulos. Para la estimación de los datos se tomó los siguientes criterios:

- Prioridades del Negocio: Alta, Media Baja.
- Tiempo estimado de desarrollo.

 A continuación, se detalla las historias de usuarios que se han agrupado por módulos:

HISTORIA 1:

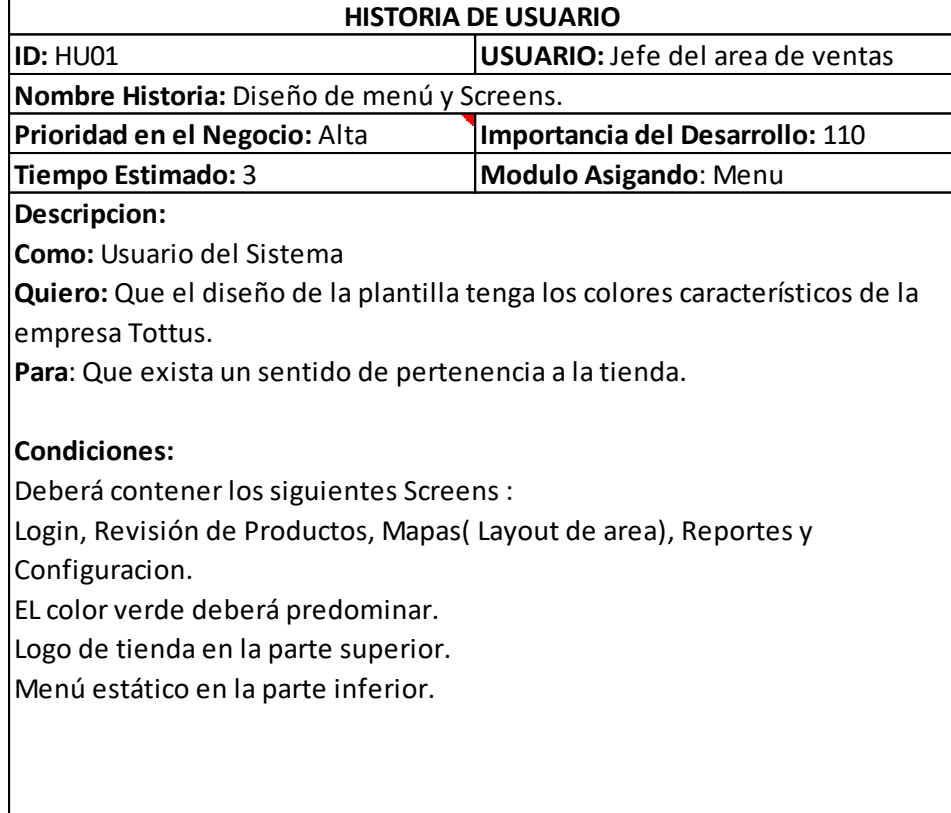

#### HISTORIA 2:

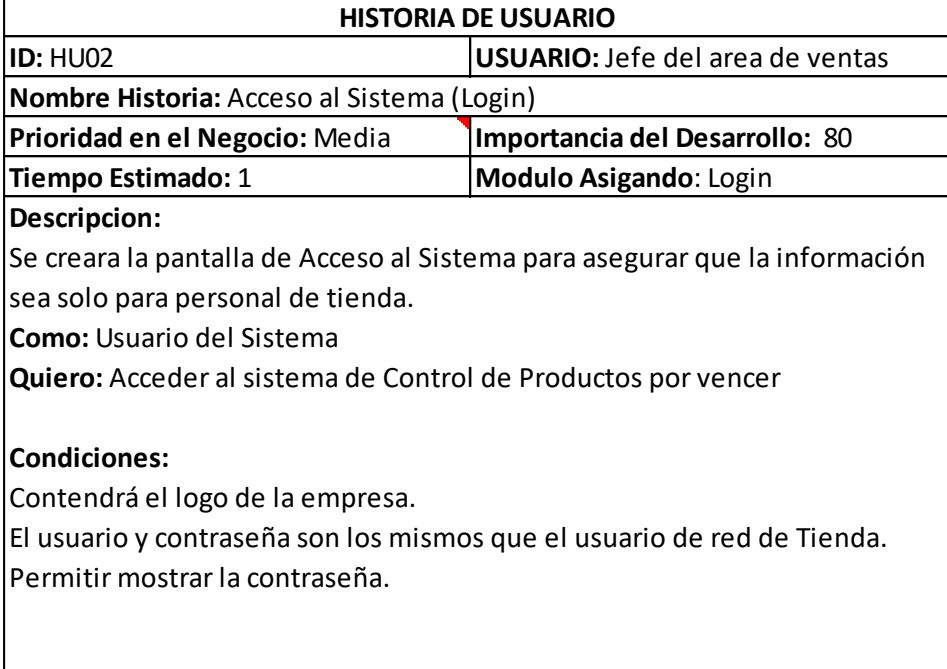

HISTORIA 3:

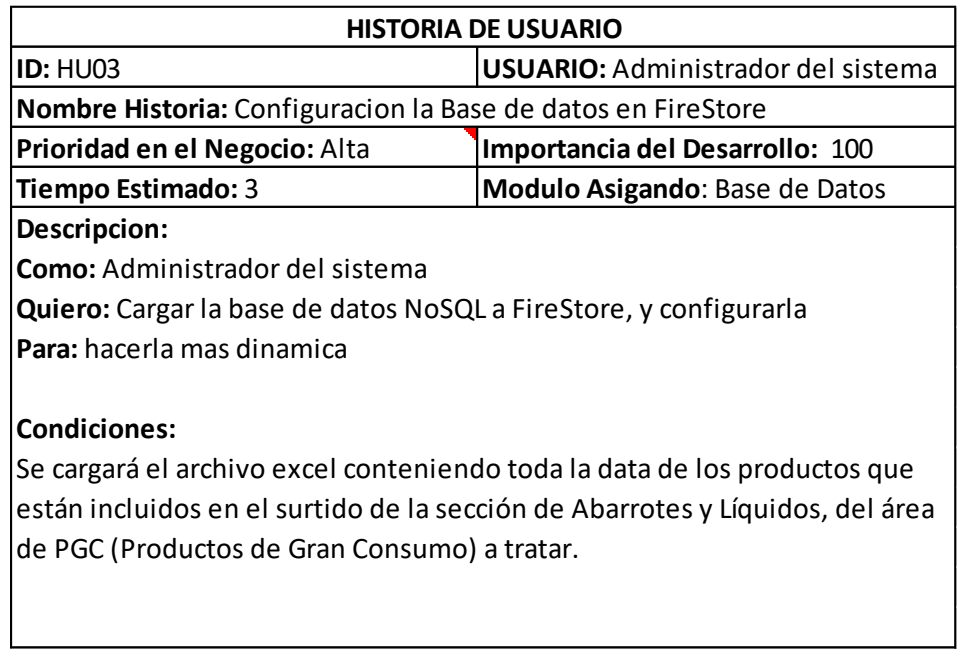

# HISTORIA 4:

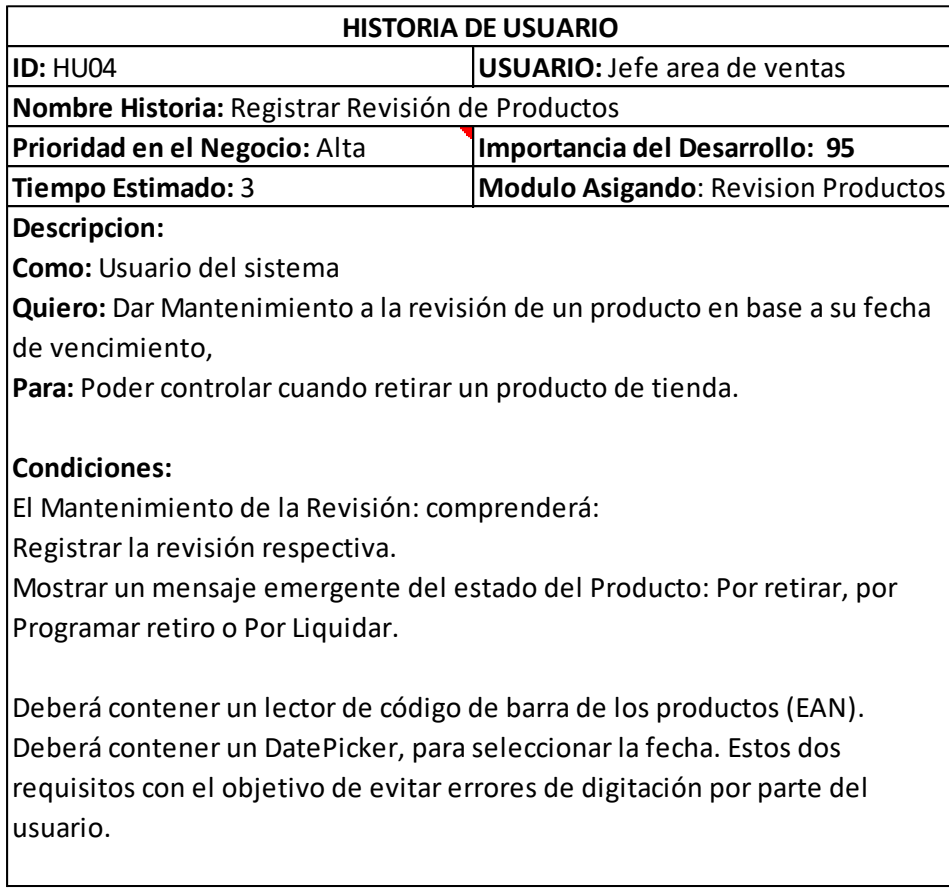

# HISTORIA 5:

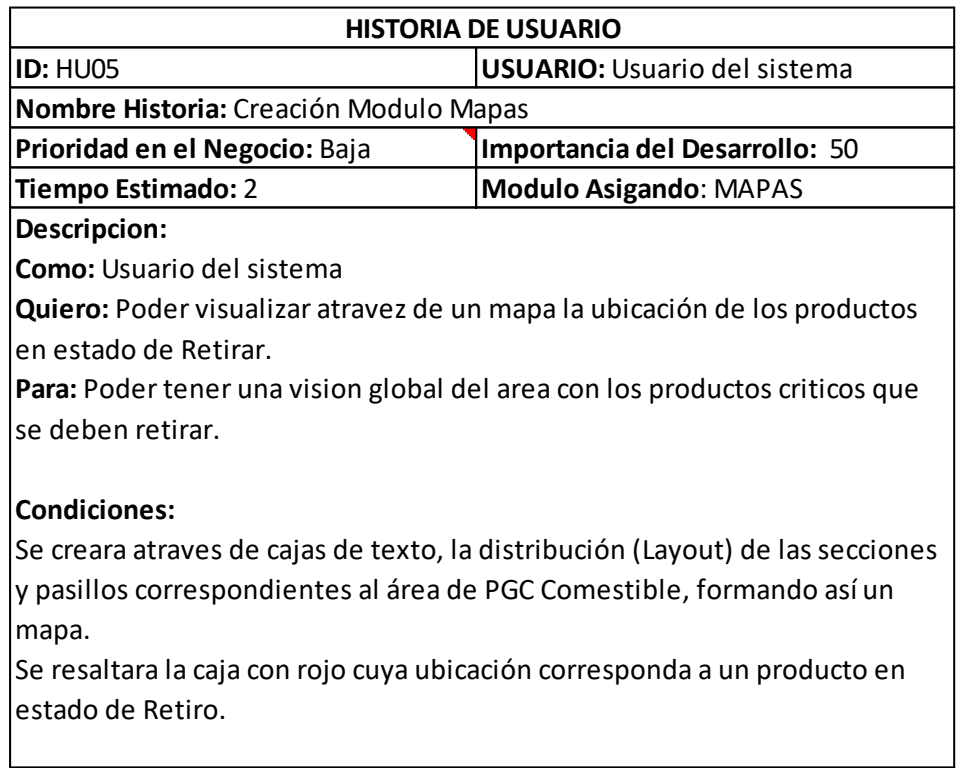

## HISTORIA 6:

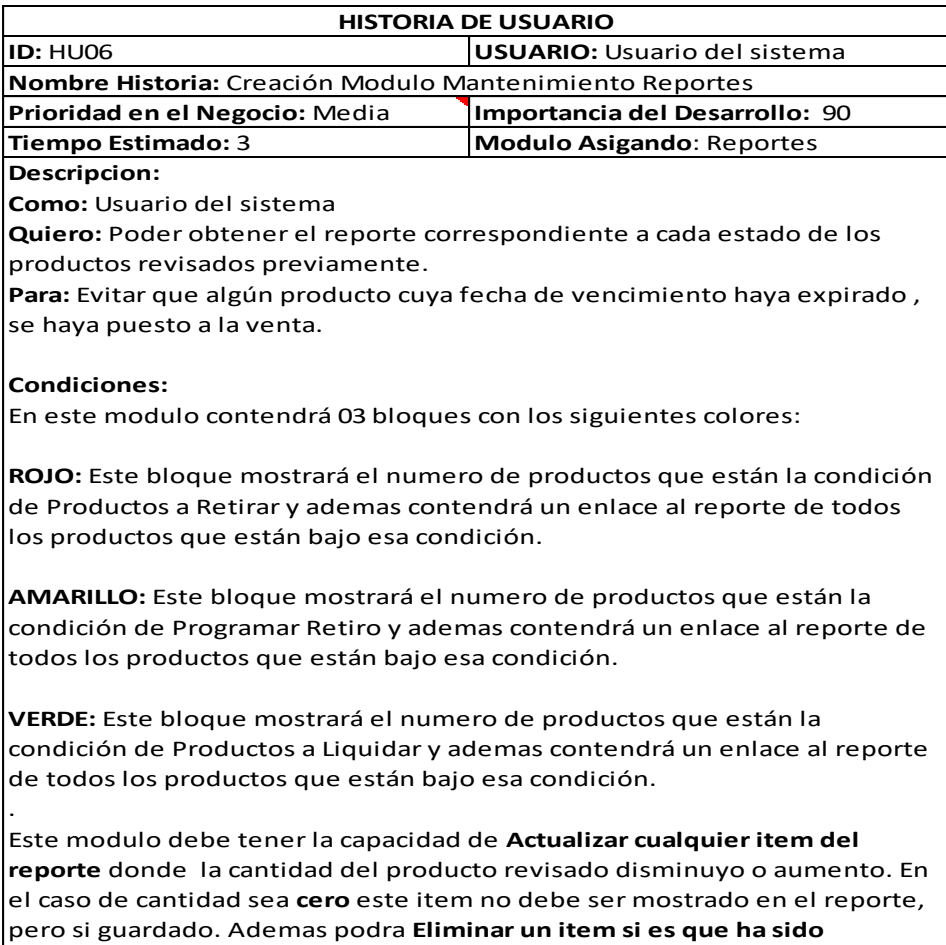

**ingresado por error.**

HISTORIA 7:

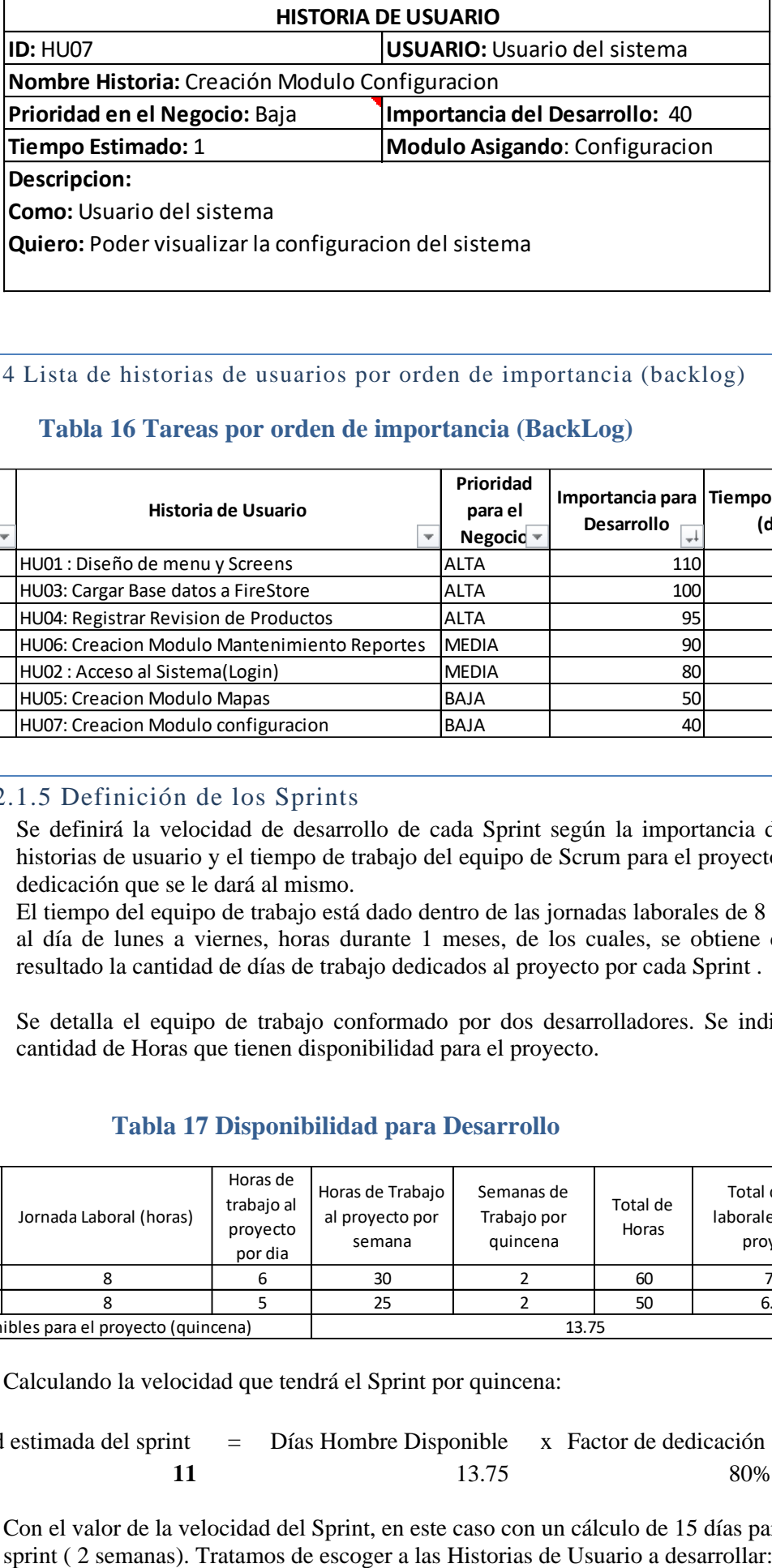

4.2.1.4 Lista de historias de usuarios por orden de importancia (backlog)

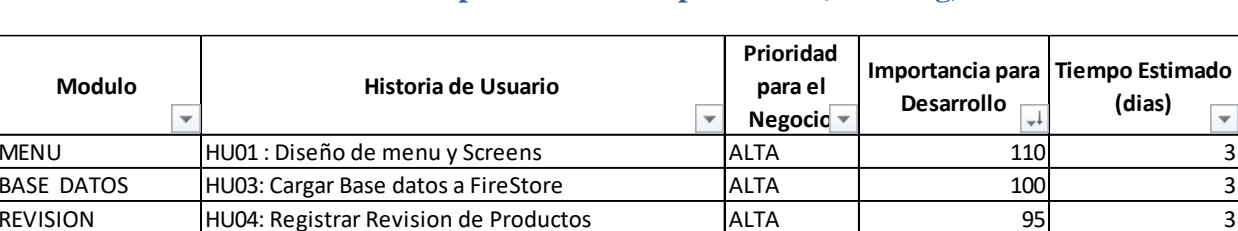

REPORTES HU06: Creacion Modulo Mantenimiento Reportes MEDIA | 90 90 3 LOGIN HU02 : Acceso al Sistema(Login) MEDIA 80 1 MAPAS HU05: Creacion Modulo Mapas BAJA | 50 2 CONFIGURACION HU07: Creacion Modulo configuracion BAJA | 40 | 40 |

# **Tabla 16 Tareas por orden de importancia (BackLog)**

# 4.2.1.5 Definición de los Sprints

Se definirá la velocidad de desarrollo de cada Sprint según la importancia de las historias de usuario y el tiempo de trabajo del equipo de Scrum para el proyecto y la dedicación que se le dará al mismo.

 $\overline{\phantom{a}}$ 

El tiempo del equipo de trabajo está dado dentro de las jornadas laborales de 8 horas al día de lunes a viernes, horas durante 1 meses, de los cuales, se obtiene como resultado la cantidad de días de trabajo dedicados al proyecto por cada Sprint .

Se detalla el equipo de trabajo conformado por dos desarrolladores. Se indica la cantidad de Horas que tienen disponibilidad para el proyecto.

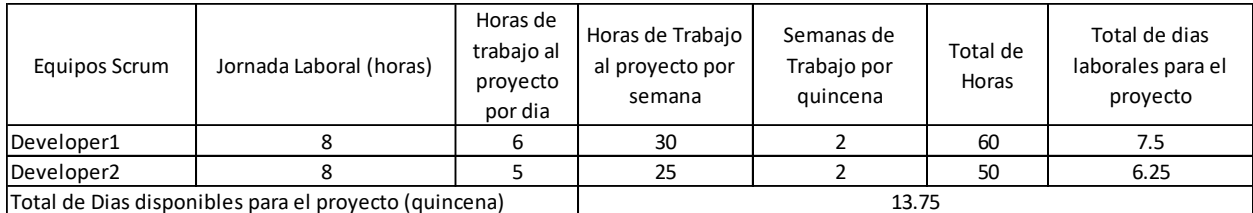

## **Tabla 17 Disponibilidad para Desarrollo**

Calculando la velocidad que tendrá el Sprint por quincena:

Velocidad estimada del sprint  $=$  Días Hombre Disponible  $\bar{x}$  Factor de dedicación **11** 13.75 80%

Con el valor de la velocidad del Sprint, en este caso con un cálculo de 15 días para el

#### **Tabla 18 Estimaciones del Sprint**

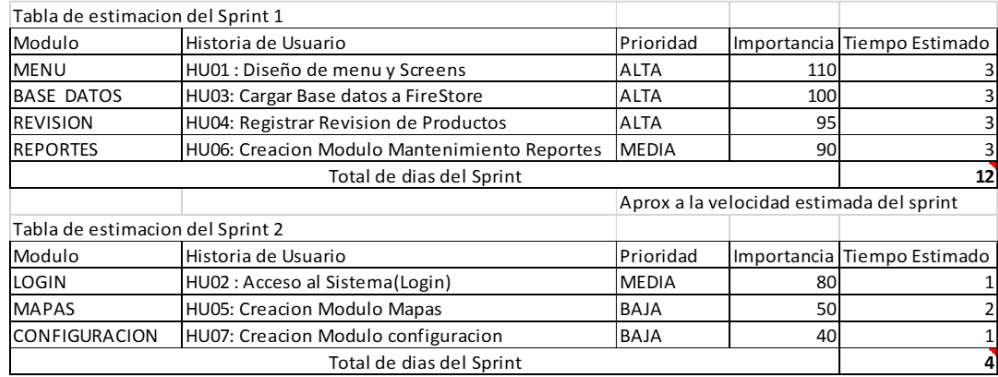

## **Tabla 18 Estimaciones del Sprint**

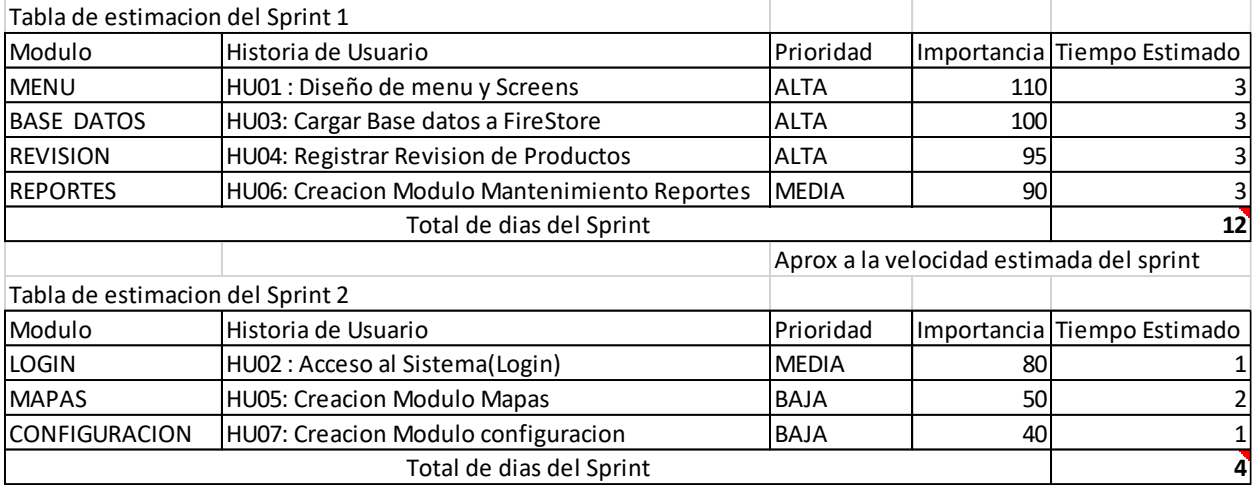

# 4.2.1.6 Planificación de los Sprints:

Para el desarrollo de cada Sprint se han planificado revisiones y entregables para validar los avances obtenidos del desarrollo programado y así generar de manera retrospectiva las acciones de mejora para los siguientes desarrollos.

#### **Tabla 19 Planificación Sprint1**

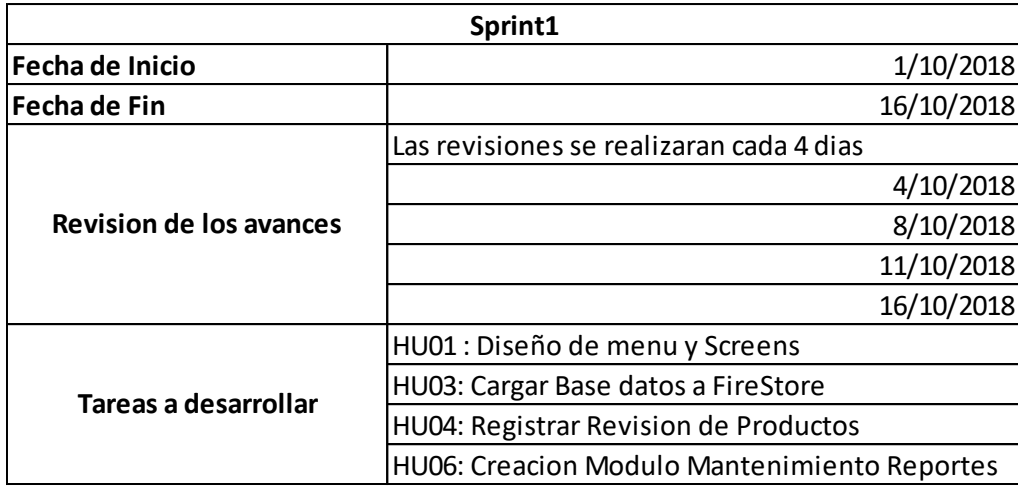

## **Tabla 20 Planificación Sprint2**

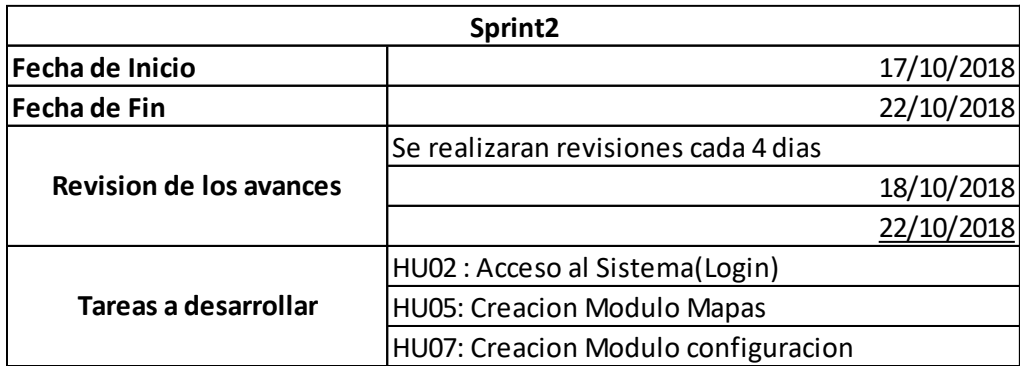

# 4.2.3 Desarrollo del Sistema

# 4.2.3.1 Sprint N1:

Muestra de Taskboards, Correspondientes al desarrollo de la Historia de Usuario

# **HU01: DISEÑO DE MENÚ Y SCREENS**

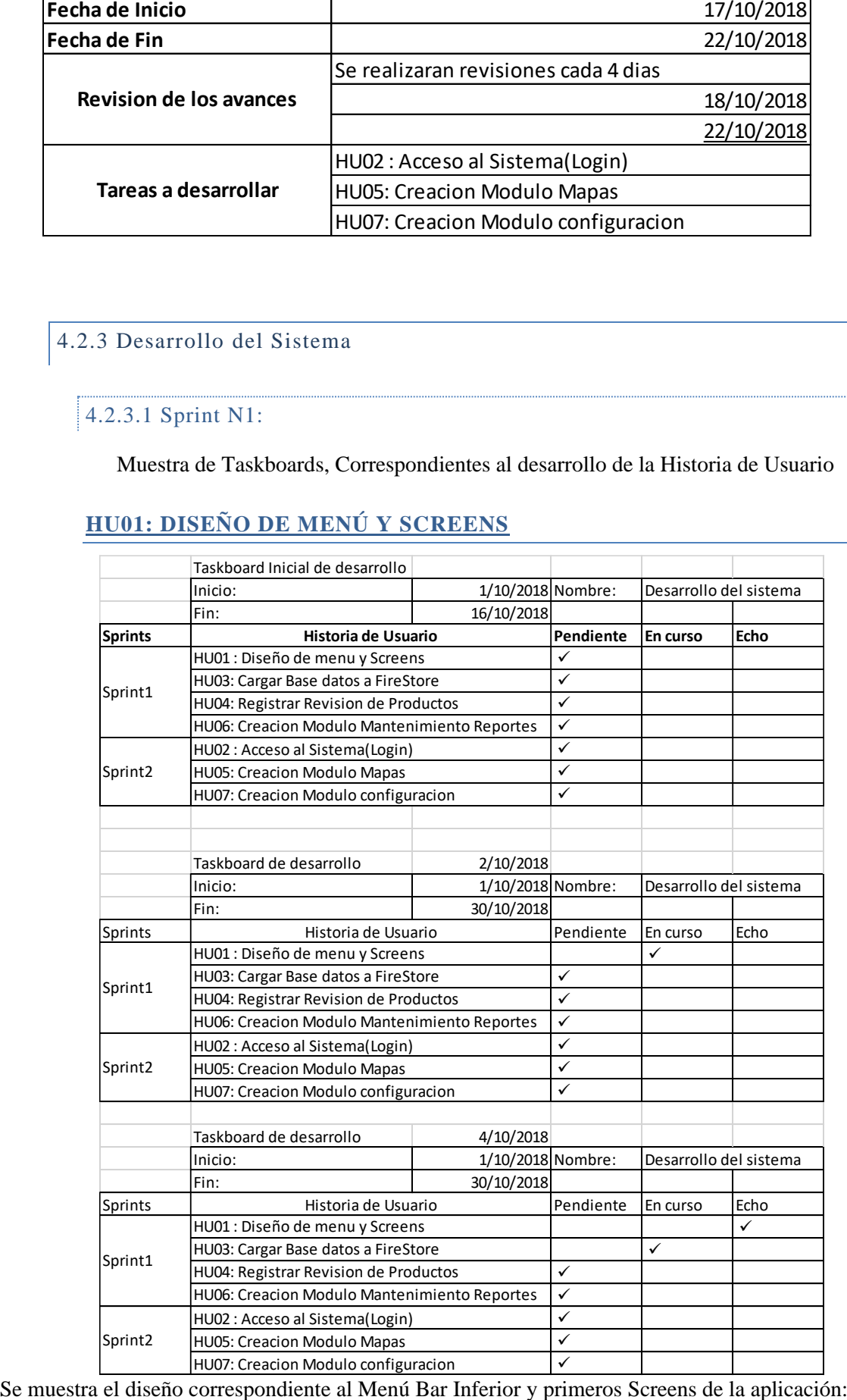

Se muestra el diseño correspondiente al Menú Bar Inferior y primeros Screens de la aplicación:

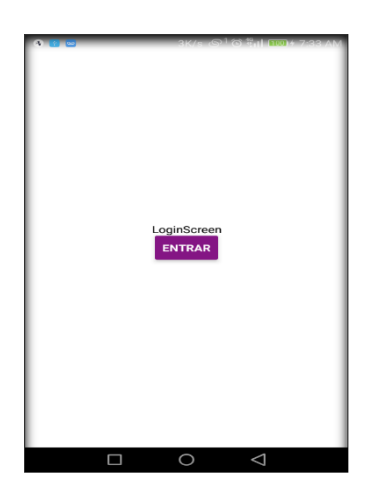

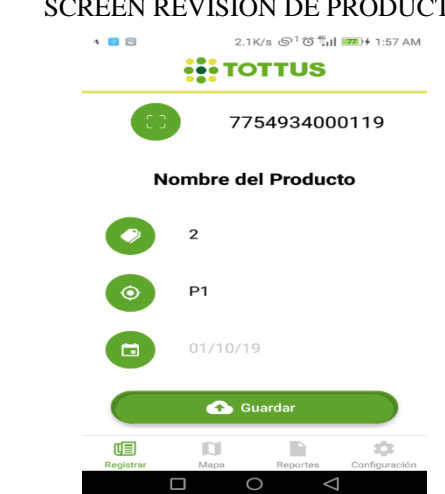

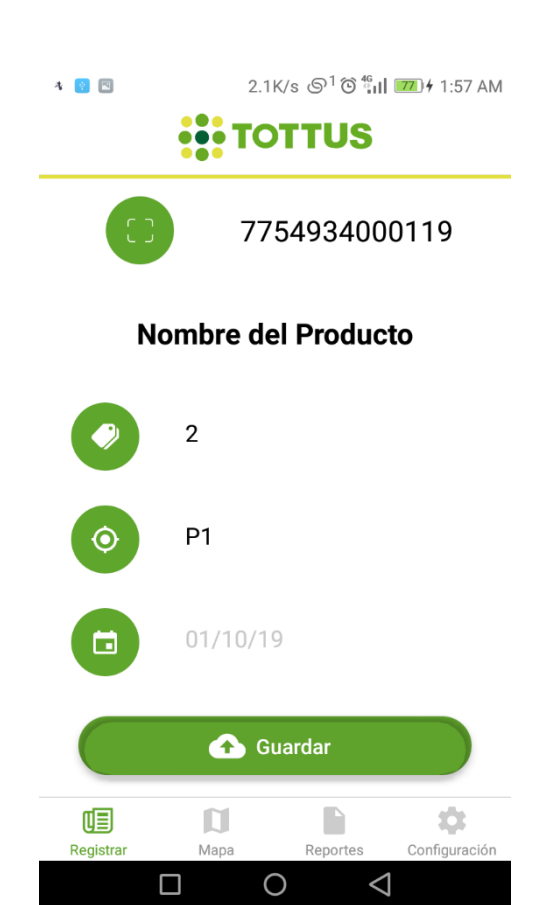

# SCREEN LOGIN: SCREEN REVISION DE PRODUCTO:

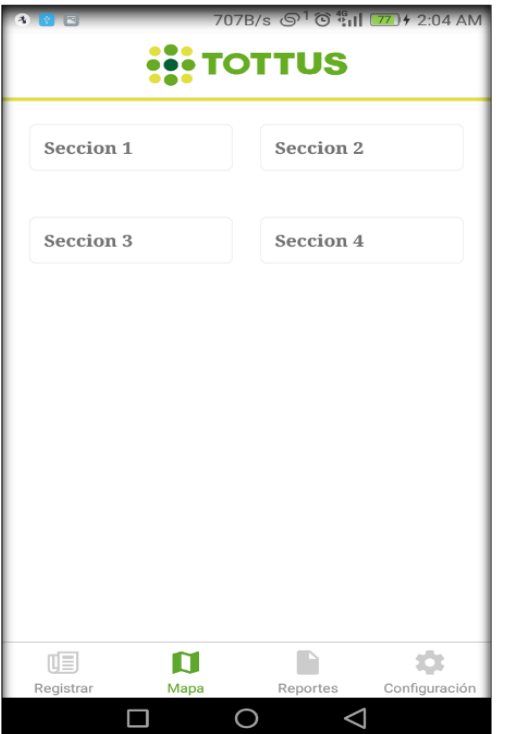

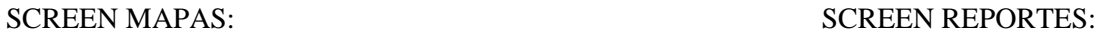

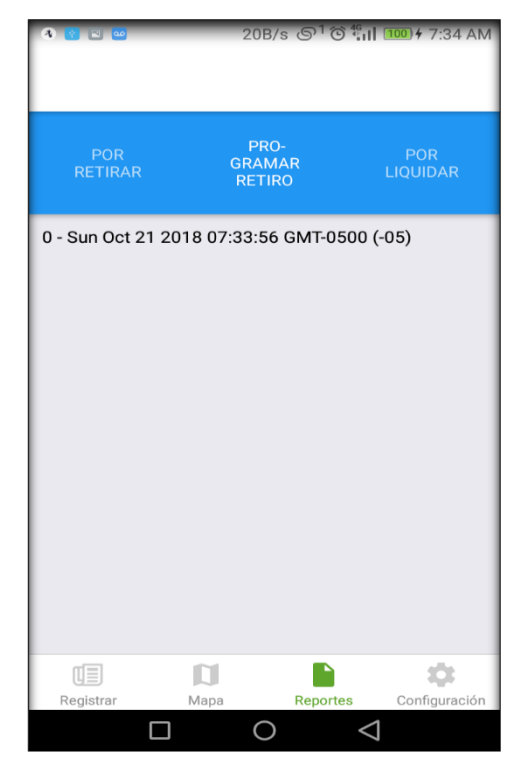

Muestra del taskboard, para la siguiente historia de Usuario :

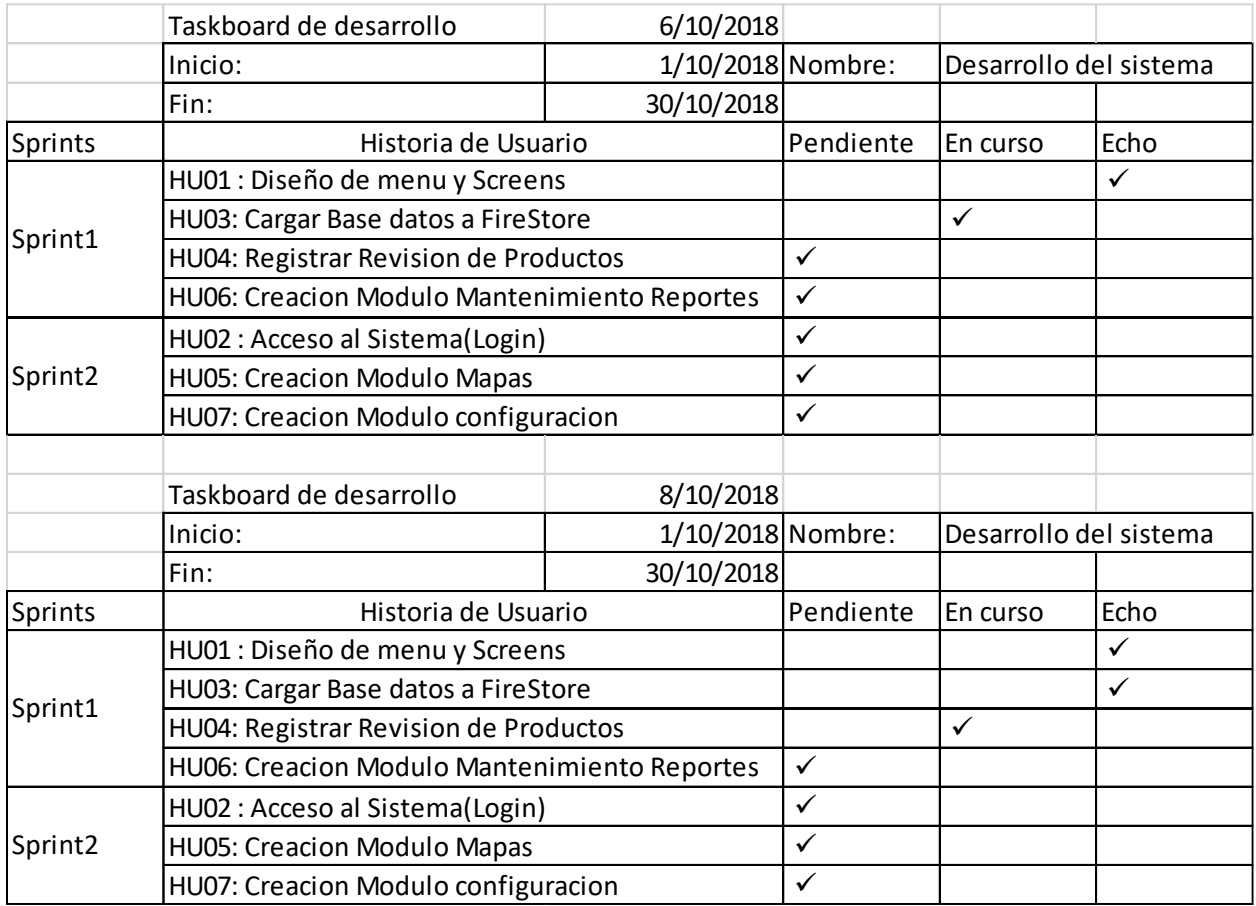

# **HU03: CARGAR BASE DE DATOS A FIRESTORE DE FIREBASE:**

Se creo la siguiente cuenta en Firebase, para poder acceder a FireStore :

#### Correo: apppxv@gmail.com

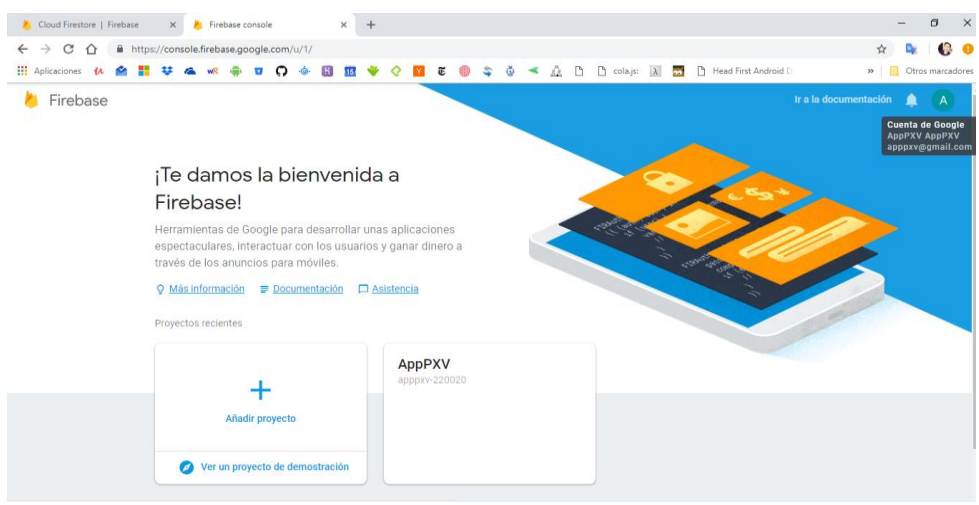

Se procedió con la carga de productos a la Base de datos NOSQL.

Catálogos: Productos, la cual tiene como clave el EAN-13(código de Barras) y Revisión, con los datos propios de los productos escaneados.

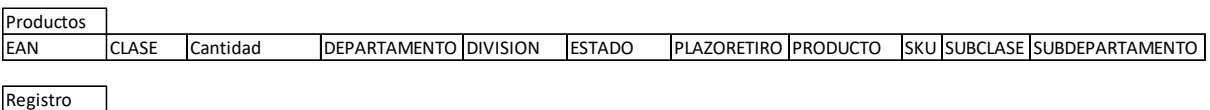

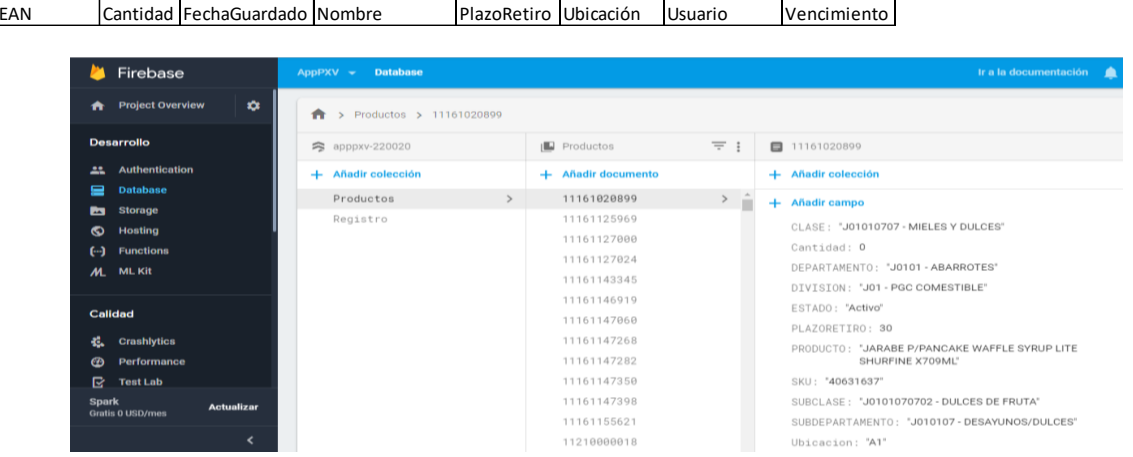

Muestra del taskboard, para la siguiente historia de Usuario :

# **HU04: REGISTRAR REVISIÓN DE PRODUCTOS:**

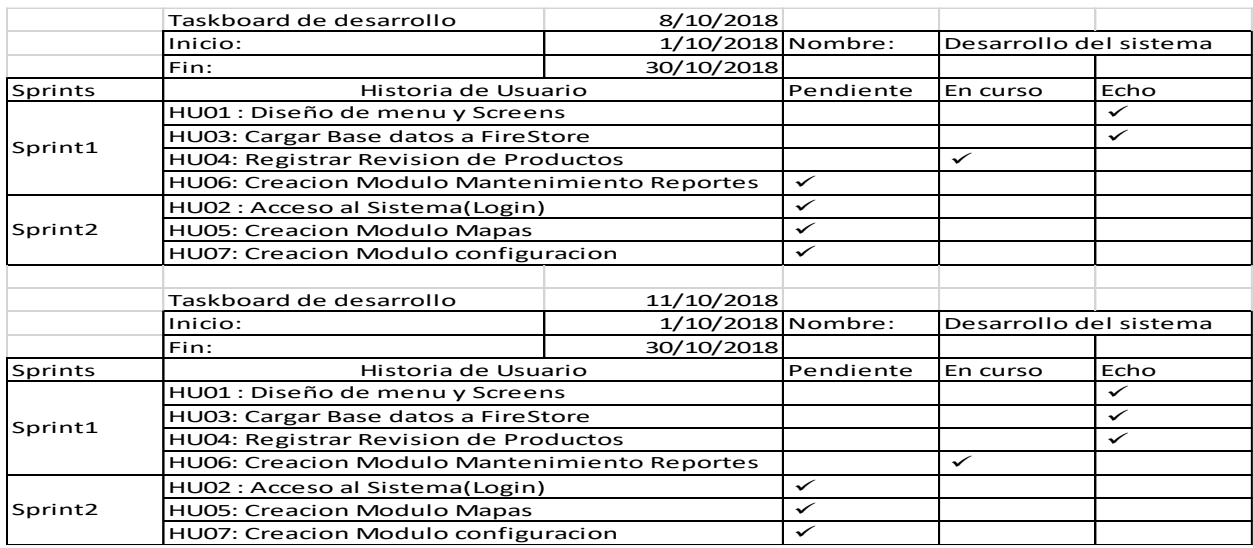

# Se realizan las pruebas de: **Producto No registrado:**

Escaneo del Producto: con un lector de código de Barras.

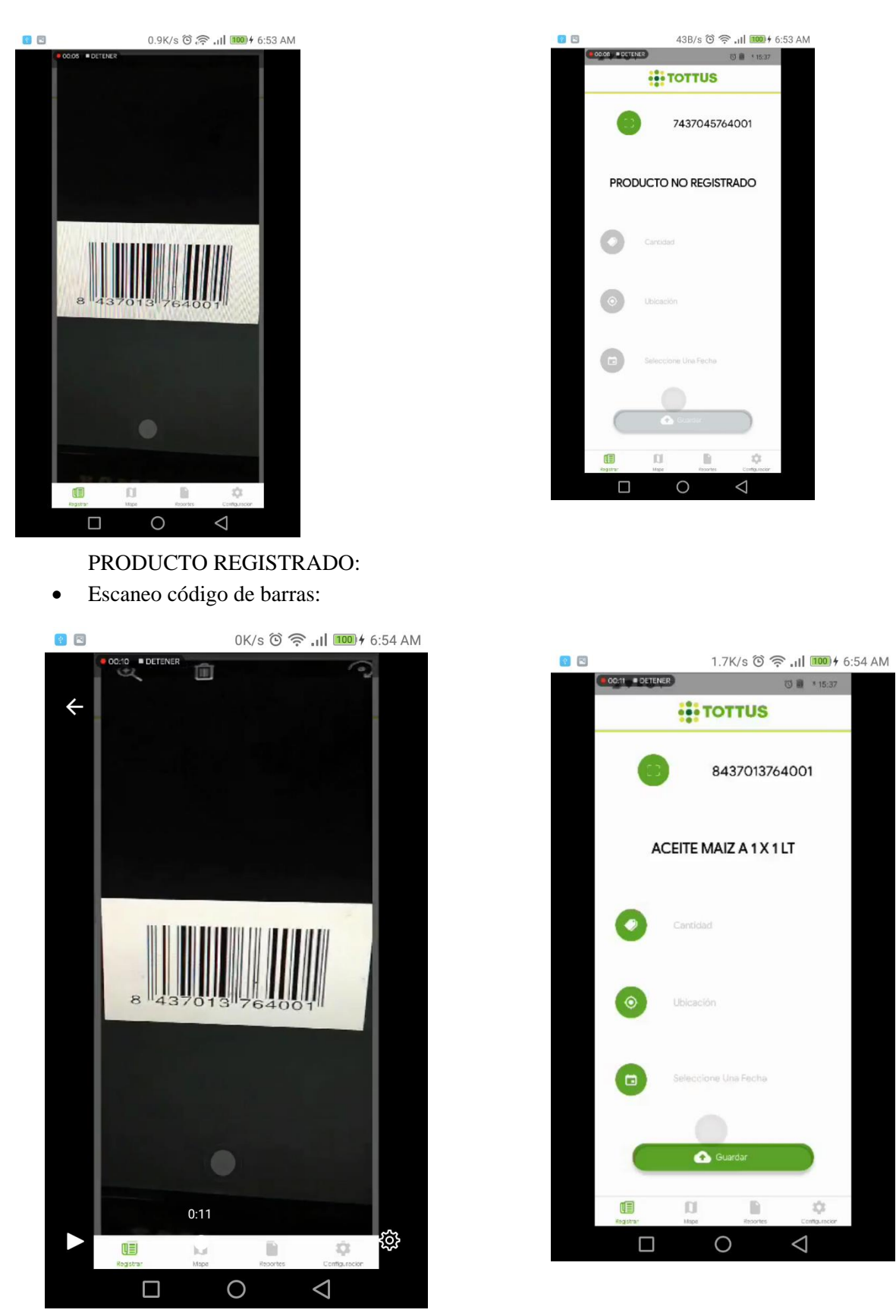

• Elección de la Fecha de vencimiento: con un Datepicker. Registro guardado exitosamente.

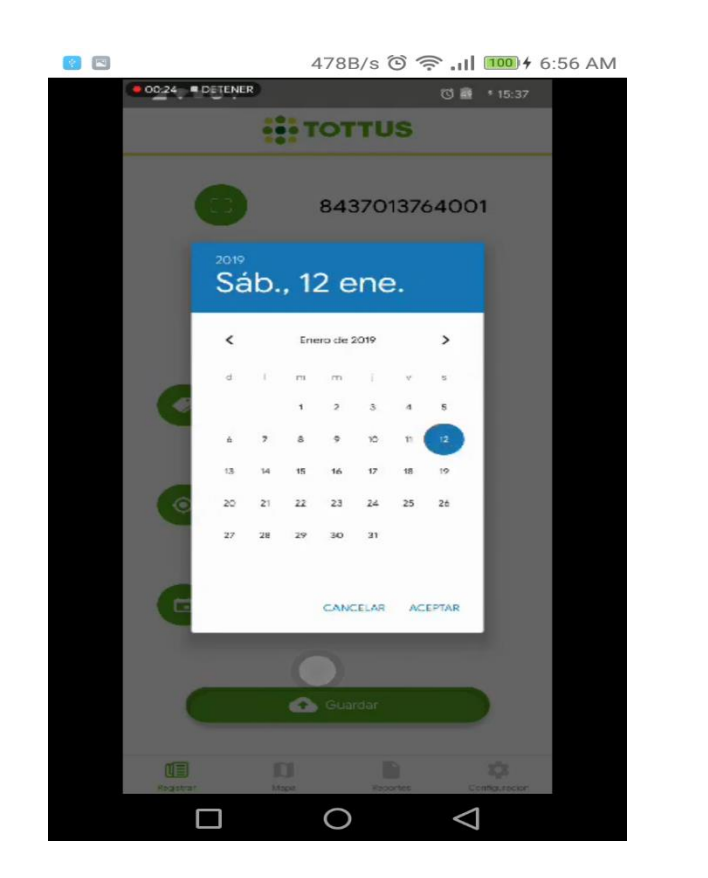

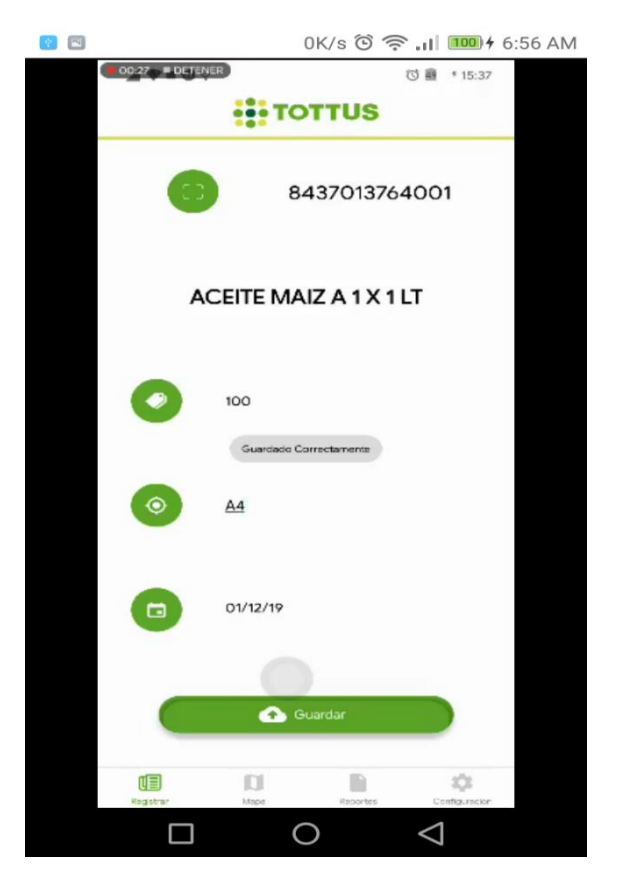

# **HU06: CREA CIÓN MODULO MANTENIMIENTO DE REPORTES.**

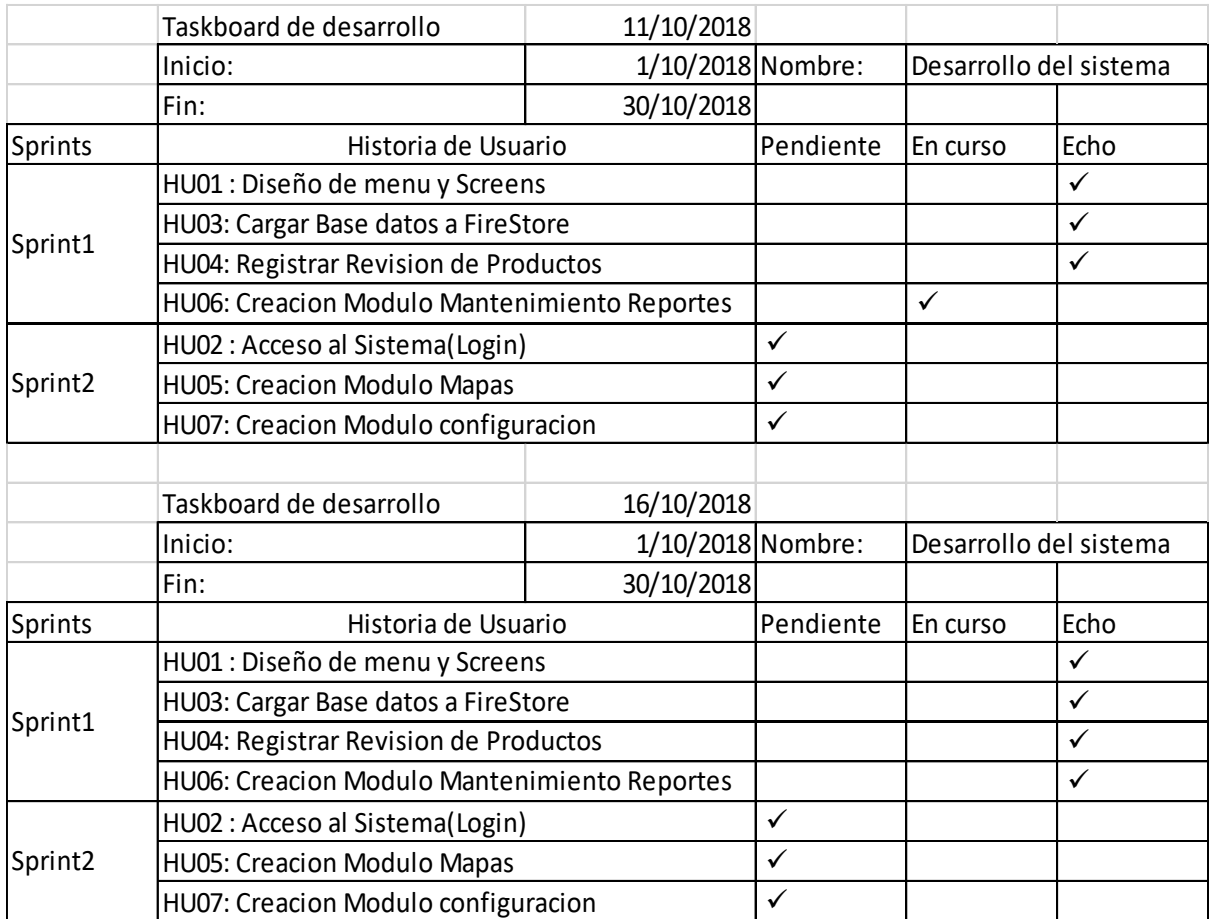

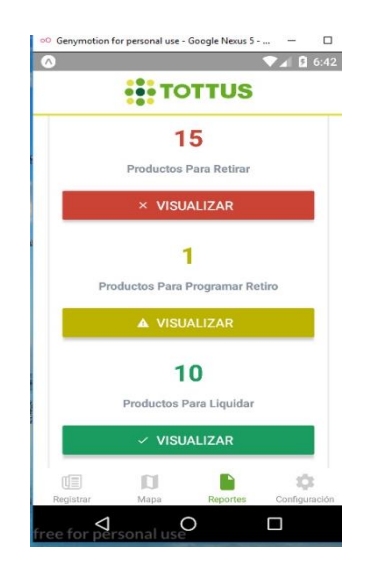

Se han Ordenados los productos ingresados en el módulo **Revisión de Productos** en la siguiente distribución en base a su Plazo de retiro y el día actual.

Se verificaron los detalles de cada reporte:

## **Productos por Retirar:**

Contiene productos que están vencidos y productos que aún no están vencidos, pero deben ser retirado de las góndolas por temas de política interna de calidad. En resumen, son productos que tienen Plazo restante para retiro  $\lt$  = 0.

En los 3 tipos de reporte se muestra detalle como:

- La descripción del Producto
- Su código de Barras EAN-13
- La Ubicación del producto , correspondiente al número del cuerpo del bloque que conforman el Layout del área de PGC Comestible.
- La Fecha de retiro del producto: Fecha en que no debería estar al alcance del cliente(No necesariamente vencido)
- Cantidad de producto: El cual se podrá actualizar en posteriores revisiones, cuando el stock haya bajado. Si la cantidad se actualizará a cero "0", este producto desaparecerá del reporte.

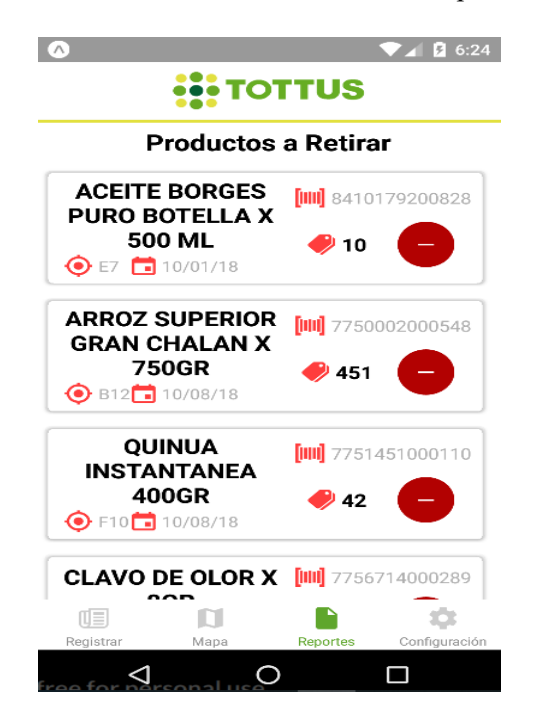

#### **Productos a Programar Retiro:**

Son productos cuyo Plazo restante para Retiro están entre 1 y 7 días.

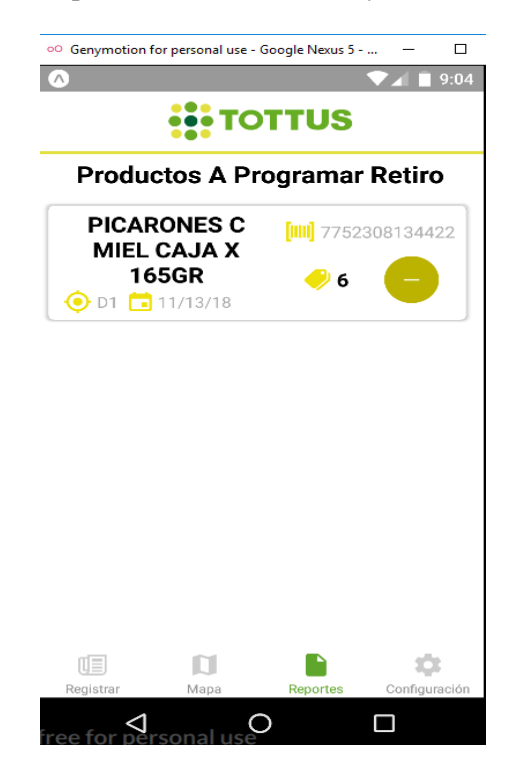

## **Productos por Liquidar:**

Son productos cuyo Plazo restante para Retiro esta entre 8 y 30 días.

Son productos que tienen una fecha prudencial para la venta debido a su vida útil, estos productos pueden pasar a ser Ofertados o dados en Liquidación.

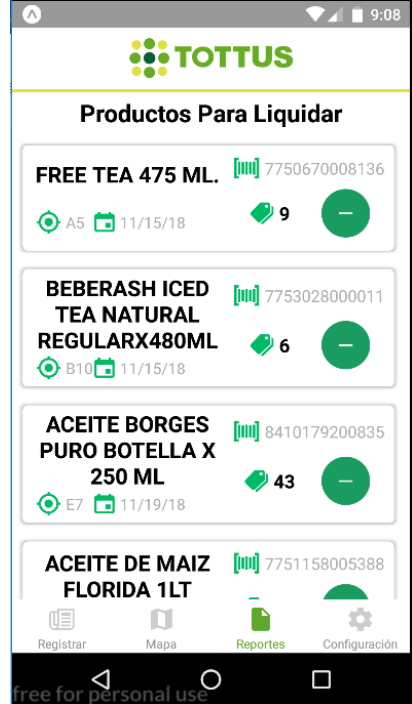

# 4.2.3.2 Sprint N2:

# Taskboard correspondiente a la siguiente historia de Usuario:

# **HU02: ACCESO AL SISTEMA (LOGIN):**

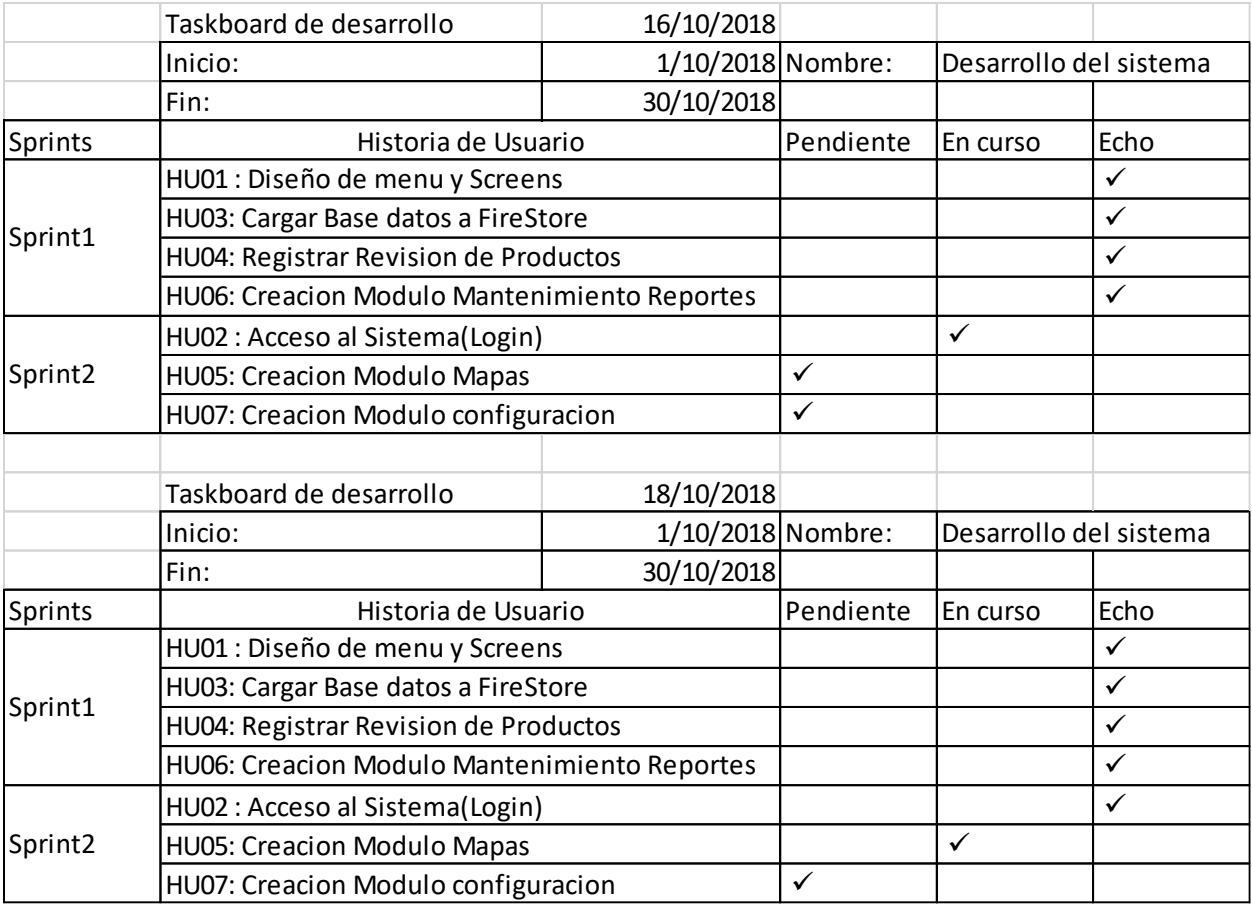

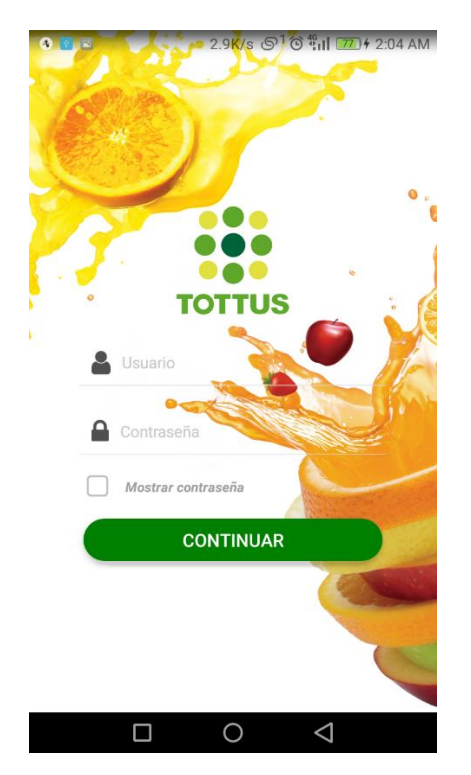

Se han creado los siguientes Usuarios en el área de Autenticación de Firebase, para que tengan acceso al Sistema.

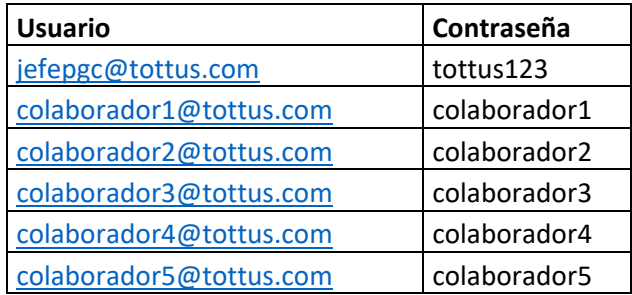

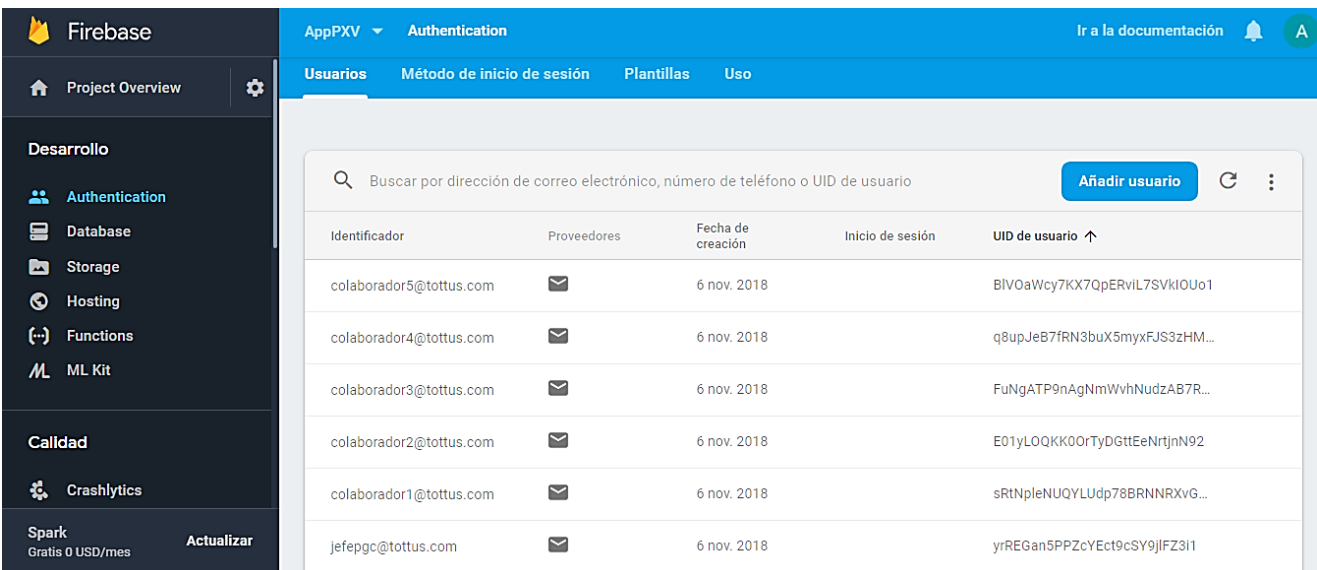

Taskboard correspondiente a las siguientes historias de Usuario:

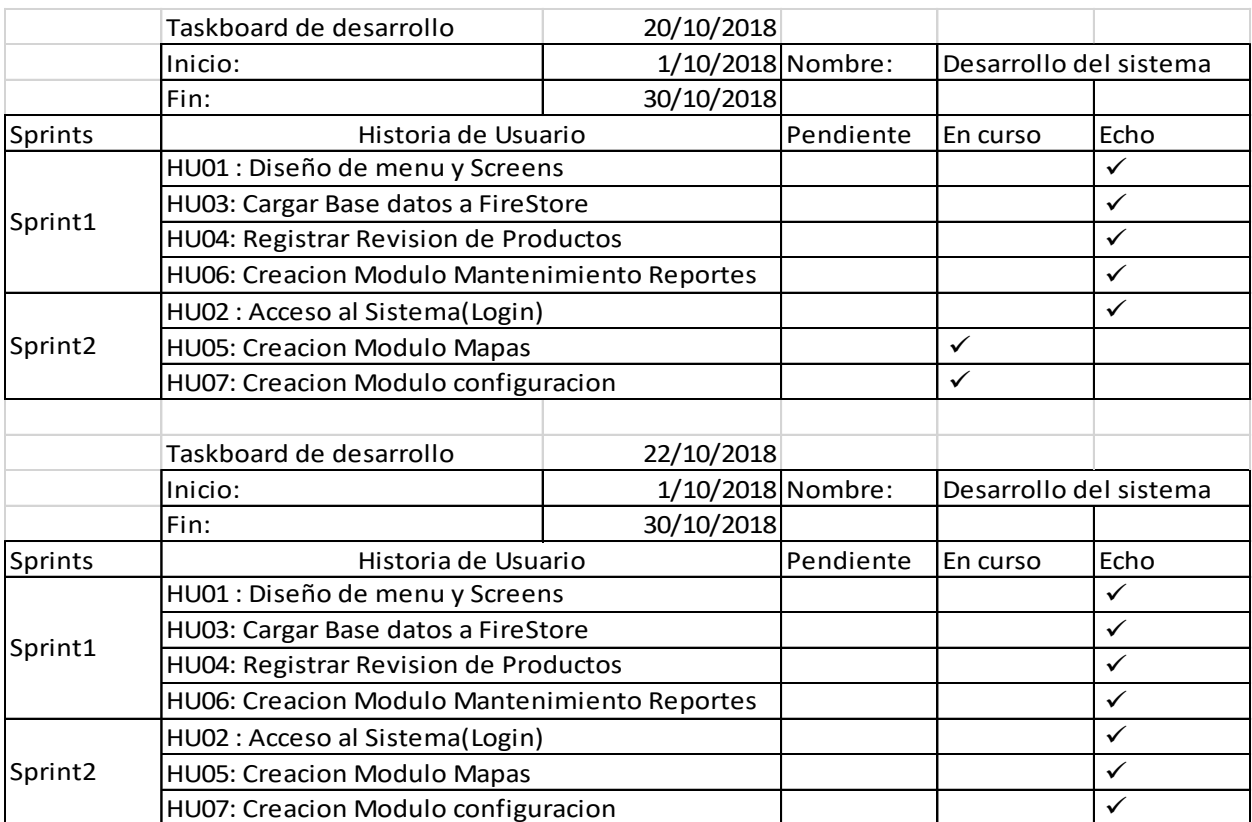

# **HU05: CREACIÓN MODULO MAPAS:**

El modulo de Mapas se ha basado en la distribución (Layout) del área de PGC COMESTIBLE(Abarrotes y Líquidos).

El cual contiene 7 bloques (A, B, C, D, E, F, G) que conforman el área mencionada y entre cada bloque da la Formación de 5 Pasillos, los cuales son asignados a cada colaborador para su respectiva revisión.

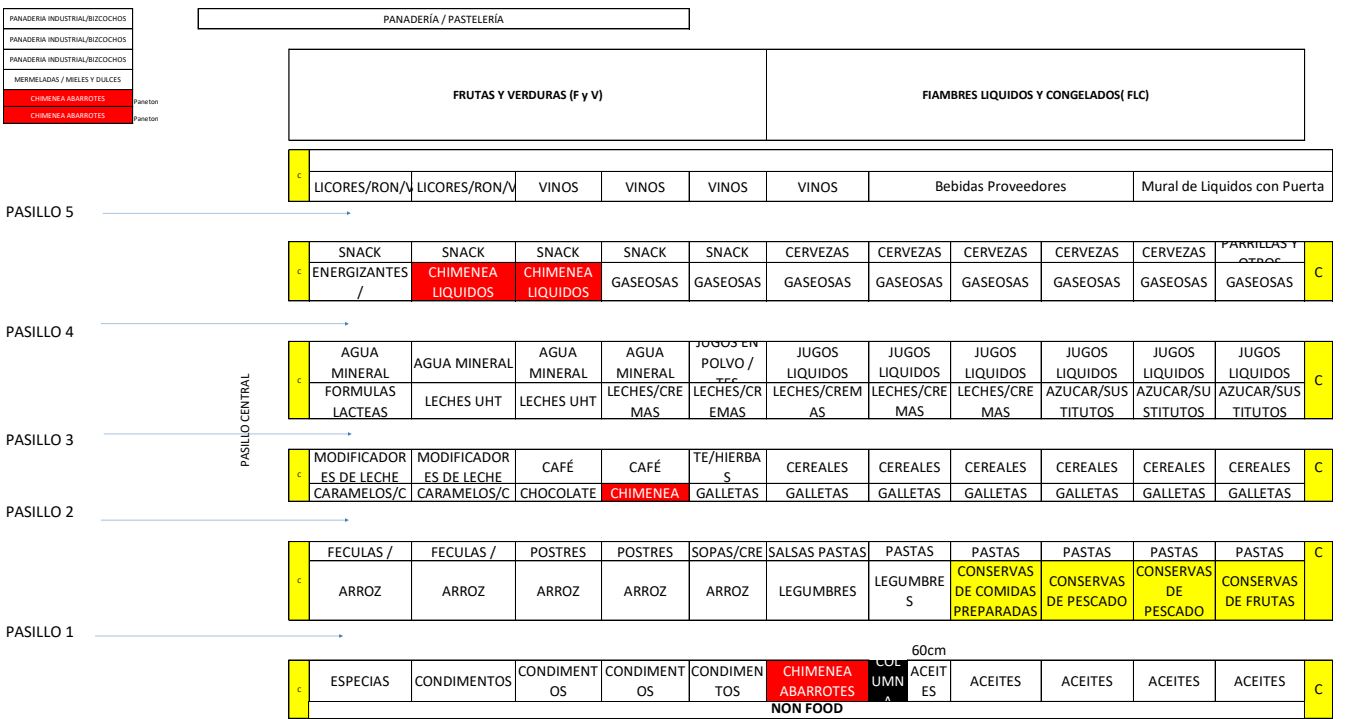

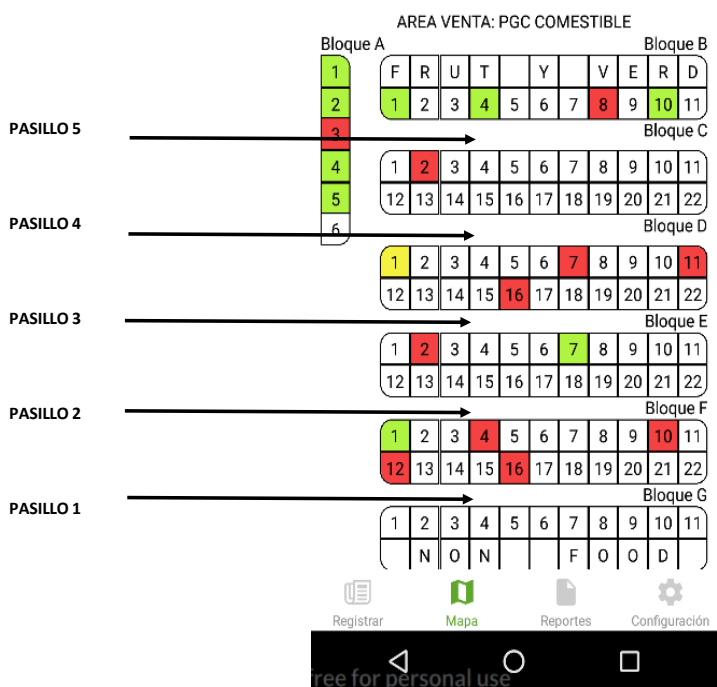

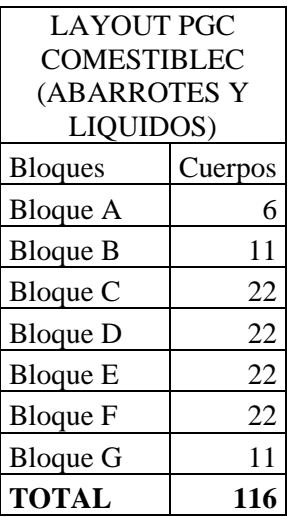

En Mapa te da una visión general del estado del área , en la que se debe tener prioridad en los cuerpos en **Rojo,** ya que contienen los productos en condición de Retiro.

# **HU07: CREACIÓN MODULO CONFIGURACIÓN:**

En este modulo tiene datos generales de la aplicación, como Son los Terminos y Condiciones, Acerca de, Reportar un Problema, Ayuda al cliente.

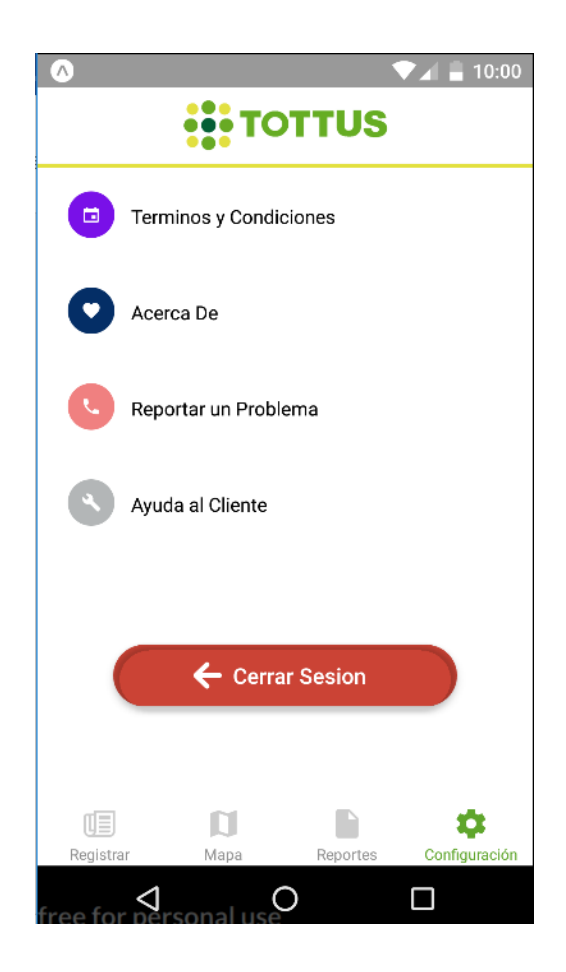

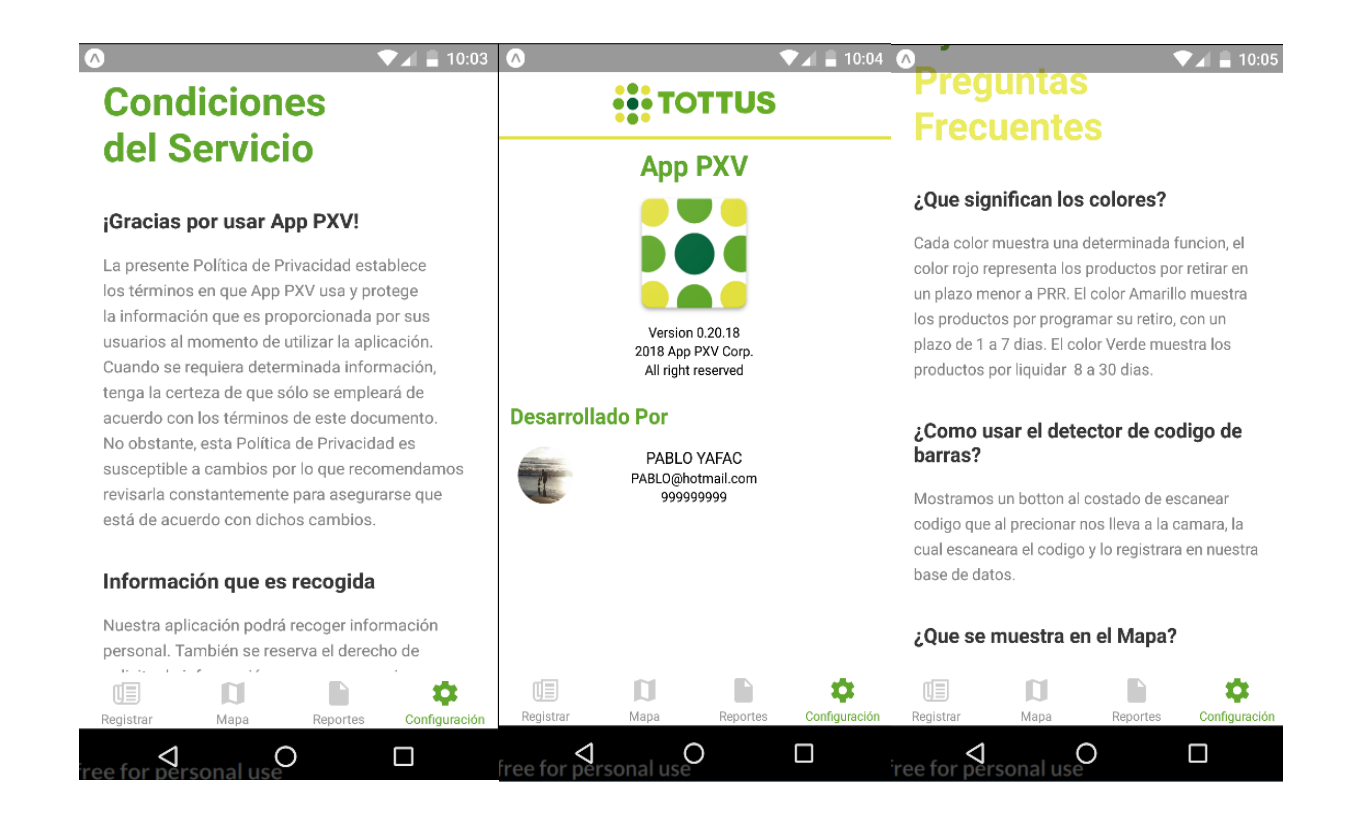

BURNDOWN CHART: Nos permitio revisar el avance de las tareas para el desarrollo de la aplicación a lo largo del tiempo.

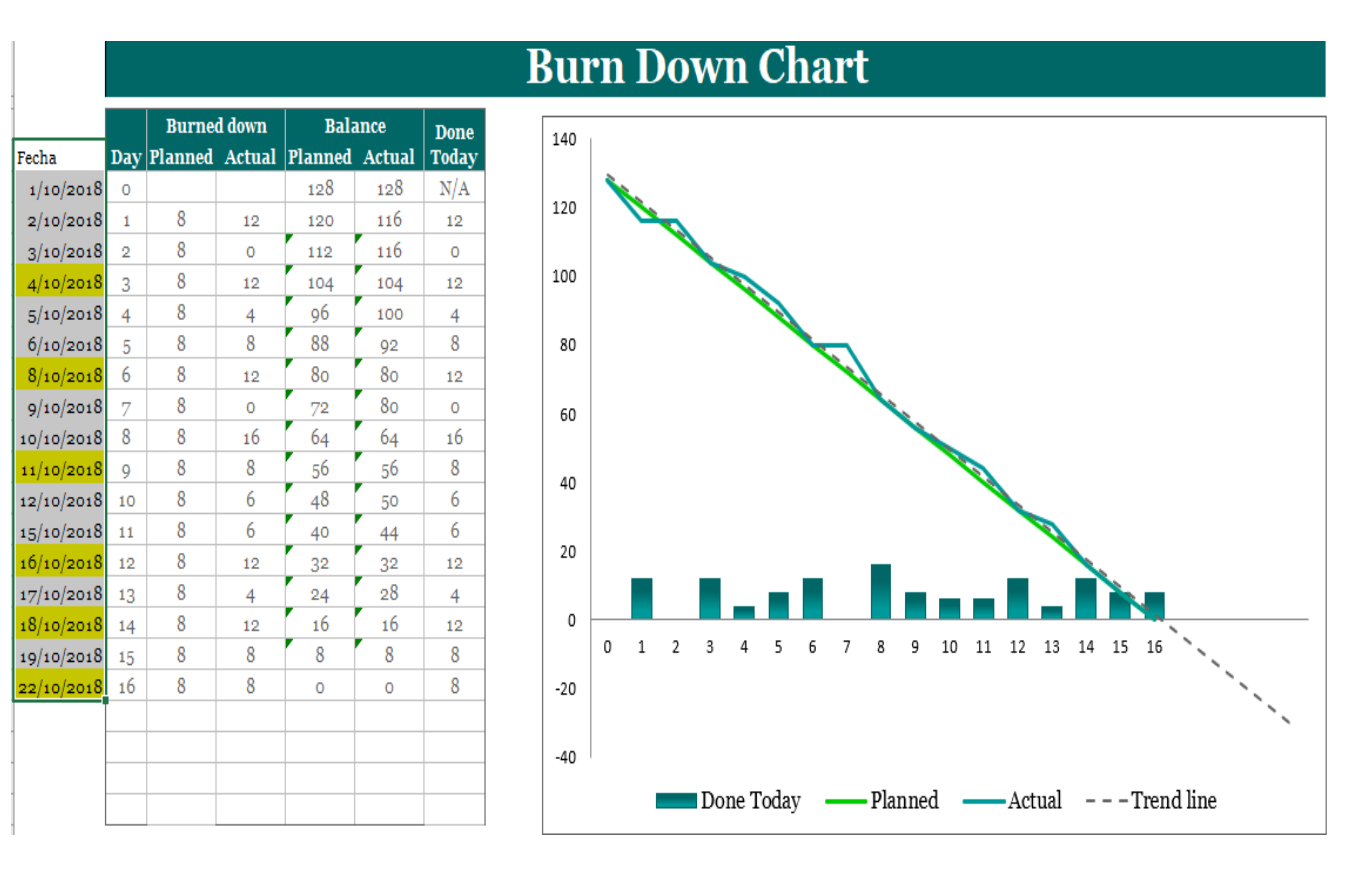

## **5. CONCLUSIONES:**

- $\checkmark$  La solución planteada mejoró los tiempos del proceso, ya que solo se guardan los productos a revisar y el procesamiento de la información es automático y está siempre a la mano para poder ser revisado por el dispositivo móvil .
- $\checkmark$  El proceso planteado permitió de manera oportuna mejorar la identificación y establece los mecanismos de control en el Supermercado Tottus Leguía, de los productos de piso de venta, que deben ser retirados por estar próximos a vencer.
- ✓ El módulo de Revisión de Productos a través del aplicativo móvil, dejará un sustento de la fecha de vencimiento de dicho producto y de la fecha de revisión, para atender posibles Reclamos por un producto vencido. De ser el caso, se revisará en el sistema si efectivamente dicho producto fue ingresado previamente al aplicativo por el personal de área. De este modo quitara la incertidumbre si el producto perteneció a la tienda o no. Ya que hay casos de clientes que llevan productos vencidos a tienda para reclamar sabiendo que estos nunca fueron comprados allí.

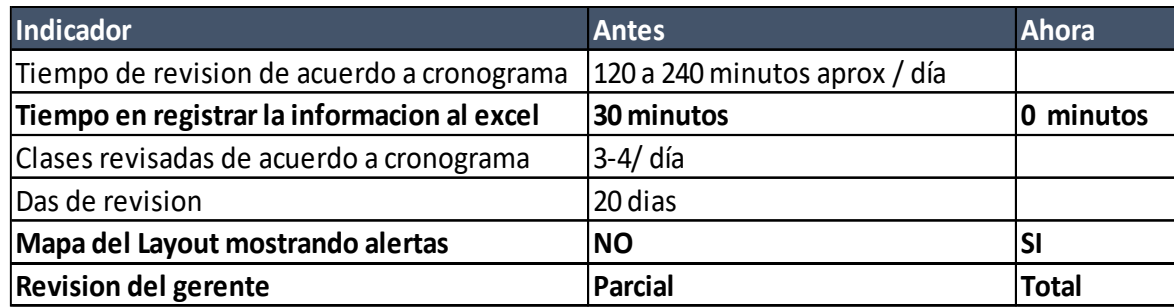

## **BIBLIOGRAFÍA**

- 1. BBC. (2014). Qué son las "APPs" y para qué sirven. MAGNA PUBLISHING CO (UK) LTD.
- 2. Chase, R. Jacobs, F. Aquilano, N. (2009). Administración de Operaciones Producción y Cadena de Suministros. México. Published by The McGraw-Hill Companies.
- 3. Cinterfor, O. i. (2012). Guía de Apoyo para la Elaboración del Análisis Funcional. Chile.
- 4. Daniel Cohen Karen, E. A. (2000). Sistemas de información para los negocios. México.
- 5. Gartner. (2013). Tablets y smartphones hacen retroceder las ventas de PC un 7,6%. InfoNews.
- 6. Gómez, D. M. (2011). Notas del curso: Análisis de requerimientos.
- 7. Garimella, K. Lees M. Bruce W. (2008). Introducción BPM para Dummies. EEUU. Ed. Prentice Hall, Wiley Publishing, Inc. Edición especial de Software AG.2008.
- 8. Kendall, K. &. (2011). Análisis y Diseño de Sistemas. México: Pearson Education.
- 9. Pressman, R. S. (2010). Ingeniería del Software Un enfoque práctico. México.
- 10. Schroeder, R. Meyer, S. Rungtusanatham, M. (2011). Administración de Operaciones Conceptos y Casos Contemporáneos. México. Published by The McGraw-Hill Companies.
- 11. Stanley. (2011). The web is Dead.Revista Wired 6.

Linkografia:

- 12. http://www.tottus.com.pe/tottus/quienessomos
- 13. http://www.tottus.com.pe/tottus/storelocations
- 14. http://www.bizagi.com/es/capacitacion/caminos-de-aprendizaje
- 15. <http://www.appdesignbook.com/es/contenidos/las-aplicaciones/>

# **ANEXOS**

#### Formatos De Tienda

#### **1. INS\_278\_CONTROL DE FECHAS DE RETIRO:**

#### **CONTROL DE FECHAS DE RETIRO EN TIENDA SGP-VTA-IN-278**

## REVISIÓN: 00

## FECHA DE VIGENCIA: 10/08/2015

#### **1. OBJETIVO**

Identificar y establecer los mecanismos de control en tienda que permitan identificar de manera oportuna la mercadería que debe ser retirada del piso de venta.

#### **2. ALCANCE**

El presente documento tiene alcance las áreas de PGC de todas las tiendas de Hipermercados Tottus.

#### **3. RESPONSABLES**

#### **3.1. Gerente de Tienda:**

 $\checkmark$  Velar por el correcto cumplimiento del presente instructivo en su tienda.

#### **3.2. Gerentes / Jefes de PGC**

- ✓ Supervisar el correcto desarrollo de la rutina de control de fechas de retiro a través de inspecciones inopinadas a las góndolas.
- ✓ Elaborar y Mantener actualizado el registro de asignación de los responsables por pasillo para la realización de la rutina.
- $\checkmark$  Mantener capacitado al personal con las disposiciones y cambios del presente instructivo.
- $\checkmark$  Programar el retiro de la mercadería que está dentro de su fecha de retiro (piso de venta y bodega).
- $\checkmark$  Solicitar la liquidación de la mercadería que está próxima a su fecha de retiro.

#### **3.3. Colaborador**

- $\checkmark$  Cumplir rutina diaria según programación y realiza el registro de los productos que se encuentran dentro de los plazos establecidos en su cuaderno de control.
- $\checkmark$  Realizar las revisiones definidas para la rutina durante la revisión de cada uno de los productos.

#### **3.4. Asistente de PGC**

 $\checkmark$  Registrar diariamente en el archivo de control, los productos que han sido identificados por los colaboradores durante la realización de la rutina en el piso de venta.

#### **3.5. Jefe de Aseguramiento de la Calidad**

- $\checkmark$  Aprueba el listado de productos que pueden liquidarse pasada su fecha de retiro.
- $\checkmark$  Comunicar los cambios en los plazos de fechas de retiro para un determinado producto o jerarquía.
- ✓ Aprobar la permanencia en el piso de venta de un producto que ha superado su fecha de retiro.

## **4. DOCUMENTOS RELACIONADOS**

- **4.1.** SIG-GCC-PR-019 Lineamientos de Calidad en la recepción de productos en Tienda
- **4.2.** SIG-GCC-OO-039 Tiempo mínimo referencia para recepción de abarrotes-líquidos-sanitarios
- **4.3.** Merma Perecibles y PGC Comestible (SGP-VTA-IN-207).
- **4.4.** Mercadería Clase Cero PGC No Alimentación y NON FOOD (SGP-VTA-PR-034).

# **5. DEFINICIÓN DE TÉRMINOS**

- **5.1. Plazo de retiro:** Es la fecha en la que los productos terminados en general, deben ser retirados del área de venta y/o almacén. Esta fecha es menor a la fecha de vencimiento del producto. La fecha de retiro está en función al tiempo de vida útil del producto.
- **5.2.Tiempo de vida útil:** Periodo de tiempo en que, bajo las condiciones de almacenamiento especificadas para el producto, éste es seguro y apropiado para su consumo. Después de este tiempo, no se considerará comercializable el producto.
- **5.3. Merma:** Deterioro perdida del bien de manera definitiva y debe ser destruida, no apto para la venta.

## **6. CONSIDERACIONES GENERALES**

- **6.1.** Todos los productos que tengan una fecha de vencimiento están sujetos al establecimiento de una fecha de retiro según los lineamientos definidos por el área de Calidad, una vez que el producto llega a su fecha de vencimiento, este debe ser retirado del piso de venta y almacén para que sea mermado devuelto al proveedor; puesto que, no se considera apto para la venta al público
- **6.2.** Se considera que la distribución de la tienda está realizada en base a pasillo, los cuales deben tener un colaborador responsable para la ejecución de la rutina.
- **6.3.** La revisión del pasillo debe ser realizada de izquierda a derecha y de arriba hacia abajo, lo cual permite un orden en la revisión. Sin embargo, es necesario siempre cerrar por categoría; ya que, permite identificar todos los productos en ese instante.
- **6.4.** Se cuenta con un Registro de Control de Fechas de Retiro, el cual se alimenta de las revisiones programas que se realizan en cada tienda, para determinar cuándo un producto debe ser retirado o liquidado según los tiempos de vida referencias establecidos por Calidad.
- **6.5.** Para los productos que solo cuenten con el número de lote o fecha de producción y no tengan fecha de vencimiento **claramente rotulada** no se les controlara fecha de retiro.

## **7. CONSIDERACIONES ESPECIFICAS**

#### **7.1 Criterios para la Recepción y Plazos de Retiro de la Mercadería en Tienda:**

- **7.1.1** Los plazos de tiempo para la recepción y retiro de la mercadería del piso de venta están definidos según el tiempo de vida útil de la mercadería. (ver cuadro adjunto), a excepción de:
	- a. Los alimentos de bebe, productos farmacéuticos, sanitarios y dispositivos médicos se recibirán con el 75% de tiempo de vida útil.
	- b. Las leches maternizadas, los alimentos de bebe y todos los productos sanitarios (farmacéuticos y afines) deben ser retirados con un plazo de 90 días a excepción de los productos desinfectantes (lejías que serán retirados con un plazo de 30 días antes de su fecha de vencimiento.

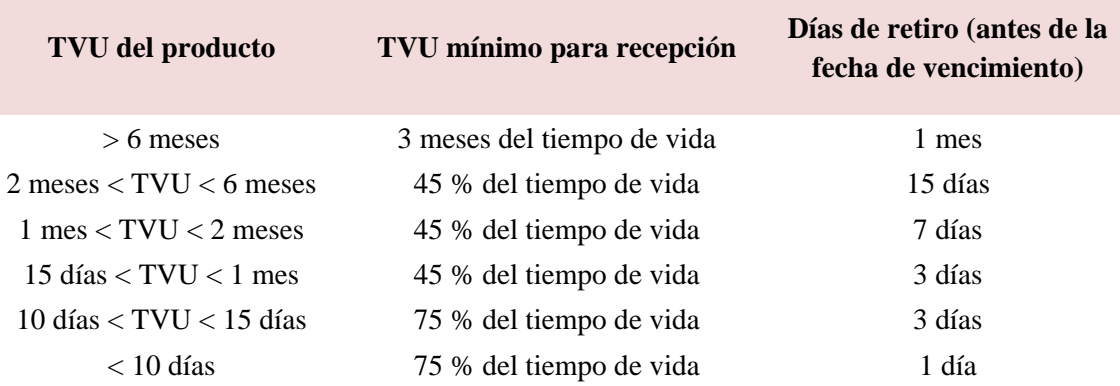

**Tabla N° 12.** Tiempo de vida útil del producto incluye fecha de retiro

#### **7.2 Revisión de Góndolas**

#### **7.2.1 Actividades que forman parte de la revisión de la góndola**

- 7.2.1.1 Revisar que no haya productos de otras categorías en las góndolas.
- 7.2.1.2Mapear las fechas de vencimiento y registrar en su cuaderno de control los productos cuya fecha de vencimiento se encuentren dentro del siguiente periodo de revisión

| Sección                  | Periodo de revisión                          | <b>Excepciones</b>                                                        |
|--------------------------|----------------------------------------------|---------------------------------------------------------------------------|
| <b>PGC Comestible</b>    | 2 meses siguientes a la<br>fecha de revisión | Alimentos de Bebe: 5<br>meses siguientes a la fecha<br>de revisión.       |
| <b>PGC No Comestible</b> | 5 meses siguientes a la<br>fecha de revisión | Desinfectantes (Lejías): 2<br>meses siguientes a la fecha<br>de revisión. |

**Tabla N° 13.** Condiciones de revisión para retiro de productos

7.2.1.3 Supervisar la rotación PEPS (Primero en expirar, primero en salir).

7.2.1.4 Supervisar el estado de los productos, empaques y rotulados.

7.2.1.5 Limpiar góndola y los productos.

- **7.2.2 Existen dos horarios para la aplicación de la metodología: En caso la** tienda presente alguna dificultad para adecuarse al horario que le corresponde, el Gerente de Tienda puede optar por aplicar cualquiera de los horarios establecidos.
	- 7.3.2.1 Para las Tiendas con Reposición Diurna:

**Tabla N° 14.** Turnos en la tiendas de reposición diurna, incluye horario para revisión de fechas de retiro

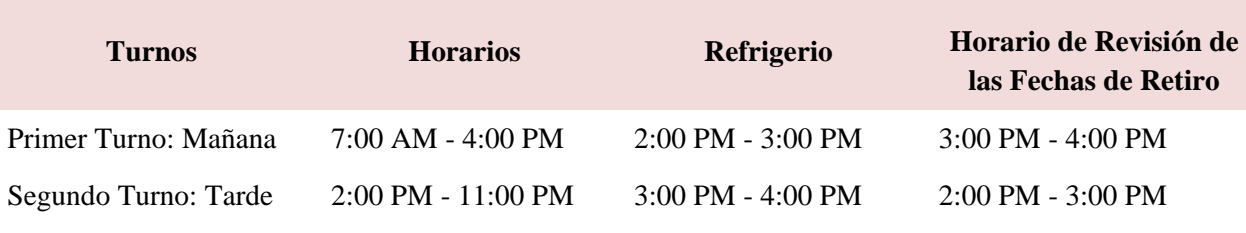

7.3.2.2 Para las Tiendas con Reposición Nocturna:

**Tabla N° 15.** Turnos en la tiendas de reposición nocturna, incluye horario para revisión de fechas de retiro

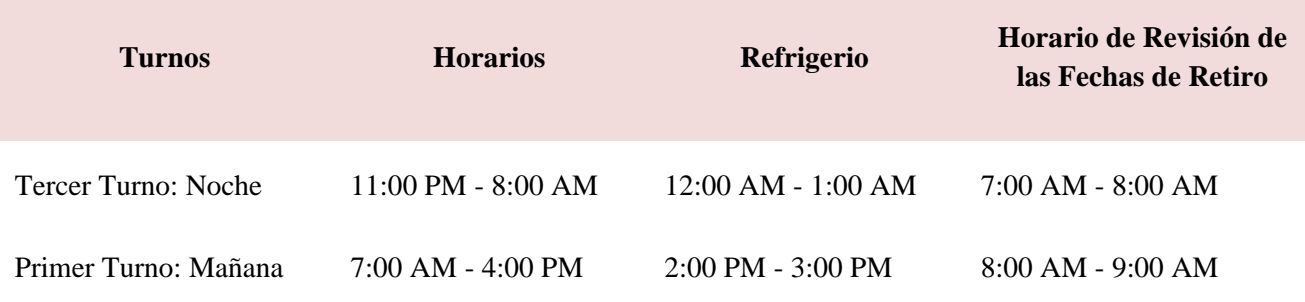

7.3.2.3 La información de los productos observados que estén dentro del rango establecido en el punto 7.2.1.2 debe ser ingresada al Registro de Control de Fechas de Retiro, el cual permitirá obtener la información para activar las siguientes alertas:

| <b>Plazo Restante</b><br>para retiro | <b>Alerta</b>    |
|--------------------------------------|------------------|
| $\epsilon = 0$ días                  | Retirar          |
| $1 - 7$ días                         | Programar retiro |
| 8 - 30 días                          | Liquidar         |

**Tabla N° 16.** Alertas para retiro de productos

- 7.3.2.4 El proceso de liquidación se debe realizar según los lineamientos brindados por la parte comercial.
- 7.3.2.5 La mercadería que este dentro de su fecha de retiro debe ser retirado de góndola y debe ser colocado en la Zona de Mermado o Zona de Devolución según corresponda.

#### **7.3 Registro de Control de Fechas de Retiro ( Anexo 9.1)**

- 7.3.1 El archivo actualiza de forma automática la hoja de DATA cada vez que se abre, esta actualización se realiza con el maestro de artículos que se tiene de forma centralizada en una ruta compartida. Por lo tanto, **no se debe manipular la hoja de DATA.**
- 7.3.2 Las columnas B, C, D, E (encabezados color verde) serán llenadas por el usuario con la información recogida en el cuaderno de control, mientras que los encabezados color celeste serán llenados de forma automática a razón de la información consignada.
- 7.3.3 La columna "O" "Estado de Gestión" se debe utilizar para determinar si el registro se encuentra vigente o no. Si el producto ya fue liquidado y/o mermado el usuario colocara de forma manual NO VIGENTE, pero si todavía no se ha toma alguna acción sobre el registro de acuerdo al cronograma de retiro se colocara VIGENTE. Esto permitirá que el usuario del registro tengo una mayor visibilidad sobre los registros pendientes.

#### **8. DESCRIPCIÓN DEL PROCEDIMIENTO 8.1.Control Diario de Fechas de Retiro.**

8.1.1Flujo de Procedimiento

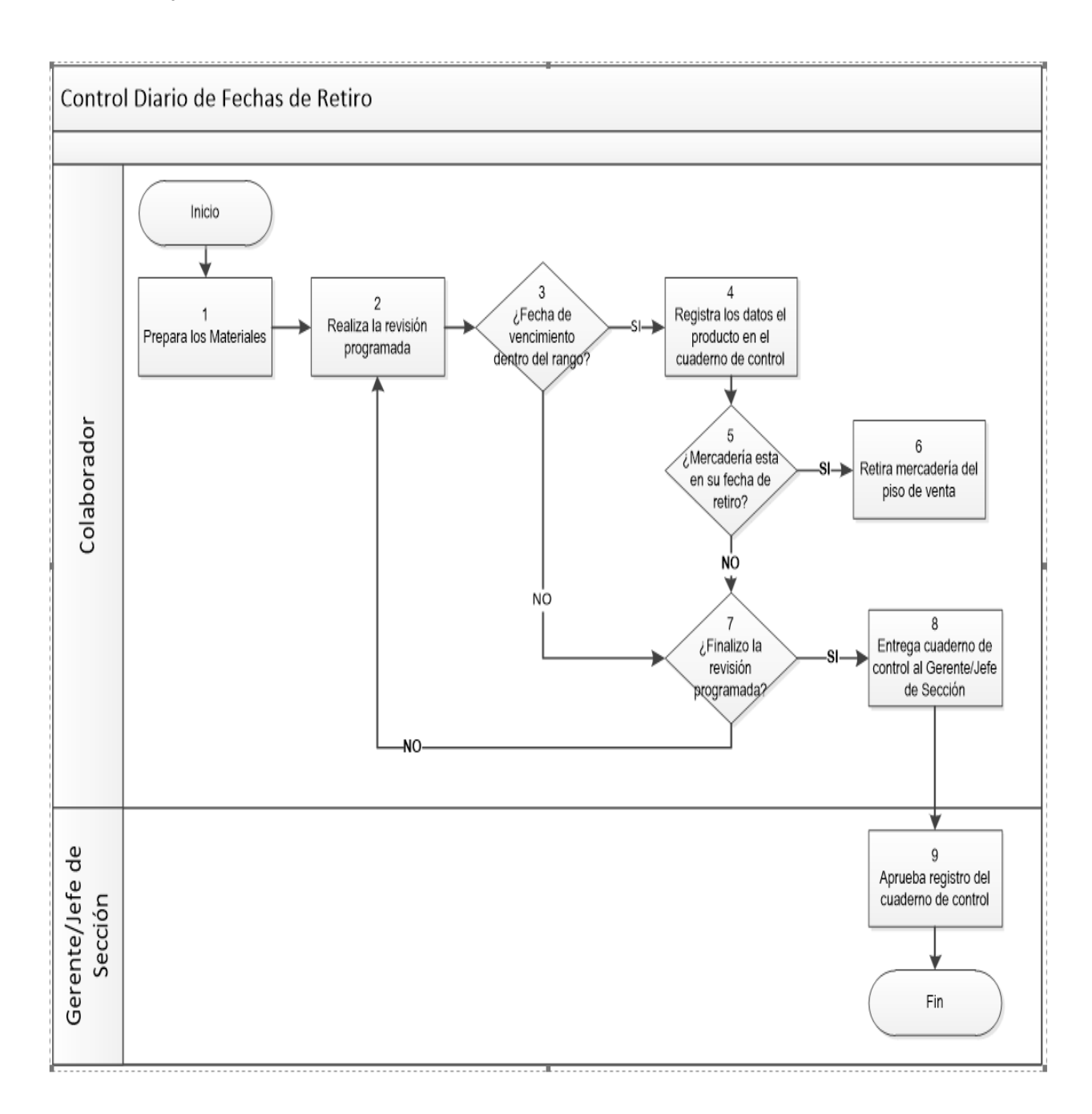

Figura Nº 10. Diagrama de flujo para proceso de Control Diario de fechas de retiro

### 8.1.2Matriz de Actividades

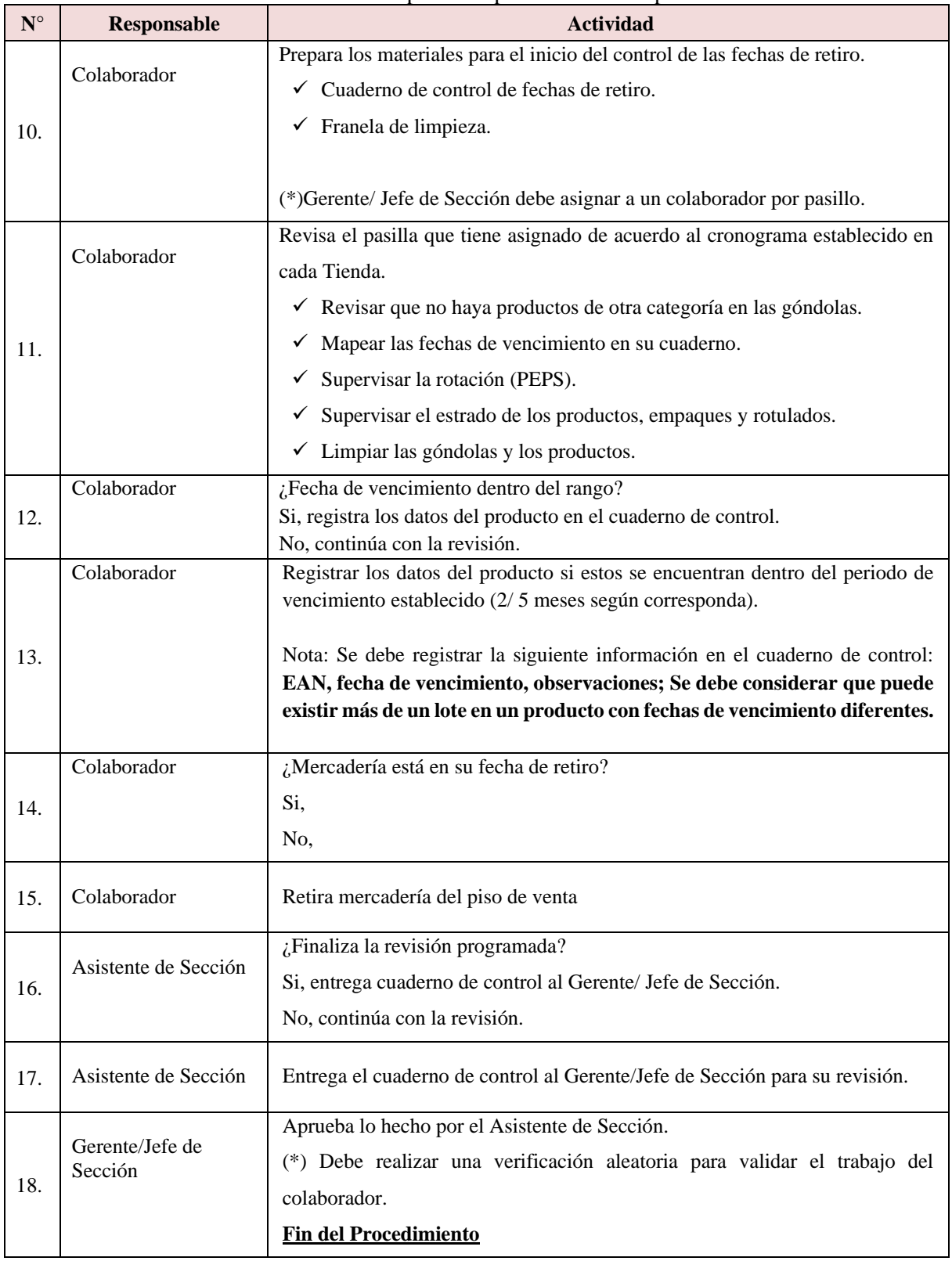

#### **Tabla N° 17.** Responsable por actividad del proceso

## **8.2.Registro para la Gestión de Fechas de Retiro**

## 8.2.1Flujo de Procedimiento

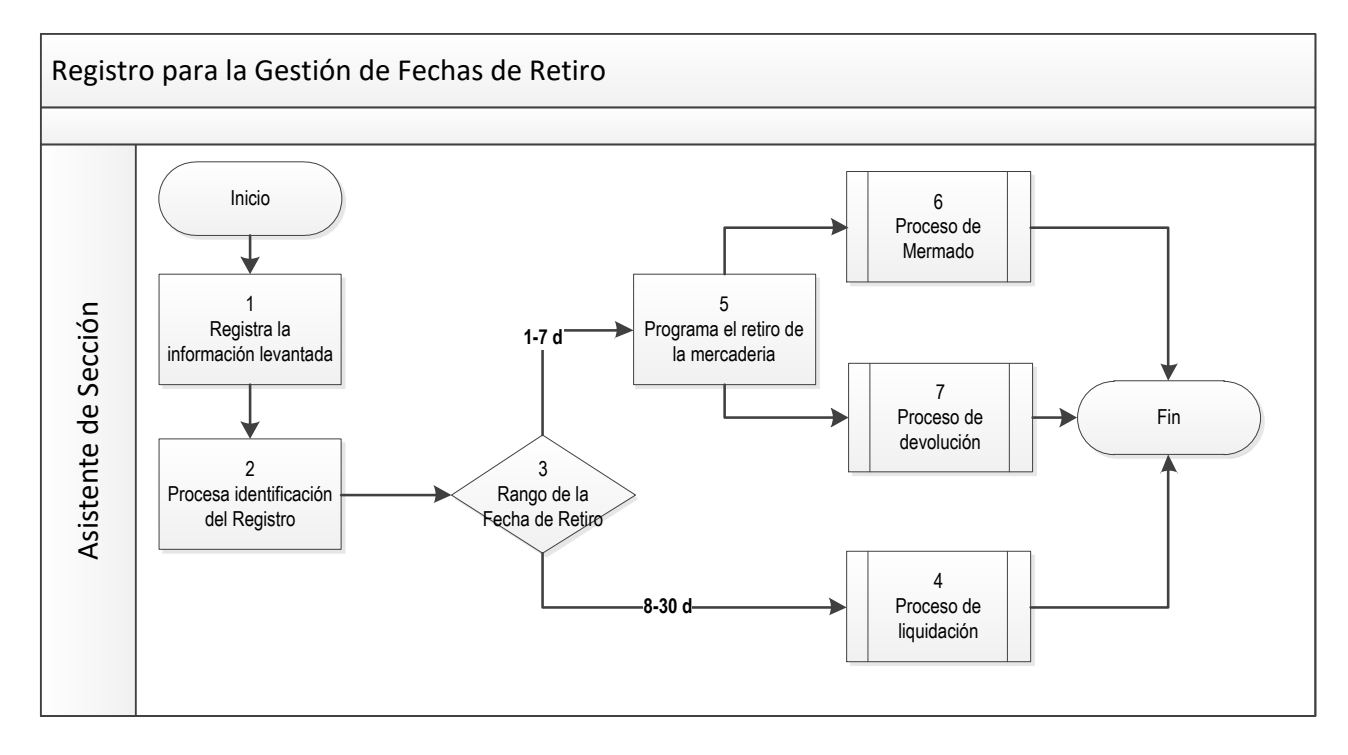

**Figura N° 11.** Diagrama de flujo para proceso de Gestión de fecha de retiro

# 8.2.2 Matriz de Actividades

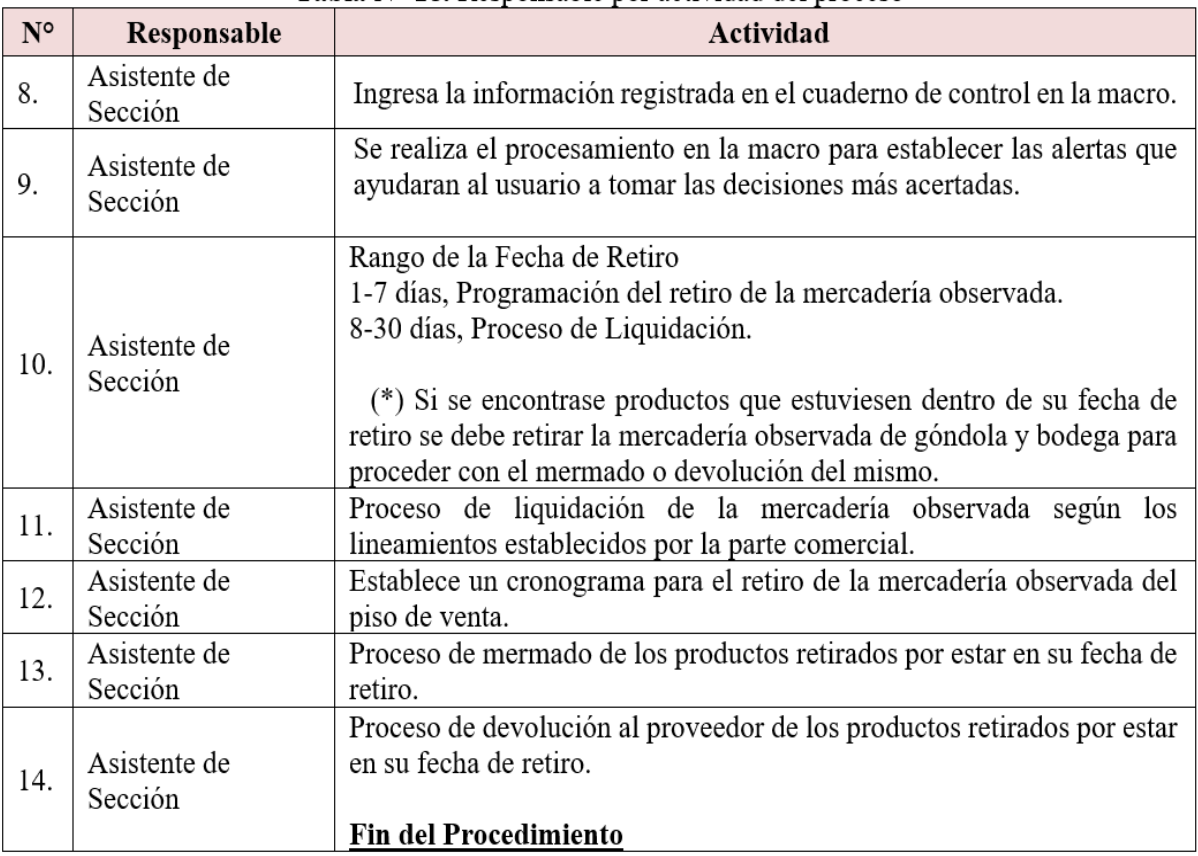

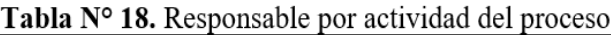

# **9.- ANEXO**

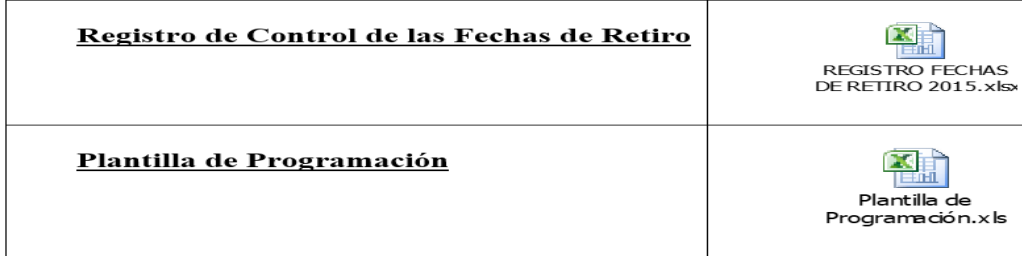

Jerarquía de Productos del Área de PGC Comestible Por Sub Clase:

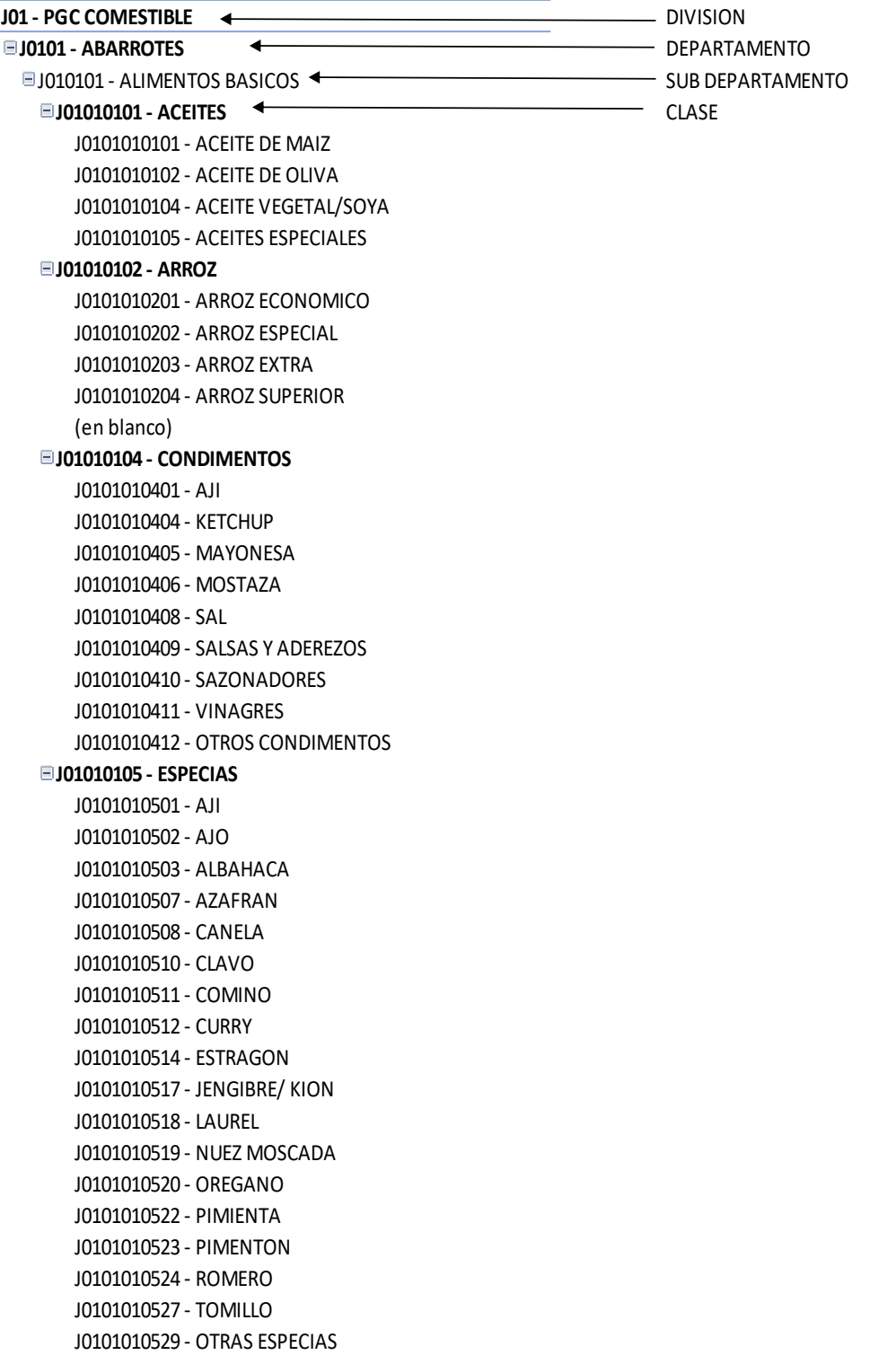

```
ELI010102 - ALIMENTOS EN CONSERVA
 J01010201 - CONSERVAS DE COMIDAS PREPARADAS
     J0101020102 - OTRAS CONS.COMID.PREP.
 J01010202 - CONSERVAS DE FRUTAS
     J0101020201 - COCKTAIL FRUTAS
     J0101020203 - DURAZNOS
     J0101020206 - PERAS
     J0101020207 - PIÑA
     J0101020208 - OTRAS CONS. DE FRUTAS
 J01010203 - CONSERVAS DE MARISCOS
     J0101020302 - CALAMARES/POTA
 J01010204 - CONSERVAS DE PESCADO
     J0101020401 - ANCHOA
     J0101020403 - ATUN
     J0101020404 - CABALLA
     J0101020408 - SARDINA
     J0101020409 - OTRAS CONS. DE PESCADO
 J01010205 - CONSERVAS DE VEGETALES
     J0101020501 - ALCACHOFAS
     J0101020502 - ARVEJAS
     J0101020503 - CHAMPIÑONES
     J0101020504 - CHOCLOS
     J0101020505 - ESPARRAGOS
     J0101020506 - PALMITOS
     J0101020507 - PIMENTON
     J0101020510 - OTRAS CONS. VEGETALES
J010103 - ALIMENTOS PARA BEBE
 J01010301 - CEREAL INFANTIL
     J0101030106 - MULTICEREAL
 J01010302 - COLADOS Y PICADOS
     J0101030201 - COLADOS
 J01010304 - FORMULAS LACTEAS
     J0101030402 - LECHE EN POLVO
 J01010305 - JUGOS BEBE
     J0101030501 - JUGOS BEBE
J010104 - ALIMENTOS Y ARTICULOS MASCOTAS
 J01010401 - ALIMENTO PARA PERROS
     J0101040101 - HUMEDO
     J0101040102 - SECO
 J01010402 - ALIMENTO PARA GATOS
     J0101040201 - HUMEDO
     J0101040202 - SECO
 J01010403 - IMPLEMENTOS SANITARIOS
     J0101040301 - ARENA GATOS
     J0101040302 - COLONIA
     J0101040304 - PULGUICIDA
     J0101040305 - REPELENTE
     J0101040307 - SHAMPOO
     J0101040308 - OTROS IMP.SANIT.
 J01010404 - ALIMENTO OTROS ANIMALES
     J0101040401 - ALIMENTO PARA AVES
     J0101040405 - OTROS ANIMALES
 J01010405 - ACCESORIOS MASCOTAS
     J0101040502 - CADENAS
     J0101040503 - CEPILLOS
     J0101040504 - COLLARES
     J0101040505 - HUESOS
     J0101040506 - PLATO
     J0101040507 - OTROS ACC.MASCT.
 (en blanco)
     (en blanco)
```
**J01010106 - FECULAS** J0101010601 - HARINAS J0101010604 - SEMOLA J0101010605 - OTRAS FECULAS **J01010107 - LEGUMBRES** J0101010701 - ARVEJAS J0101010702 - FRIJOLES J0101010703 - GARBANZOS J0101010704 - LENTEJAS J0101010705 - PALLARES J0101010706 - POP CORN J0101010707 - OTROS LEGUMBRES **J01010108 - PASTAS** J0101010801 - FIDEOS LARGOS J0101010802 - PASTAS ESPECIALES J0101010803 - PASTAS INTEGRALES J0101010804 - PASTINAS/ CORTOS J0101010805 - RELLENOS **J01010110 - PURE** J0101011004 - PURE DE PAPAS J0101011006 - OTROS PURE **J01010111 - SALSAS PASTAS** J0101011106 - SALSA DE QUESO J0101011107 - SALSAS DE TOMATE **J01010112 - SOPAS/CREMAS/CALDOS** J0101011201 - CALDOS J0101011202 - CREMAS J0101011203 - SOPAS **J010105 - COCKTAIL J01010501 - FRUTOS SECOS** J0101050101 - ALMENDRAS J0101050104 - CIRUELA SECAS J0101050105 - DATILES J0101050108 - NUECES J0101050109 - PASAS J0101050110 - PECANAS J0101050111 - OTROS FRUTOS SECOS **J01010502 - SNACK** J0101050201 - ACEITUNAS J0101050202 - ENCURTIDOS J0101050204 - MANI J0101050205 - MAIZ J0101050206 - PALOMITAS DE MAIZ J0101050207 - PAPAS FRITAS J0101050209 - SALADOS J0101050210 - OTROS SNACK J010106 - CONFITERIA **J01010601 - CARAMELOS/CHICLES** J0101060101 - CARAMELOS BLANDOS J0101060102 - CARAMELOS DUROS J0101060103 - GOMA DE MASCAR J0101060104 - MARSHMELLOWS J0101060105 - OTROS CARAMELOS/CHICLES **J01010602 - CHOCOLATES** J0101060201 - BARRAS/TABLETA J0101060202 - BOMBONES J0101060203 - ESTACIONALES J0101060204 - GRAGEADO J0101060205 - TEJAS J0101060206 - OTROS CHOCOLATES **J01010603 - GALLETAS** J0101060301 - GALLETA DE AGUA J0101060302 - GALLETA DULCE J0101060303 - GALLETA SALADA J010107 - DESAYUNOS/DULCES **J01010701 - AZUCAR/SUSTITUTOS** J0101070101 - AZUCAR BLANCA J0101070102 - AZUCAR RUBIA J0101070103 - OTROS AZUCARES

**J01010702 - CAFE** J0101070201 - ADITIVO DE CAFE J0101070202 - CAFE EN GRANO J0101070203 - CAFE INSTANTANEO J0101070204 - SUCEDANEOS J0101070205 - OTROS CAFE **J01010703 - CEREALES** J0101070301 - AVENA J0101070302 - BARRAS DE CEREAL J0101070304 - ESPECIALES J0101070305 - CEREALES DIETETICOS J0101070306 - CEREALES FUNCIONALES J0101070307 - CEREALES INFANTILES J0101070308 - CEREALES DE MAIZ/NATURALES J0101070309 - INSUFLADOS **J01010704 - LECHES/CREMAS** J0101070401 - CREMAS J0101070402 - LECHE CONDENSADA J0101070403 - LECHE EN POLVO J0101070404 - LECHE EVAPORADA SIN LACTOSA J0101070405 - LECHE EVAPORADA ENTERA J0101070406 - LECHE EVAPORADA FORMULADA J0101070407 - LECHE EVAPORADA LIGHT J0101070408 - LECHE DE SOYA **J01010705 - LECHES UHT** J0101070501 - LECHE CHOCOLATADA/SABORIZADA J0101070502 - LECHE UHT SIN LACTOSA J0101070503 - LECHE ENTERA J0101070504 - LECHE UHT FORMULADA J0101070505 - LECHE UHT LIGHT/DESCREMADA J0101070506 - LECHE UHT SOYA **J01010706 - MERMELADAS** J0101070601 - MERMELADA DE FRESA J0101070602 - MERMELADA DE DURAZNO J0101070603 - MERMELADA DE NARANJA J0101070604 - MERMELADA DE PIÑA J0101070605 - OTRAS MERMELADAS **J01010707 - MIELES Y DULCES** J0101070702 - DULCES DE FRUTA J0101070704 - MANTEQUILLA DE MANI J0101070705 - MIEL J0101070707 - ALGARROBINA **J01010708 - PANADERIA INDUSTRIAL/BIZCOCHOS** J0101070801 - PAN ARABE/PITA J0101070802 - BLANCOS J0101070803 - INTEGRALES J0101070804 - PANETON J0101070805 - QUEQUES J0101070806 - TURRONES/KING KONG J0101070807 - TOSTADAS/GRISSINES/OTROS J0101070808 - PANETONES PREMIUM / OTROS **J01010709 - MODIFICADORES DE LECHE** J0101070901 - CHOCOLATE J0101070902 - TABLETA PARA TAZA J0101070903 - COCOA J0101070904 - FRESA J0101070905 - VAINILLA J0101070906 - OTROS MODIFICADORES J0101070907 - COMPLEMENTOS/SUPLEMENTOS J0101070908 - CHOCOLATE PARA TAZA INSTANTANEO **J01010710 - TE/HIERBAS** J0101071001 - ANIS J0101071002 - MANZANILLA J0101071003 - TE J0101071004 - OTRAS HIERBAS J0101071005 - TE VERDE J010108 - POSTRES/REPOSTERIA **J01010802 - CHUÑO** J0101080201 - CHUÑO **J01010803 - DECORACION/RELLENO** J0101080302 - COBERTURAS J0101080303 - COLORANTES / OTROS J0101080304 - CREMAS DULCES

```
J01010804 - HORNEADO
       J0101080401 - LEVADURAS
       J0101080402 - POLVOS DE HORNEAR
   J01010805 - POSTRES LISTOS
       J0101080501 - ARROZ CON LECHE
       J0101080502 - AZUCAR EN POLVO
       J0101080503 - FLAN / PUDIN
       J0101080504 - GELATINA
       J0101080506 - MAICENA
       J0101080507 - MAZAMORRA
   J01010806 - PRE-MEZCLAS
       J0101080601 - BIZCOCHO
       J0101080602 - GALLETAS
       J0101080603 - TORTAS
       J0101080604 - OTRAS PRE-MEZCLAS
 J010109 - ARTICULOS PROMOCIONALES
   J01010901 - ARTICULOS PROMOCIONALES
       J0101090101 - ARTICULOS PROMOCIONALES
 J010111 - EAN MAESTRO ABARROTES
   J01011101 - EAN MAESTRO ABARROTES
       J0101110101 - EAN MAESTRO ABARROTES
J0102 - LIQUIDOS
 J010201 - BEBIDAS
   J01020101 - AGUA MINERAL
       J0102010101 - AGUA MINERAL CON GAS
       J0102010102 - AGUA MINERAL SABORIZADAS
       J0102010103 - AGUA MINERAL SIN GAS
   J01020102 - BEBIDAS ESPECIALES
       J0102010201 - ENERGIZANTES
       J0102010202 - REHIDRATANTES/ISOTONICAS
       J0102010203 - TES LIQUIDOS
   J01020103 - GASEOSAS
       J0102010301 - GASEOSA AMARILLA
       J0102010302 - GASEOSA COLA
       J0102010303 - GASEOSA BLANCA
       J0102010304 - GASEOSA NARANJA
       J0102010305 - GASEOSA ROJA
       J0102010307 - GASEOSA DE IMPULSO
   J01020104 - JUGOS EN POLVO
       J0102010402 - NORMAL
   J01020105 - JUGOS LIQUIDOS
       J0102010501 - BOTELLAS
       J0102010502 - CONCENTRADOS
       J0102010503 - LIGHT / DIET
       J0102010504 - NORMAL
       J0102010506 - TETRA (CAJA)
   J01020106 - NECTARES
       J0102010601 - NECTARES
```
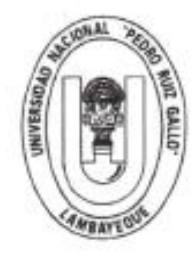

### UNIVERSIDAD NACIONAL PEDRO RUÍZ GALLO FACULTAD DE INGENIERÍA CIVIL DE SISTEMAS Y DE ARQUITECTURA **DECANATO**

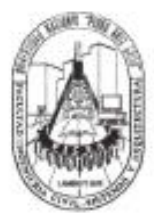

# **ACTA DE SUSTENTACIÓN**

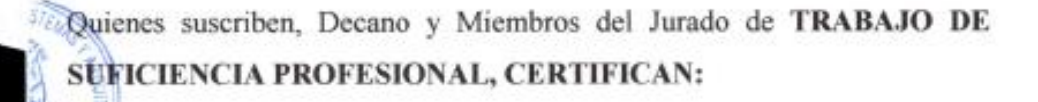

Que, a Fojas QUINIENTOS ONCE del Libro Nº CUATRO del Registro de Actas de Sustentaciones correspondiente a la Escuela Profesional de Ingenieria de Sistemas, se encuentra asentada el Acta de Sustentación de Trabajo de Suficiencia Profesional titulado PROCESO DE CONTROL DE PRODUCTOS POR VENCER EN EL SUPERMERCADO TOTTUS LEGUIA, UBICADO EN LA CIUDAD DE CHICLAYO - LAMBAYEQUE - PERU (Código IS-2016-068), donde consta que el 07 de noviembre del 2018, se efectuó dicho Acto por el responsable, Bachiller PABLO CESAR YAFAC HUAMANCHUMO, como requisito para optar el Título Profesional de Ingeniero de Sistemas, por la Modalidad de TRABAJO DE SUFICIENCIA PROFESIONAL, habiendo sido APROBADO con el calificativo de  $BU \in NU$ 

Se expide el presente por ser necesario al interesado para que tramite el otorgamiento de dicho Título y la emisión del diploma respectivo, si corresponde, en Lambayeque, a los Siete días del mes de noviembre del año dos mil dieciocho.

ING. OMAR WILTON SAAVEDRA SALAZAR PRESIDENTE DEL JURADO

MG. ING. GILBERTO MARTIN AMPUERO PASCO **MIEMBRO DEL JURADO** 

ING. OSCAR EFRAIN CAPUÑAY UCEDA MIEMBRO DEL JURADO

MG. ING. ROBERTO CARLOS ARTEAGA LORA **PATROCINADOR** 

DR. ING. NICOLAS WATER MORALES UCHOFEN

**UELANATO** 

NWMU/bcm

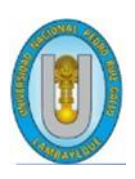

 **UNIVERSIDAD NACIONAL PEDRO RUIZ GALLO FACULTAD DE INGENIERÍA CIVIL, DE SISTEMAS YARQUITECTURA UNIDAD DE INVESTIGACIÓN**

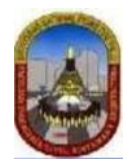

"Año de la unidad, la paz y el desarrollo"

# **CONSTANCIA DE APROBACIÓN DE ORIGINALIDAD DE INFORME DE SUFICIENCIA**

Según Res. N° 659-2020-R

Yo, ARTEAGA LORA ROBERTO CARLOS, asesor del informe de suficiencia profesional del bachiller:

## **PABLO CÉSAR YAFAC**

## **HUAMANCHUMO TITULADA:**

### **"Proceso de control de productos por vencer en el supermercado Tottus Leguía, ubicado en la ciudad de Chiclayo-Lambayeque-Perú"**

Luego de la revisión exhaustiva del documento constato que la misma tiene un índice de similitud de 12**%** verificable en el reporte de similitud del programa TURNITIN.

El suscrito analizó dicho reporte y concluyó que, cada una de las coincidencias detectadas NO CONSTITUYEN PLAGIO. A mi leal saber y entender, el informe de suficiencia profesional, cumple con todas las normas para el uso de citas y referencias establecidas por la Universidad Nacional Pedro Ruiz Gallo.

Se expide la presente según lo dispuesto en la Resolución Nº 659-2020-R, de fecha 8 de setiembre de 2020, que aprueba la directiva para la evaluación de originalidad de los documentos académicos, de investigación formativa y para la obtención de Grados y Títulos de la UNPRG:

Lambayeque, 30 de noviembre de 2023

Atentamente,

MG. ING. ROBERTO CARLOS ARTEAGA LORA DNI 16755764 ASEOR

Se adjunta:

- Recibo digital de Turnitin
- Revisión de informe en Turnitin

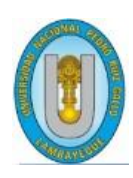

## UNIVERSIDAD NACIONAL PEDRO RUIZ GALLO **FACULTAD DE INGENIERÍA CIVIL, DE SISTEMAS YARQUITECTURA** UNIDAD DE INVESTIGACIÓN

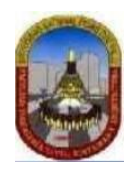

turnitin  $\overline{\mathcal{D}}$ 

# Recibo digital

Este recibo confirma quesu trabajo ha sido recibido por Turnitin. A continuación podrá ver la información del recibo con respecto a su entrega.

La primera página de tus entregas se muestra abajo.

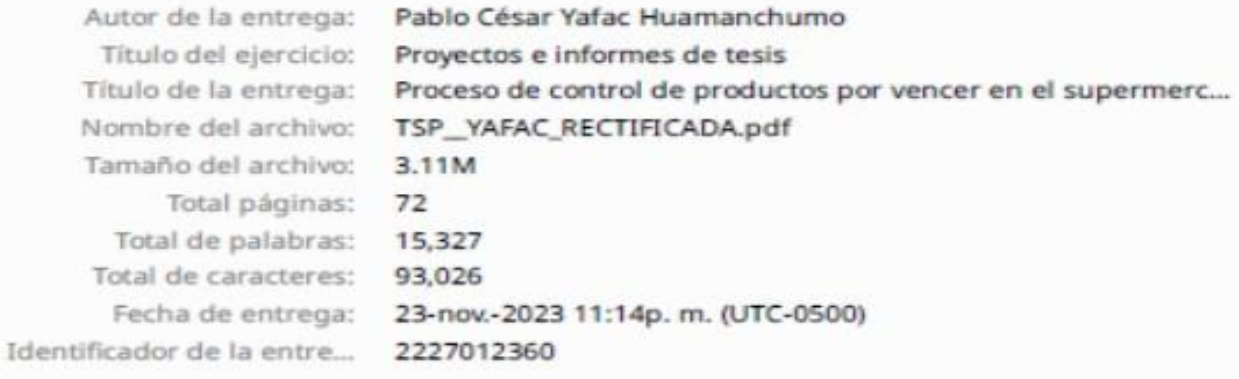

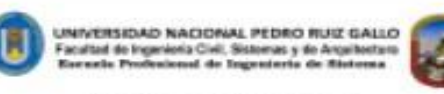

#### Trabajo de Suficiencia Profesional

"Proceso de control de productos por<br>vencer en el supermercado Tottus<br>Leguía, ubicado en la ciudad de<br>Chiclayo-Lambayeque-Perú."

Para Optar el Titulo Profesional de:

Ingeniero de Sistemas

**Yafac Baamanchumo, Pahlo César**<br>Autor

**Ng.** Ing. Artenga Lora, Roberto Carlos<br>Asesor

Lambupogue - Peré<br>Soviendos, 2018

Derechos de autor 2023 Turnitin, Todos los derechos reservados.

MG. ING. ROBERTO CARLOS ARTEAGA LORA **DNI 16755764 ASEOR** 

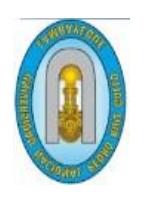

## **UNIVERSIDAD NACIONAL PEDRO RUIZ GALLO FACULTAD DE INGENIERÍA CIVIL, DE SISTEMAS Y ARQUITECTURA UNIDAD DE INVESTIGACIÓN**

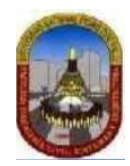

Proceso de control de productos por vencer en el supermercado Tottus Leguía, ubicado en la ciudad de Chiclayo - Lambayeque - Perú

INFORME DE ORIGINALIDAD

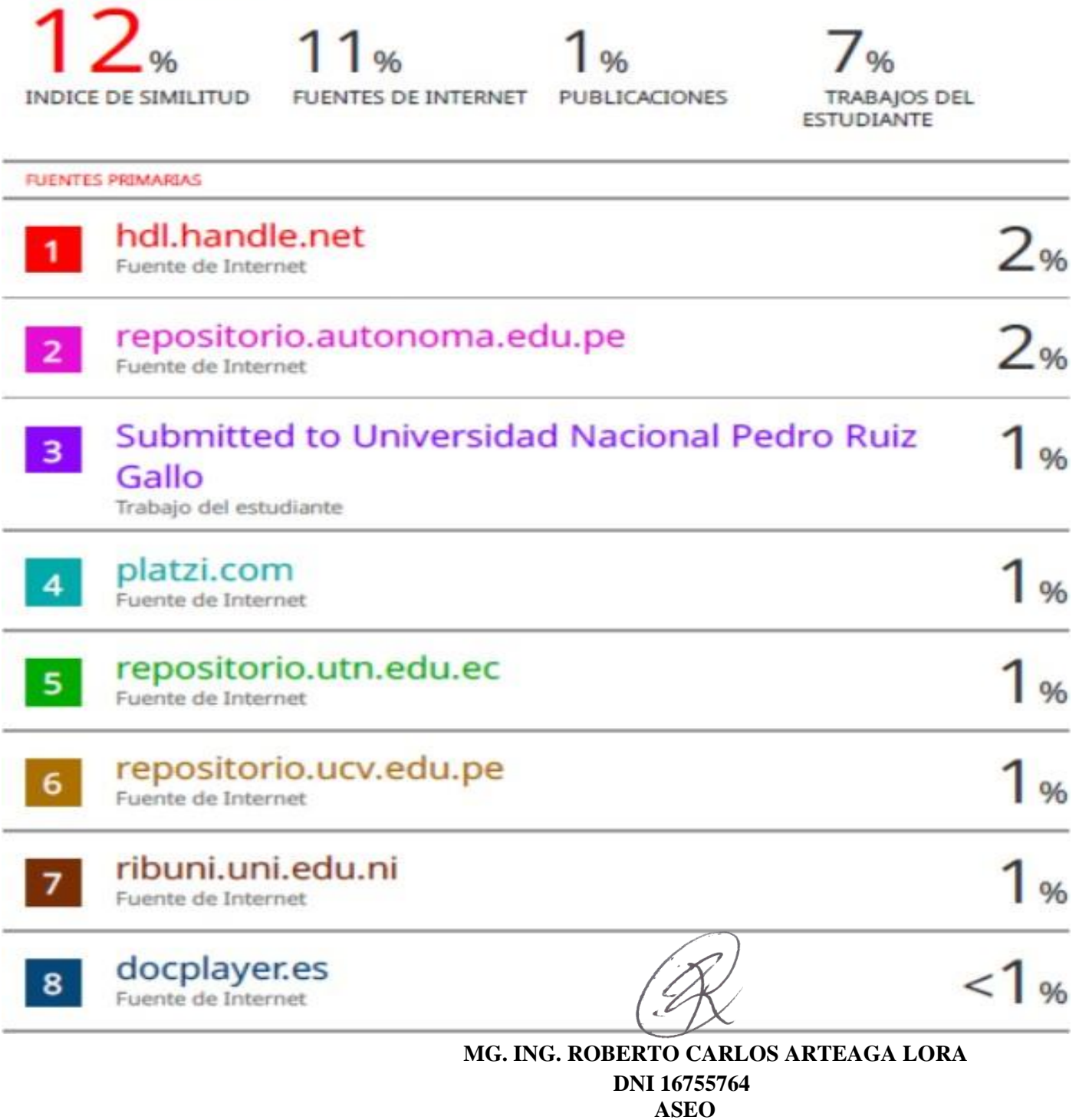